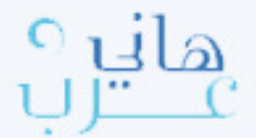

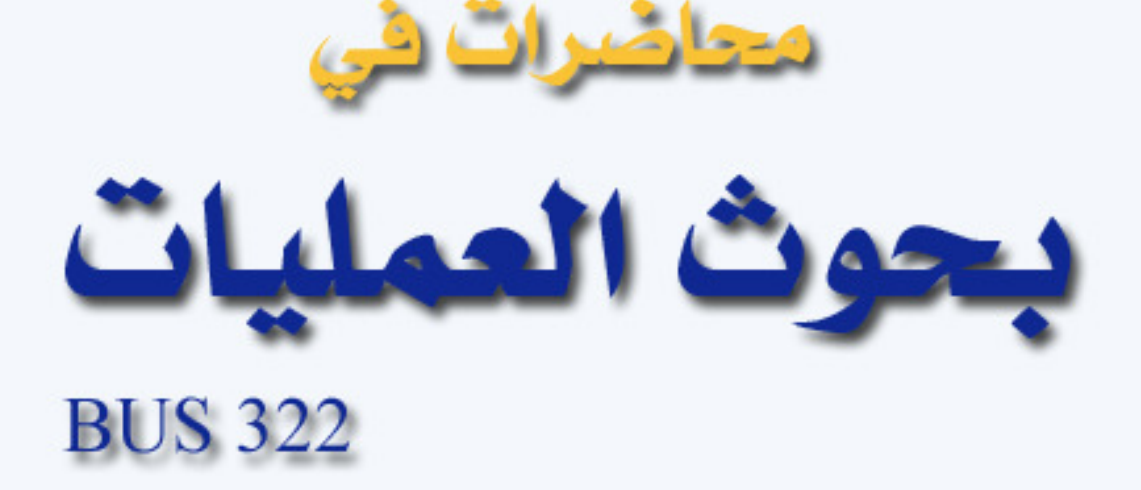

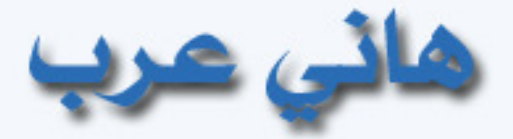

# haniharab@hotmail.com

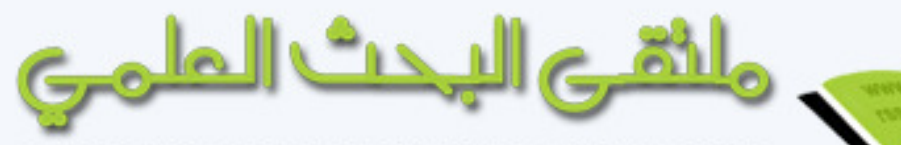

www.rsscrs.into

**RENDEZVOUS OF SCIENTIFIC RESEARCHES** 

هذا العمل للجميع ولا يبناع بل ينسخ فقط وقيمته دعوة بالمداية لكولى

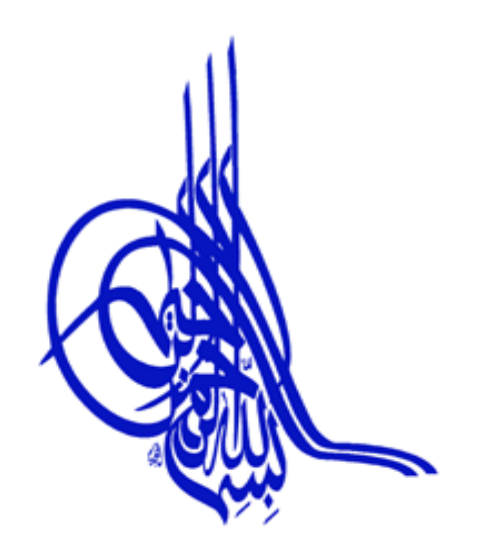

# ذكراً ( فَلَكِنَّهُمْ ( ( 2 عَنْ ( ( ) عَنْداً<br>نَصْلُ الْمَسْتَمَمَّةُ لَهُ إِسْرَائِهِمْ فَلَمَنَّةٌ الْمَسْتَمَرَّا

## محاضرات في بـحوث الـعمليـات

تنو بــــــه

- هذا المحتوى عبارة عن محاضرات إلكترونية يمكن الحصول على نسخة منه عن طريق الشبكة العنكبوتية (الإنترنت) ولا يباع، ويتم تصفحه بهيئته الإلكترونية.
- للحصول على نسخة من هذا المحتوىّ من المصـدر المعتمد و هو ملتقى البحث العلمـى علـى الشـبكة العنكبوتيـة (الإنترنـت) بعنـوان ورابـط www.rsscrs.info. مكتبـة هـاني عـرب الالكتر ونبة
- هذا المحتوى عبار ة عن محاضر ات الكتر ونية قام المعد بجمعها من محاضر ات تم القائها من قبل أساتذة و محاضر ين و من الكتب ذات الاختصـاص.
- جميع الأسئلة الواردة في هذا المحتوى أو المرفقة في نفس المجلد الإلكتروني هي نمـاذج لاختبارات قام المعد باستنتاجها من محتوى المحاضرات أو تم جمعها عن طريق الشبكة العنكبوتية (الإنترنت).
- إن هذه المحتوى لا يغني الطالب بأي حال من الأحوال عن الكتاب المقرر من قبل الجامعة أو المعهد العلمي أو المركز الأكاديمي الذي يدرس بـه، لذا علـى الطـالـب قراءة الكتـاب المقرر بتمعن، ثم الآستعانة بهذه بالمحاضر ات بعد الله تعالى، فهذه المحاضر ات عبار ة عن تبسيط للمادة ذات الاختصاص والمتطابقة مع هذا المحتوى وتشرح أهم النقاط المطلوب فهمها من المنهج المقرر .

جمعت أجزاء هذا المحتوى في عام ٢٩ ٢ ١ هـ / عدد الصفحات: ٨٢ تم تحديث هذا المحتوى وإضافته على ملتقى البحث العلمي في عام ١٤٣٠هـ

أسأل الله التوفيق والسداد فإن أصبت فذلك بفضل الله ومِنة وإن أخطأت فالرجاء مراسلتي على البريد الإلكتروني

## **haniharab@hotmail.com**

هاني عرب

هذا العمل للجميع ولا يباع بل ينسخ فقط وقيمته دعوة بالـهداية لك ول*ي* 

لتحميل نسختك من المحاضر ات الالكتر و نية المجانية

ماشي البحث المامي

www.rsscrs.info

## المحتويات

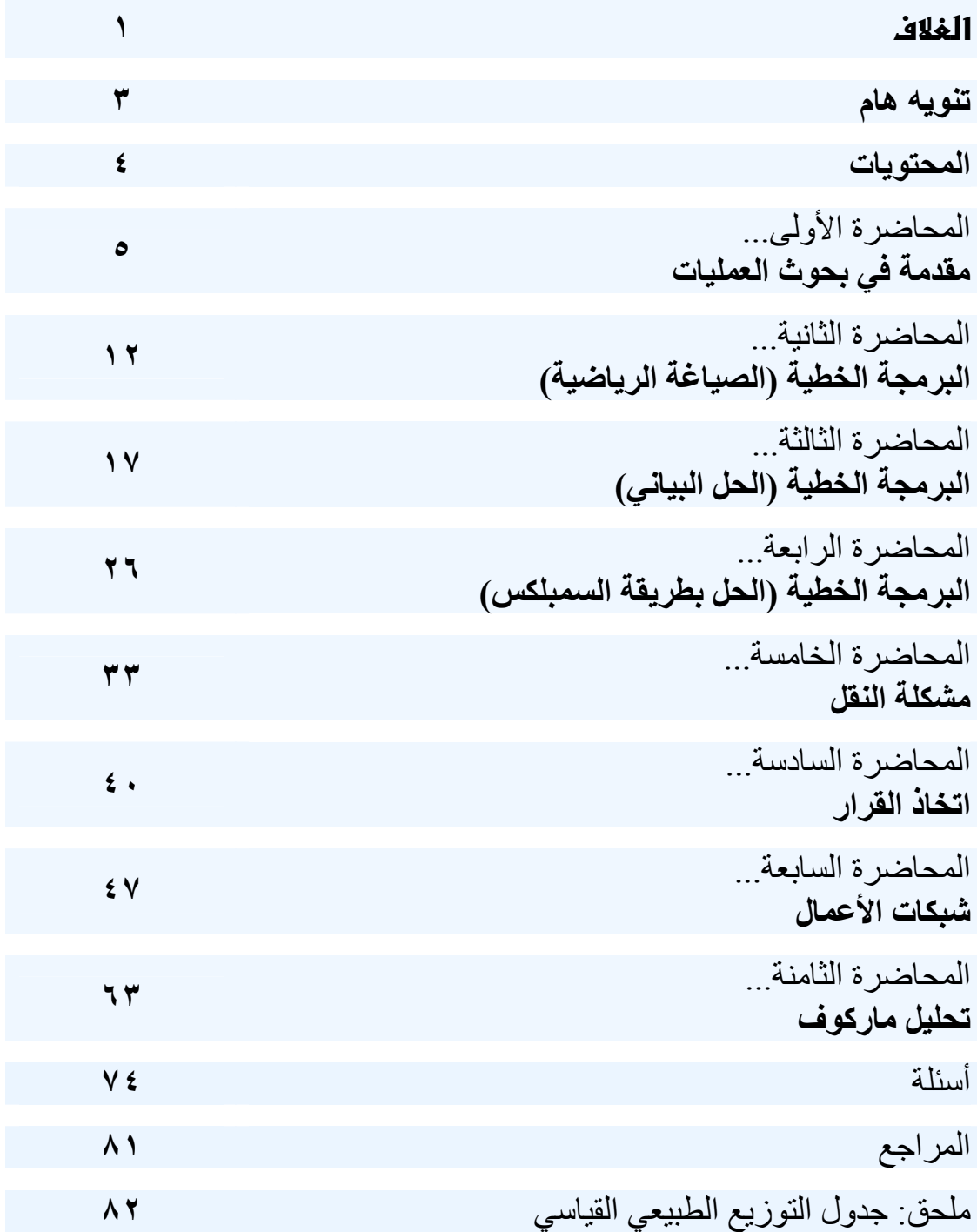

لتحميل نسختك المجانية تهامات البحث المامي www.rsscrs.info

# 1لمحاضر ة 1لأولى مقدمة في بـحوث العمليات

#### نبذة تاريخية في بحوث العمليات

يعود استخدام أساليب بحوث العمليات إلى الحرب العالمية الثانيـة عنـدما لجـأ الأمريكيون والإنجليز إلى الأساليب الكمية في حل المشاكل التي واجهتهم حينئـذ . وقد تم ذلك عن طريق تكوين فريق من العلماء المتخصصين فـي الرياضـيات، والهندسة، والسلوكيات ...الخ، بحيث يقوم ا لفريق بدراسة المشكلة واقتراح الحلـول المناسبة مستخدماً الأسلوب العلمي في ذلك . ومن ضمن القرارات التـي نوقشـت واتخذت بهذه الطريقة تحديد الأهداف العسكرية، وتوقيـت الضـربات الجويـة، وتحديد أفضل الوسائل وأكثرها أمناً للإنزال العسكري، ونقل المؤن والأفراد .

وقد حفز نجاح استخدام هذه الأساليب خلال الحرب في اتخاذ القرارات العسكرية، وتوسيع قاعدة الاستعمالات من خلال استعمال المبادئ الأساسية في مختلف نواحي الإدارة غير العسكرية. وقد ظهر أول كتاب في بحوث العمليات في العام ١٩٤٦م باسم "طرق بحوث العمليات : لموريس وكمبال، و كان أهم الاكتشـافات فـي هـذا الصدد لجورج دانترج عام ١٩٤٧م لطريقة السمبلكس لحـل مشـاكل البرمجـة الخطية وتبع ذلك تطورات أدت إلى ظهور كتاب بحوث العمليات عام ١٩٥٧ .م

### ما هي بـحوث العمليات

تتعرض مادة بحوث العمليات للأساليب الكمية المستخدمة في اتخـاذ القـرارات . حيث تم في السنوات ا لأخيرة تطوير العديد من الأساليب الكمية بهدف المسـاعدة في اتخاذ القرار .

ويمكن تعريف مصطلح بحوث العمليات Research Operations بأنه مصـطلح يطلق على عملية صنع القرار المبنية على المنهج العلمي مـع الاعتمـاد بصـفة رئيسية على أساليب التحليل الكمي في حل المشكلة الإدارية بهدف الوصول إلـــي البديل الأمثل Optimum في حدود الإمكانيات المتاحة وذلك بناء علـى بيانـات

تفصيلية ودراسة دقيقة للمخرجات وتقدير المخاطر لكل البدائل المتاحـة، وبلغـة أخرى هو علم التمثيل الرياضي لمشاكل عملية اتخاذ القرار وإيجاد طرق حل لهذه النماذج الرياضية .

أما التعريف الذي قدمته جمعية بحوث العمليات الأمريكيـة فهـو "تهـتم بحـوث العمليات بالاختيار العلمي لأفضل تصميم وتشغيل لأنظمة الإنسان – الآلة – وفي ظروف تتطلب تخصيصاً للموارد المحدودة ".

من التعريف الأول يتضح أن علم بحوث العمليات تعتمد على اســتخدام النمـــاذج الرياضية كقالب تصاغ فيه المشكلة الإدارية، إلا أن نجاح تكوين النموذج وتطبيقه يعتمد على قدرة متخذ القرار الخلاقة، حيث يتوقف نجاح عمليـة جمـع البيانـات للنموذج والتحقق من صحة تمثيله للواقع وتطبيقه على القدرة على إيجاد خطـوط اتصـال جيدة بين هؤلاء الذين لديهم المعلومات وبين من سيقوم بـــالتطبيق وفريـــق بحوث العمليات .

والجدير بالذكر أن نوع المنظمة ليس له أي علاقة بمجـال التطبيـق، حيـث إن أساليب بحوث العمليات تطبق فـي مختلـف المجـالات، مثـل إدارة التجـارة، والصناعة، والمستشفيات، والقطاع العام ...الخ. وتعتمد بحـوث العمليـات علـى استخدام المنهج ا لعلمي وذلك بهدف إيجاد الحل الأمثل Optimal للمشكلة محـل الدراسة. ومن أجل الوصول للهدف لابد من تحديد مقياس كفاية يضع في اعتباره أهداف المنظمة ككل. حيث يستخدم المقياس لمقارنة البدائل المتاحة .

وتعتمد بحوث العمليات على استخدام الحاسب الآلي نتيجة تعقد النماذج ال رياضية، وكثرة البيانات، وتعدد العمليات الحسابية المطلوبة أداؤها قبل الوصول إلى حـل . كما أدى تطور الحاسب إلى وجود شركات متخصصة فـي إعـداد البرمجيـات Software المتعلقة بأساليب بحوث العمليات .

## عملية منم القرار وبموث العمليات تتضمن عملية صنع القرار الخطوات الآتية :

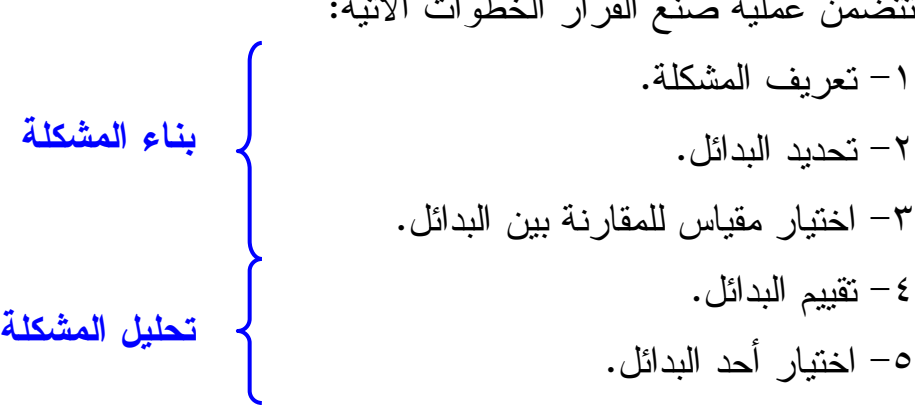

وبفحص الخطوة الرابعة (تقييم البدائل ) نجد أن عملية التقييم قـد تأخـذ اتجـاهين أساسيين: تحليل نوعي Qualitative أو تحليـل كمـي Quantitative، ويقـوم الاتجاه الأ ول على خبرة المدير، ويتضمن ذلك قدرته البديهية أو ما نعرفه بالعامي "بالحاسة السادسة "، فإذا كانت المشكلة سبق وأن حدثت، أو كانت سـهلة نسـبياً، فكثيراً ما يستخدم المدير فطنته وخبرته في معالجتها. ولكن إذا لم يكن لديه الخبرة اللازمة وكانت المشكلة صعبة ومعقدة، فلابد إذاً من الاتجاه الكمــي فــي تحليــل المشكلة ومن ثم اختيار البديل الأفضل .

وباستخدام التحليل الكمي يكون تركيز المحلل على فهم الحقائق الكمية والبيانـات المتعلقة بالمشكلة، ثم يكون نموذجاً رياضياً من واقع فهمـه وإلمامـه بالمشـكلة . ويجب أن يمثل النموذج الهدف، والقيود، والعلاقات المتداخلة في المشكلة أفضـــل تمثيل. وباستخدام الأساليب الكمية يستطيع المحلل أن يحلل النموذج ويقترح الحـل الأمثل للمشكلة .

#### أسبـاب الماجة إلى أساليب بـحوث العمليات

هناك حاجة لأساليب بحوث العمليات حينما نلاحظ أي من العلامات الآتيـة علـى المنظمة، مما يجعل من المفيد الاستعانة بأخصائي بحوث العمليات، ولعل أهمها : -١ وجود مشكلة معقدة جداً، حيث تتداخل عوامل عدة وتعجز النظم المتوفرة عن إيجاد حل مناسب .

-٢ حينما يتطلب القرار تبرير كمياً. -٣ الحاجة إلى تقييم أو تقليل المخاطرة كما هو الحال عند البدء في مشروع جديد حيث لا توجد خبرة مسبقة عن كيفية اتخاذ قرار منطقي. -٤ تكرار المشكلة، وعدم قدرة المنشأة على الاستفادة من البيانات لحل المشكلة. -٥ لتحسين مستوى الأداء وتقليل المخاطرة وتحقيق الميزة التنافسية للمنظمة.

#### استخدام النماذج في بـحوث العمليات

أهم النماذج المسـتخدمة هـي النمـاذج الرياضـية Models Mathematical والمحاكاة الآلية Simulation Computer .

ويتم بناء النماذج الرياضية في بحوث العمليات من خلال كتابة المشكلة الإداريـة في شكل معادلات تضم في تكوينها مجموعة من المتغيرات التي يمكـن الـتحكم فيها، ومجموعة أخرى من المتغيرات التي لا تستطيع المنظمة التحكم فيها. فمــثلاً نجد أن القرار الإداري الخاص بتغيير أسعار منتجات الشركة لا يقف عنـد حـد تغيير الأسعار بل لابد من دراسة تأثير هذا القرار علـى الإنتـاج، والمبيعـات، والطلب...الخ. وعلى هذا فإن النماذج الرياضية لا تقف عند حد استعراض هـذه المتغيرات، ولكن أيضاً تحليل العلاقة والتفاعل بينها، وذلك من خلال سلسلة مـن المعادلات الرياضية، ويمكننا القول بأن النماذج الرياضية تساعد : -١ في التعامل مع المشكلة ككل (أي بصفة شاملة ). -٢ المحلل على رؤية المشكلة بوضوح وتحديد ما هي البيانات ذات العلاقة. -٣ في توضيح العلاقة بين السبب والأثر والتي قد لا تكون واضحة بدون تجسيم رياضي.

وبالرغم من هذه المزايا إلا أن التمثيل الرياضي لا يخلو من العيـوب، فـالنموذج تمثيل بسيط لموقف واقعي، وكثيراً ما نضطر لعمل فرضيات وتقديرات وتخمينات ونحن في مرحلة تمثيل المشكلة رياضياً .

#### فطوات التحليل الكمي

#### -١ تحديد المشكلة

تعتبر خطوة تحديد المشكلة من أهم الخطوات، ويتوقف عليها نجاح أو فشل المنهج الكمي في اتخاذ القرار . حيث يتطلب الأمر الكثير من الخيال، والإبداع، والعمـل الجماعي من أجل صياغة المشكلة ووضعها في إطار يمكن نتاوله كمياً. وغالباً ما تكون المشكلة :

> -١ وضع جديد لم يتخذ بشأنه قرار من قبل . -٢ مجال لم يحقق نجاحاً كما هو متوقع له. -٣ في حالة إعادة تقييم للسياسة الحالية لمعرفة إمكانية تحسينها.

> > -٢ تكوين النموذج الرياضي

صياغة المشكلة Formulation Problem في نموذج رياضي هي أهم ما يميـز علم بحوث العمليات عن غيره من العلوم القائمة على استخد ام الأساليب الكميـة، ويتم تكوين النموذج الرياضي عن طريق ترجمة التعبيرات اللغوية إلـى علاقـة رياضية .

- -أ المدخلات التي لا تستطيع المنظمة التحكم فيها، مثل سـعر السـلعة أو تكلفـة الإنتاج، وكذلك المدخلات التي تستطيع المنظمة التحكم فيها، مثل عدد الوحدات المنتجة، أو كمية البضاعة، ونعرفها بالمجاهيل والتي يجـب تحديـدها لحـل النموذج .
- ب- المحددات Constraints وهذه تمثل القيود الفنية والاقتصادية وغيرها والتي تحد من قيمة الحلول الممكنة.
- ج دالة الهدف Function Objective وتحدد مقياس الكفاية لـلإدارة، ونمثلـه بدالة رياضية للمتغيرات المتحكم فيها. ونحصل على الحل الأمثل حينما تحقق قيمة المتغيرات المتحكم فيها أحسن قيمة للدالة في حدود القيود المفروضة.

-٣ جمع البيانات وهي مرحلة تجميع البيانات عن المتغيرات غير المتحكم فيها .

-٤ حل النموذج ويعني ذلك محاولة معرفة قيم المتغيرات المتحكم فيها والتي تعطي أفضـــل حـــل ممكن بدون تجاوز القيود المفروضة على المشكلة .

> -٥ كتابة التقرير يجب أن يكتب بلغة بسيطة، موضحاً فيه الحل وطريقة تنفيذه .

استخدام التمثيل الكمي في حل المشاكل الإدارية  $(1 - 1)$  مثال رقم شركة ترغب في تحقيق أقصى ربح ممكن من إنتاج حقائب جلدية، ومعدل ربـح الحقيبة الواحدة ١٢ ريال. ويلزم لإنتاج الحقيبة الواحدة أربع ساعات عمل . ويتوفر لدى الشركة ٤٠ ساعة عمل فقط في الأسبوع الواحد . فما هو عدد الحقائب الممكن إنتاجها في الأسبوع من أجل تحقيق هدف الشركة (أقصى ربح)؟

> تعريف المتغيرات : : د دالة الهدف س: عدد الوحدات الممكن إنتاجها من الحقائب

صياغة المشكلة رياضياً : يمكن صياغة المشكلة على مرحلتين : المرحلة الأولى: تمثيل الهدف حقق أقصىي ربح: د = ١٢ س المرحلة الثانية: القيود المفروضة على الإنتاج  $\mathcal{E} \cdot \mathcal{E}$  )  $\mathcal{E} \cdot \mathcal{E}$ س جمس صفر )٢( الشرط الثاني يكاد يكون بديهياً ويعني أنه يجب أن يكون العدد المنتج من الحقائب إيجابياً، ويعرف بشرط عدم السالبية .

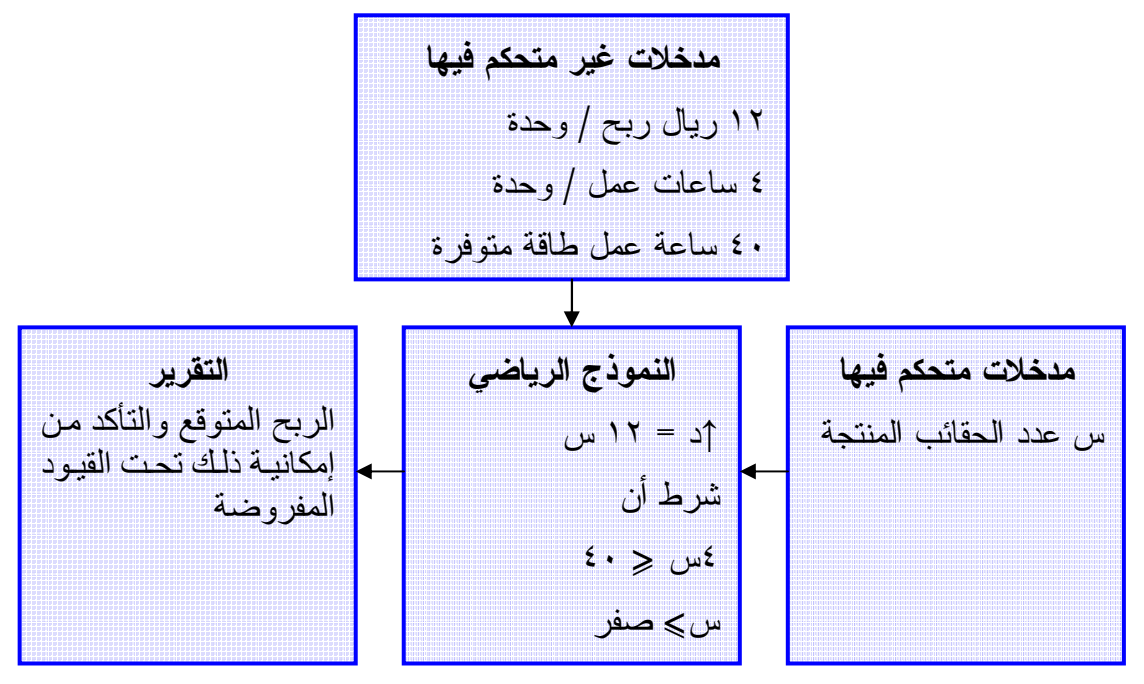

خطوات حل مشكلة الإنتاج

ومن ثم يكون النموذج الكامل لمشكلة الإنتاج : حقق أقصى ربح د = ١٢س بشرط أن : ٤ س حمس ٤٠ )١( س جمس صفر )٢(

## أساليب بحوث العمليات

تعتبر أساليب البرمجة الخطية والبرمجة العديـد ة وتحليـل الشـبكات والمحاكـاة ونموذج سلاسل ماركوف هي الأكثر استخداماً في الواقع العملي .

لتحميل نسختك المجانية ت دولها شبها المقامى www.rsscrs.info

 $\mathcal{M}$ 

# المحاضرة الثانية البرمجة الخطية (الصياغة الرياضية)

#### مغموم البر مجة الخطبة

هي أداة رياضية تساهم في مساعدة المديرين عل اتخاذ قـرارات إداريـة تتعلـق باستخدام الموارد المتاحة بهدف تحقيق أقصىي عائد ممكن أو أقل تكلفــة ممكنـــة. ولكن لا يعتبر هذا الاستخدام الوحيد لها فلا يكاد يخلو مجال من مجالات اسـتخدام بحوث العمليات إلا ونجد البرمجة الخطية تمثل جزءاً مباشراً أو غير مباشر مـن أسلوب الحل .

### مجالات تطبيق البرمجة المطية

- الصناعة: مسائل تخطيط الإ نتاج والطاقة، ومسائل المـزيج ذو الكلفـة الأقـل للإنتاج.
	- توزيع ونقل البضائع: مسائل النقل والتخصيص وتوزيع المنتجات.
		- التسويق: مسائل التوظيف وتنظيم المزيج التسويقي الأفضل.
	- لقياس الوحدة النسبية الإدارية المتماثلة الأهداف (قياس أداء فروع الشركات).

#### خواص البر مجة الخطبة:

يتكون نموذج البرمجة الخطية من ثلاثة عناصر : -١ دالة الهدف : الهدف في جميع مشاكل البرمجة الخطيـة يكـون إمـا تحقيـق "أقصى" "أو أقل" كمية ما.

## $(1 - 1)$  مثال رقم

إذا كان لديك نوعين من المنتجات، المنتج الأول سعر بيعـه ١٥ ريـال، وتكلفـة إنتاجه ١٠ ريال، والنوع الثاني سع ر بيعه ١٠ ريـال وتكلفـة إنتاجـه ٧ ريـال، المطلوب إيجاد دالة الهدف؟

 $(1 - 1)$  حل مثال رقم (١ ربح السلعة الأولى = – ١٥ ١٠ = ٥ ريال . ربح السلعة الثانية = ٧ – ١٠ = ٣ ريال .  $\gamma$ . دالة الهدف  $\gamma \uparrow = \circ \omega$  +  $\eta_{\mu_0, \tau_1}$ 

-٢ القيود: وجود قيود أو محددات أو متباينات على إمكانية تحقيق الهدف. ملاحظة :

- إذا كان المتاح أو المتوفر مشروط بأحد الكلمات التالية : لا يقل عـن أو الحـد الأدنى أو على الأقل أو أكثر من أو يزيد عن، جميع هذه الكلمات تعني أكبـر من أو يساوي (چ).
- إذا كان المتوفر أو المتاح مشروط بأحد الكلمات التالية : لا يزيد عن أو الحـد الأقصى أو على ا لأكثر أو أقل من أو لا يزيد عن، جميع هذه الكلمـات تعنـي أصغر من أو يساوي (حمس).

ويمكن وضع هذه القيود في جدول بحيث يسهل علينا استنتاج القيود منها .

## $(7 - 7)$  مثال رقم

إذا كان لديك نوعين من المنتجات يحتاج المنتج الأول إلى ساعة عمل وسـاعتين تجميع، ويحتاج المنتج الثاني إلى ساعة عمل وساعة تجميع علماً بأن المتاح مــن ساعات العمل هو ٦ ساعات والمتاح من ساعات التجميع هـو ١٠ سـاعات وأن ربح الوحدة الأولى ٣ ريال، وربح الوحدة الثانية ٤ ريال، وأن السوق لا يستوعب أكثر من ٤ وحدات من المنتج الثاني. والمطلوب صياغة نموذج البرمجة الخطيـــة الذي يحقق أعظم ربح؟

> $(7 - 7)$  حل مثال رقم (٢ - ٢) أولاً: نقوم بعمل جدول كالتالي :

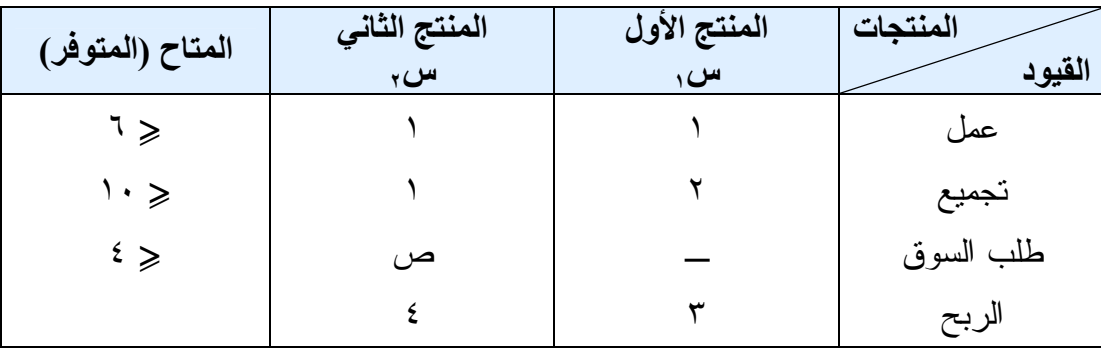

ملاحظة : - إذا كان القرار تعظيم ربح وكانت الطاقة غير مشروطة نجعل المتراجحة أقل من أو يساوس حمس . - إذا كان القرار تقليل تكلفة وكانت الطاقة غير مشروطة نجعل المتراجحة أكبر من أو يساوي جمس .

ثانياً: يكون نموذج البرمجة الخطية كالآتي -١ دالة الهدف ر↑ = ٣س١ + ٤س<sup>٢</sup> -٢ القيود - قيد العمل ١ س١ + ١س<sup>٢</sup> حمس ٦  $1 \cdot \geqslant 7$ قيد التجميع  $1 \cdot \leqslant 7$  س +  $1 \cdot \leqslant 7$ - قيد السوق ١س٢ حمس ٤ -٣ قيد عدم السالبية: ويعني الحل يجب أن يكون دائماً في الربع الأول الموجب .

 $(7 - 7)$  مثال رقم نفرض أن شركة الثوب السعودي نتتج ثلاثة أنواع من الثياب وتمر بمراحل كما في الجدول التالي :

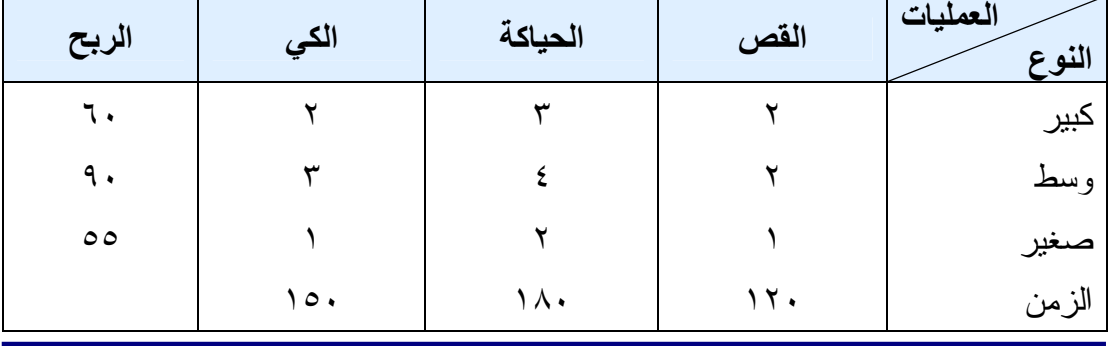

إعداد / هانبي عرب

والمطلوب إيجاد النموذج الخطي؟  $(7 - T)$ حل مثال رقم (٢ - ٢) نفرض أن المنتج الكبير س٢، والمنتج الوسط س٢، والمنتج الصغير س٣  $\ldots$  دالة الهدف ه (س $\uparrow$ ) =  $\ldots$ س $\ldots$  +  $\ldots$  + 00س $\ldots$ وحيث أن المتاح من الزمن غير مشروط ونحن نريد تعظيم ربـح، لـذلك نسـتخدم أصغر من أو يساوي حمس القيود:  $\gamma_{\omega}$   $\gamma_{\omega}$   $\gamma_{\omega}$  +  $\gamma_{\omega}$  +  $\gamma_{\omega}$   $\gamma_{\omega}$   $\gamma_{\omega}$   $\gamma_{\omega}$   $\gamma_{\omega}$  القص  $\mu_{\omega, t} + \nu_{\omega, t} + \nu_{\omega, t}$ س ح $\lambda \cdot \geqslant 1$ س حين الحياكة  $\mathcal{F}_{\mathcal{H}} + \mathcal{F}_{\mathcal{H}} + \mathcal{F}_{\mathcal{H}}$ س +  $\mathcal{F}_{\mathcal{H}} + \mathcal{F}_{\mathcal{H}}$ س +  $\mathcal{F}_{\mathcal{H}}$ س +  $\mathcal{F}_{\mathcal{H}}$  +  $\mathcal{F}_{\mathcal{H}}$ 

قيد عد السالبية: س ، ، س ، ، س ، چ صفر

## $(5 - 2)$  مثال رقم (٤ - ٢)

تقوم أحد المستشفيات بشراء خليط من الطعام ط, بسعر ٦٥ ريـــال للكيلـــو الواحـــد وخليط آخر من الطعام ط٢بسعر ٨٥ ريال للكيلو. ويحتوي كل كيلو جرام مــن ط٦ ٢٥ وحدة فيتامين (أ) وعلى ٤٠ وحدة من فيتامين (ب)، كما يحتوي كل كيلو جـــرام من طم على ٣٠ وحدة من فيتامين (أ) وعلى ٤٥ وحدة من فيتامين (ب) فإذا كانــت حاجة المستشفى اليومية ٣٤٠٠ وحدة من فيتامين ) أ( على الأكثر، و ٢٥٠٠ وحدة من فيتامين (ب) على الأقل. كما أنه لا يزيد عدد الكيلوات من الطعام طم على ٨٠ كيلو جرام. والمطلوب وضع البرنامج الخطي للمشكلة؟

#### $(5 - 5)$  حل مثال رقم (٤ - ٢)

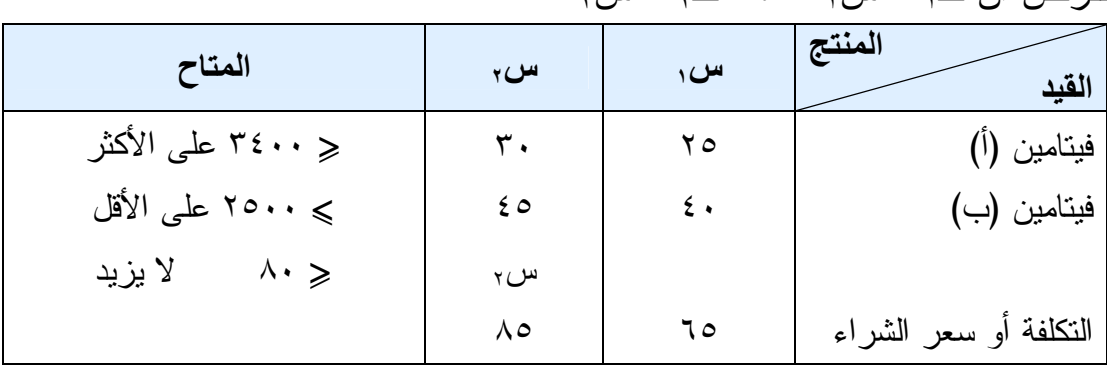

 $\mathbf{u}_y = \mathbf{u}_y$  ،  $\mathbf{d}_y = \mathbf{u}_y$  ،  $\mathbf{d}_y = \mathbf{u}_y$ 

اعداد / هانبي عرب

 $\text{Tr} \{f: X \in \mathcal{F} \} \subset \mathcal{F} \setminus \mathcal{F} \subset \mathcal{F} \setminus \mathcal{F} \subset \mathcal{F} \subset \mathcal{F} \cup \mathcal{F}$ القيود: ٤٠س١ + ٤٥س٢ جمس ٢٥٠٠ قيد الفيتامين (ب ) س 7  $\langle \cdot \rangle$  1 مس ج $\langle \cdot \rangle$  قيد الطلب على س قيد عد السالبية: س١ ، س٢ ،جمس صفر

ويمكن تعريف البرمجة الخطية بلغة بحوث العمليات كالتالي : البرنامج الخطي هو نموذج رياضي يهدف إلى تحقيــق أقصـــي Maximum أو أدنى Minimum قيمة لدالة خطية تعـرف باسـم دالـة الهـدف Objective Function. هذه الدالة مقيدة بمعادلات أو متراجحات تسمى قيوداً Constraints بحيث تأخذ دالة الهدف وجميع القيود صيغة العلاقة الرياضـية، أي معـادلات أو متراجحات من الدرجة الأولى .

## طرق البرمجة الخطبة

-١ طرق عامة (الطريقة البيانية، وطريقة السيمبلكس ). -٢ طرائق خاصة (طريقة النقل، طريقة التخصيص).

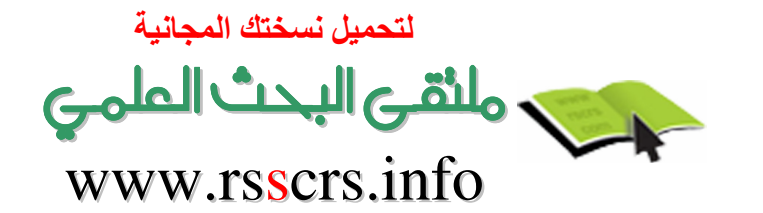

# المحاضرة الثالثة البرمجة الخطية (الحل البياني)

## هل البرمجة الخطية بيانياً

تعد الطريقة البيانية من أبسط طرق البرمجة الخطية التي تهدف إلى إيجـاد الحلـول المناسبة للمسائل الإدارية المختلفة (مســائل الإنتـــاج، مســـائل التســويق، مســـائل الأفر اد...)، وبخاصة تلك المتعلقة باتخاذ القرار ات ذات الموضو عات الفنية والمعايير الكمية. ويعيب هذه الطريقة أنه لا يمكن استخدامها لحل مشاكل تتضمن أكثـر مـن مجهولين، وتقوم طريقة الحل بيانياً على تحديد منطقة نقاط الحلول الممكنة بيانياً، ثم اختيار النقطة التي تحقق أحسن قيمة لدالة الهدف .

## خطوات الحل البياني

-١ يتم تحديد دالة الهدف على شكل معادلة رياضية تمثل المتغيرين للمشكلة المـراد حلها . -٢ يتم تحديد قيود المسألة على شكل متباينات. ٣- يرسم محورين متعامدين، المحور الأفقى يمثل المتغير (س) والمحور العمــودي يمثل المتغير (ص). -٤ نرسم المستقيمات التي تحددها المتباينات ونحدد المنطقـة المقبولـة والمنطقـة المرفوضة (تحديد منطقة الحل).

-٥ تحديد الحل الأمثل للبرنامج الخطي.

 تعني علامة ى أن منطقة الحل على يمين أو أعلى الخط المستقيم. تعني علامة آ أن منقطة الحل على يسار أو أسفل الخط المستقيم. إذا كانت جميع علامات المتباينات أو إشارات المتباينات أقل من أو يساوي حمس تكون منطقة الحل محصورة بين تقاطع المستقيمات ونقطة الأصل. إذا كانت إشارات المتباينات تحتو ي على أكبر من أو أقل من فإن منطقة الحل تكون أبعد من منطقة الأصل ( ٠ ، ٠ ).

مثال رقم )٣ - ١( أوجد أكبر ربح ممكن إذا كانت دالة الهدف ه↑= ١٥س١ + ٢٠س<sup>٢</sup> طبقاً للآتي: ٣ س١ + ٢س٢ حمس ٢٤٠ ........ ١~ س١ + ٢س٢ جمس ١٦٠ ........ ٢~ س١ حمس ٦٠ ........ ٣~ س١ ، س٢ جمس صفر

حل مثال رقم )٣ - ١( -١ نهمل دالة الهدف مؤقتاً . -٢ نحول المتراجحات إلى معادلات. القيد الأول ٣ س١ + ٢س٢ = ٢٤٠ نفرض أن س١ = صفر ٣ ×٠ + ٢س٢ = ٢٤٠ ٢س٢ = ٢٤٠ ٢؛ @ س٢ = ؛@؛\$٢؛( = ١٢٠ س٢ = ١٢٠

المحور الصادي س١ ، س<sup>٢</sup> (١٢٠ ، )٠

$$
Y\xi \cdot = \gamma_{\omega} Y + \gamma_{\omega} \gamma
$$
  
\n
$$
Y\xi \cdot = \cdot XY + \gamma_{\omega} \gamma = \Delta \dot{\alpha} \zeta
$$
  
\n
$$
Y\xi \cdot = \gamma_{\omega} \gamma
$$
  
\n
$$
\gamma_{\omega} = \frac{\gamma_{\omega} \zeta}{\gamma_{\omega}} = \gamma_{\omega} \zeta
$$
  
\n
$$
\gamma_{\omega} = \frac{\gamma_{\omega} \zeta}{\gamma_{\omega}} = \gamma_{\omega}
$$
  
\n
$$
\gamma_{\omega} = \gamma_{\omega} \zeta
$$

المحور السيني  
س٠٠س٠  

$$
(\cdot \cdot \wedge \cdot)
$$

المحور الصادي

س <mark>، ، س</mark> ۲

(٨٠ ، ٠ )

\n
$$
\mu \text{Eit} \quad \text{If } \text{Eit} \quad \text{If } \text{E
$$

دאد/

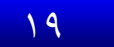

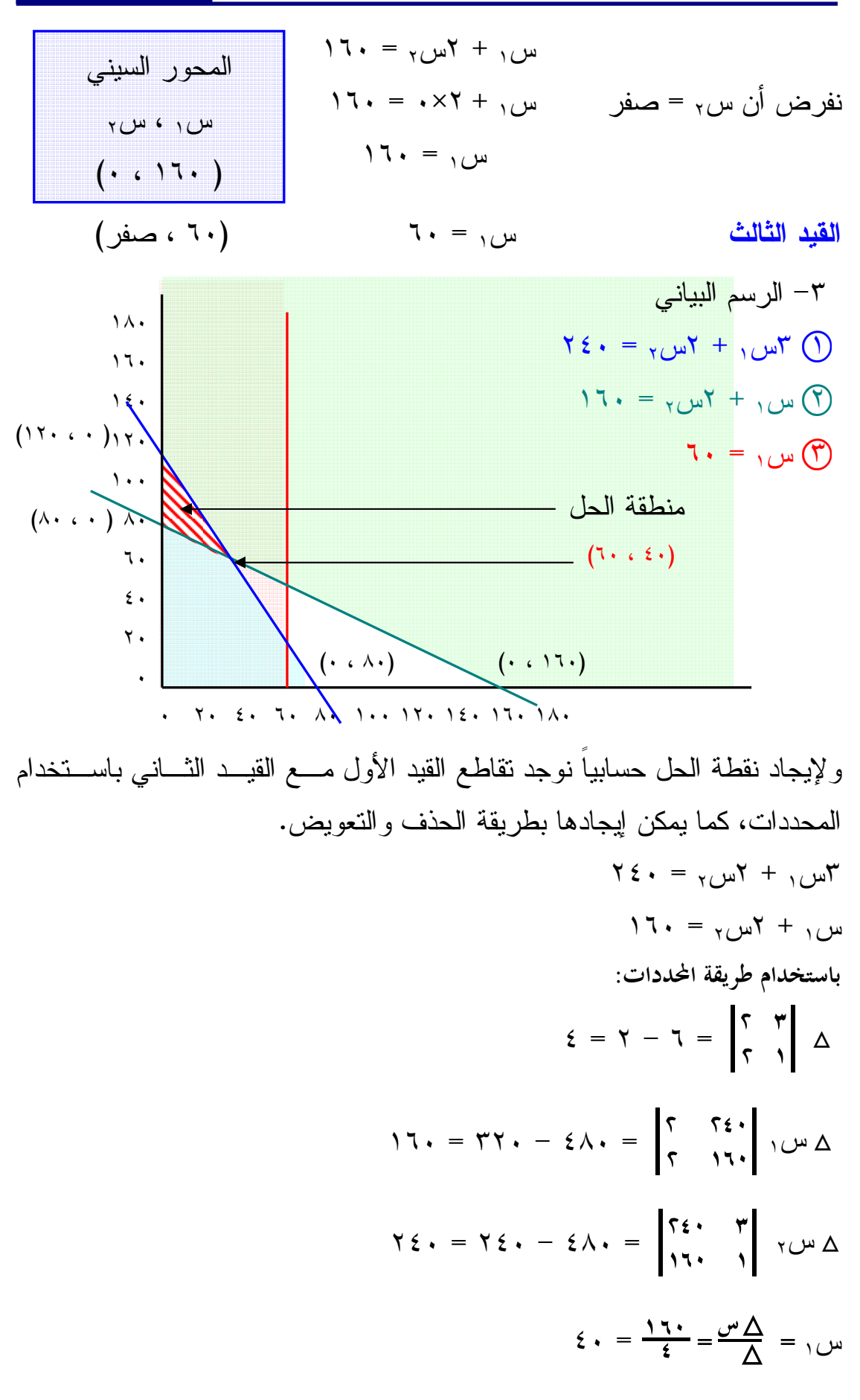

$$
\tau \cdot = \frac{\sum \tau}{i} = \frac{\sum \Delta}{i} = \tau
$$
\n
$$
\therefore \text{line } \Delta = \Delta
$$

للوصول إلى الحل الأصل نقوم بالتعويض بأركان أو نقاط منطقة الحل فـي دالـة الهدف

| قيمة الدالة | دالة الهدف ١٥س, + ٢٠س,                    | نقاط الحل                    |
|-------------|-------------------------------------------|------------------------------|
| 17          | $1. \times 1. + 2. \times 10$             | $(7 \cdot 62)$               |
| 72          | $17. \times 7. + . \times 10$             | $(17 \cdot 4)$               |
| 15          | $\Lambda$ . $\times$ 1. $+$ . $\times$ 10 | $(\wedge \cdot \cdot \cdot)$ |

 إ نجد أن أعظم ربح هو ٢٤٠٠ عند النقطة ٠( ، ١٢٠ )  $\mathbf{11.73}$ وبذلك يمكن إنتاج س  $\mathbf{1.77}$  ، س

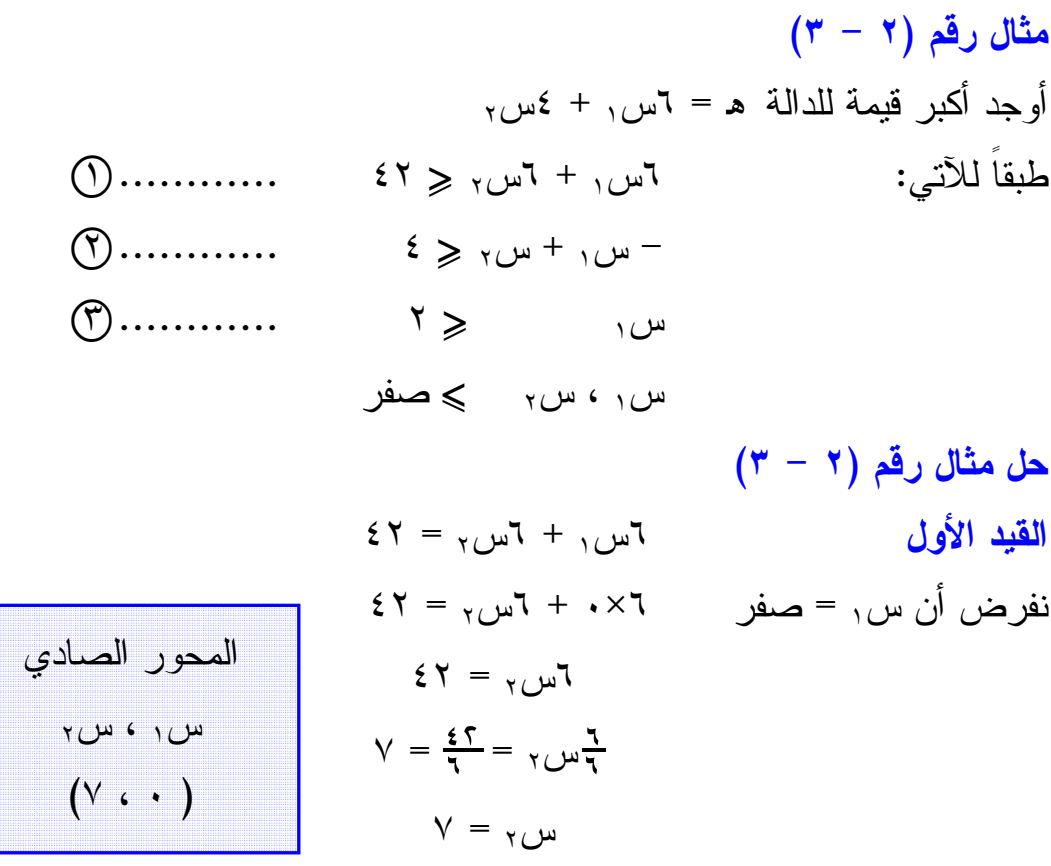

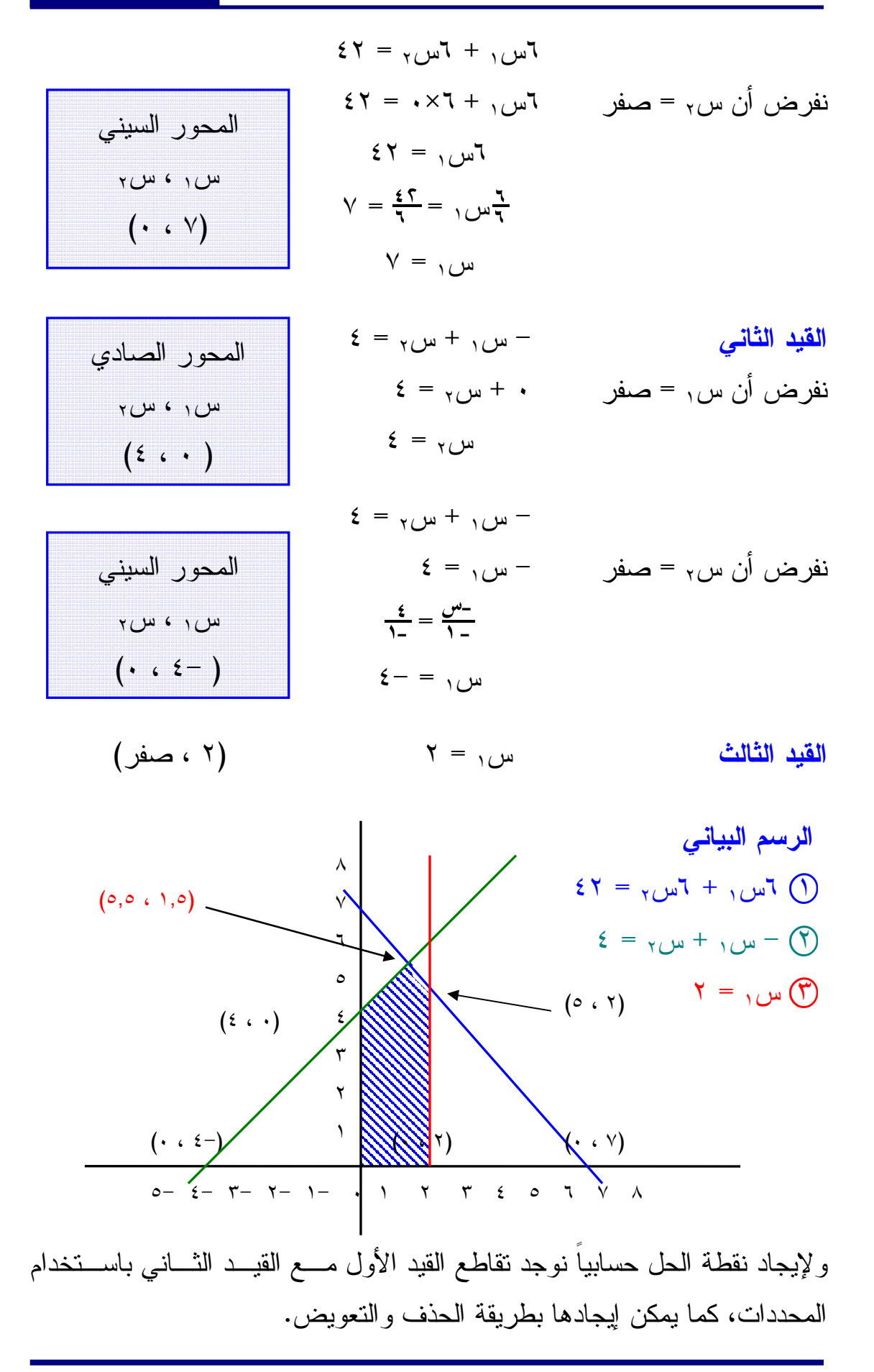

 $55 - 73$  $\epsilon = \sum_{\gamma} + \sum_{\gamma}$  + س باستخدام طريقة المحددات :  $\mathbf{1} \mathbf{Y} = (\mathbf{Y} - \mathbf{Y}) - \mathbf{Y} = \begin{bmatrix} \mathbf{X} & \mathbf{Y} \\ \mathbf{Y} & \mathbf{Y} \end{bmatrix} \Delta$ .<br>ا  $\gamma \wedge = \gamma \cdot \zeta - \xi \gamma = \begin{bmatrix} 1 & \xi \zeta \\ 1 & \xi \end{bmatrix}$ .<br>ا  $T \cdot T = (5 \cdot T) - T \cdot 5 = \begin{bmatrix} 5T & 7 \\ 2 & 1 \end{bmatrix}$   $T \cup T \Delta$ س١ = ؛محس س؛مجس = ؛١!؛٢\* = ١,٥  $\omega_{\gamma} = \frac{\Delta w}{\Delta} = \frac{r\tau}{2\gamma} = 0,$  إ النقطة هي (١,٥ ، ٥,٥ ) ولإيجاد نقطة القيد الأول مع القيد الثالث  $5\tau = \frac{1}{2}u_1 + \frac{1}{2}u_2 + \frac{1}{2}u_3$  $\mathsf{Y} = \mathsf{Y}$ نقوم بالتعويض عن قيمة س١ = ٢ في المعادلة الأولى ٦س١ + ٦س٢ = ٤٢  $55x = 73$  $5Y = \frac{1}{2}M + \frac{1}{2}M$  $57 = \frac{9}{14} + 17$  $\gamma \gamma - 27 = \gamma \sqrt{\frac{4}{\pi}}$  س  $\mathbf{r} \cdot \mathbf{r} = \frac{1}{2}$  س  $\frac{\pi}{7}$  =  $\frac{7}{1}$  $\circ = \circ_{\mathcal{H}}$ س

| قيمة الدالة    | دالة الهدف اس, + ٤س,                                                           | نقاط الأركان                |
|----------------|--------------------------------------------------------------------------------|-----------------------------|
| صفر            | $\cdot + \cdot = (\cdot \times \xi) + (\cdot \times \tau)$                     | $(\cdot \cdot \cdot)$       |
| $\overline{1}$ | $17 + \cdot = (2 \times 2) + (3 \times 7)$                                     | $(3 \cdot \cdot)$           |
| ۲۱             | $YY + 9 = (0,0 \times 2) + (1,0 \times 7)$                                     | (0, 0, 1, 0)                |
| ٣٢             | $Y + Y = (0 \times 2) + (Y \times 7)$                                          | (0, 1)                      |
| $\gamma$       | $\cdot$ + $\gamma$ = ( $\cdot$ $\times$ $\xi$ ) + ( $\gamma$ $\times$ $\tau$ ) | $(\cdot \cdot \cdot \cdot)$ |

للوصول إلى الحل الأمثل نعوض بأركان منطقة الحل في دالة الهدف

إ نجد أن أعظم ربح هو ٣٢ عند النقطة ٢( ، ٥ )

 $(5 - 7)$  مثال رقم أوجد أقل تكلفة للمشكلة التالية :  $\downarrow$  د =  $\frac{1}{2}$ س ۲  $\frac{1}{2}$ س ۲ بشرط أن :  $1 \cdot \geqslant 7$ س  $1 \cdot \leqslant 1$  $\forall$  س $\gamma$  + س $\gamma$   $\gg$   $\forall$ س ، س ٖ چ صفر

## $(7 - 7)$  حل مثال رقم  $1 \cdot = {1 \over 2}$ القيد الأول المسموح الأولى المسمو $1 \cdot = {1 \over 2}$ نفرض أن س, = صفر  $\mathbf{w}_1$ س, = ١٠  $\mathbf{r}, \mathbf{r} = \frac{\mathbf{r} \cdot \mathbf{r}}{|\mathbf{r}|} = \frac{1}{N}$  $V = V$  $\Lambda$ س  $+$   $\Lambda$ س ۲ $\Lambda$ س ۲ $\Lambda$ نفرض أن س٢ = صفر س س س ٢ - ١٠ المحور الصادي س ،  $\cdot$  س ،  $(r,r \cdot \cdot)$ المحور السيني  $\mathsf{w}_\mathsf{I}$ ، س $\mathsf{w}_\mathsf{I}$  $( \cdot \cdot \cdot ) \cdot )$

إعداد / هانبي عرب

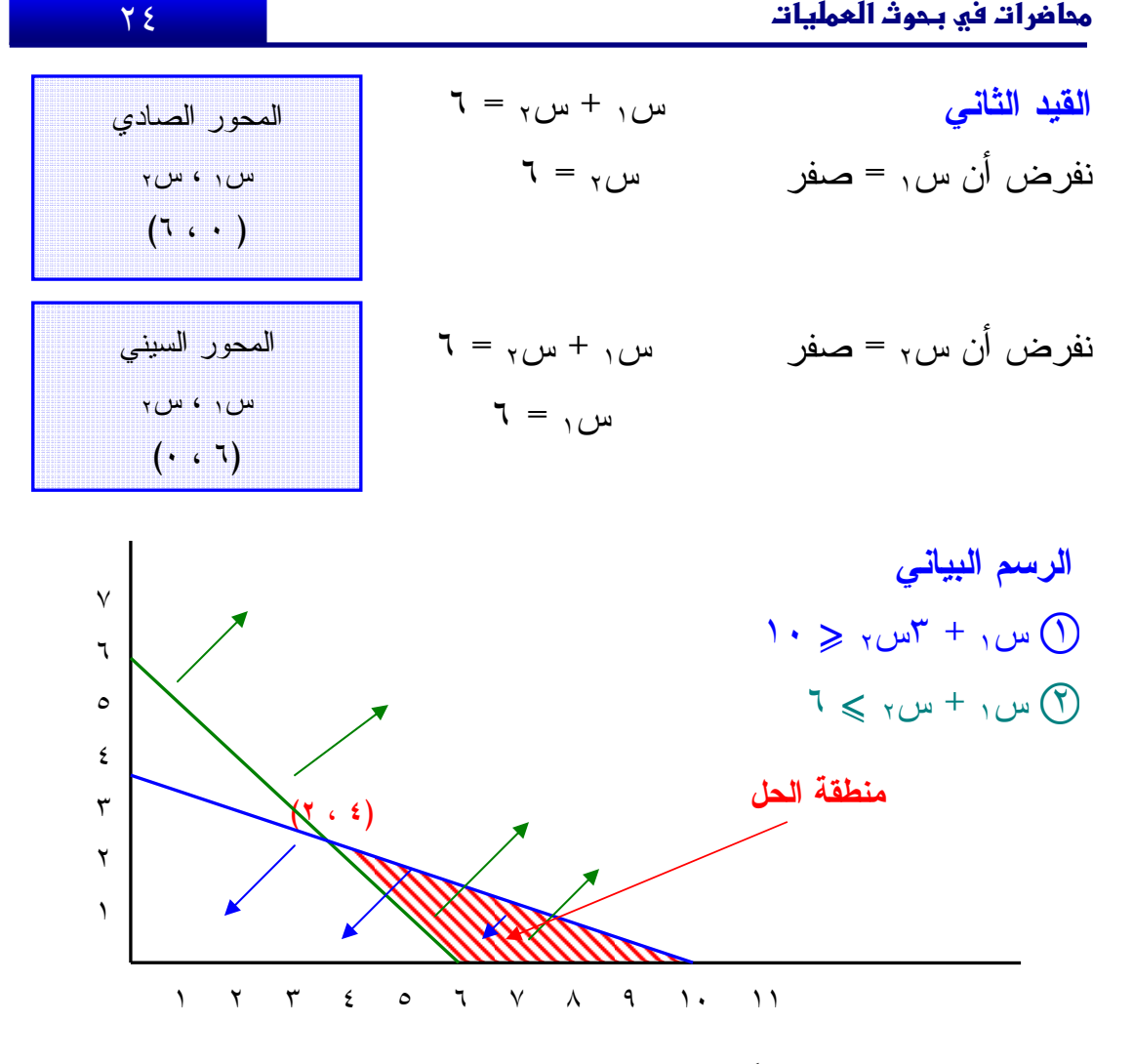

ولإيجاد نقطة الحل حسابياً نوجد تقاطع القيد الأول مـع القيـد الثـاني باسـتخدام المحددات، كما يمكن إيجادها بطريقة الحذف والتعويض .  $\gamma_{\mu} = \gamma_{\mu} \gamma + \gamma_{\mu}$ س  $\tau = \tau_{\text{max}} + \tau$ س باستخدام طريقة المحددات :  $\gamma - \gamma = \begin{bmatrix} 1 & 1 \\ 1 & 1 \end{bmatrix} = \Delta$ .<br>ا  $\Lambda = \Lambda - \Lambda$  + =  $\begin{bmatrix} 1 \\ 1 \end{bmatrix} = \begin{bmatrix} 1 \\ 1 \end{bmatrix} = \begin{bmatrix} 1 \\ 1 \end{bmatrix} = \begin{bmatrix} 1 \\ 1 \end{bmatrix}$ ١  $\mathfrak{c} - = \mathfrak{z} - \mathfrak{z} - \mathfrak{z} = \begin{bmatrix} \mathfrak{z} & \mathfrak{z} \\ \mathfrak{z} & \mathfrak{z} \end{bmatrix} = \mathfrak{z} - \mathfrak{z} - \mathfrak{z}$  $\zeta = \frac{\lambda^-}{\zeta_-} = \frac{\nu^0 \Delta}{\Lambda} = \frac{\lambda}{\nu}$ 

 $Y = \frac{2w}{\zeta} = \frac{w}{\Lambda} = \frac{1}{\lambda} = 7$  $(7, 3)$  النقطة هي  $(3, 7)$ 

نقاط الأركان دالة الهدف ٤س١ + ٤س<sup>٢</sup> قيمة الدالة  $\forall \xi$   $\qquad \qquad$   $\qquad \qquad$  $\mathbf{z} \cdot \begin{pmatrix} \mathbf{z} \cdot \mathbf{z} = (\mathbf{z} \times \mathbf{z}) + (\mathbf{z} \times \mathbf{z}) & \mathbf{z} \end{pmatrix}$  (  $\mathbf{z} \cdot \mathbf{z}$ )  $\gamma \xi = (\gamma \times \xi) + (\xi \times \xi)$  (  $\gamma \xi = (\gamma \times \xi)$ 

وللوصول إلى الحل الأمثل نعوض بأركان منطقة الحل في دالة الهدف

.. نجد أن أقل تكلفة هي ٢٤ عند النقطة (٦ ، ٠) أو (٤ ، ٢) ويمكن أن يختــار مدير المشروع بين هاذين النقطتين لينتج عندهما وكلاهما سـوف يشـكلان أقـل تكلفة .

لتحميل نسختك المجانية ت الفاضي البحث المامى www.rsscrs.info

# الهماضرة الرابيغة البرمجة الخطية (المل بطريقة السمبلكس)

حل البرمجة الخطية بطريقة السمبلكس The Simplex Method تعد طريقة السمبلكس أسلوباً متطوراً لحل مسائل الب رمجة الخطية التي تتكـون مـن أكثر من متغيرين، وهي من أفضل إنجازات القرن الماضـي فـي مجـال بحـوث العمليات والبرمجة الخطية، وازدادت أهميتها مع تزايد إمكانيـات وضـع وتطـوير برامج حاسوبية لتطبيق الطريق وإيجاد حلول بالسرعة المذهلـة، وبالدقـة العاليـة . ومهما كان عدد المتغيرات (مئات، آلاف...) فالحل يمكن أن يتوفر في خلال ثواني، ومن أهم هذه البرامج LINDO، LP .

تسير طريقة السمبلكس بخطوات منتظمة في إيجاد الحل الأمثل. ويستم الحصـول على الحل الأمثل بإتباع خطوات معدودة، علماً أن طريقة السمبلكس تشـير إلـى نوعية الحلول فيما إذا كانت المسألة بدون حل أمثل أو أن لها حلولاً متعددة .

وبمقارنة طريقة السمبلكس بالطريقة الجبرية نلاحظ أنها متشابهة للطريقة الجبرية المستخدمة لحل جملة المعادلات الخطية مع اختلاف بسيط وهـو أن المعـادلات الخطية للمسألة موضوع الحل تكتب على شكل جدول .

## طريقة السمبلكس

لاحظنا عند حل البرنامج الخطي بيانياً أن الحل الأمثل يقع دائماً على أحد النقـــاط القصوى Points Extreme والمحددة لمنطقة الحلول الممكنة. وتعتمـد طريقـة السمبلكس على اختيار نقطة قصوى ممكنـة Point Extreme Feasible عـادة تكون نقطة الأصل Point Origin The، وينتقل الحل في عمليات متتاليـة مـن نقطة إلى أخرى أفضل منها حتى يصل إلى النقطة التي تحقـق الحـل الأمثـل . ولشرح خطوات السمبلكس نستعين بالمثال التالي .

مثال رقم (1 - 
$$
3
$$
)  
أوجد أكبر ربح باستندام أسلوب السمبلكس وفقاً للاتي:  
هرس) = 0س, + 0<sub>س</sub>, د  $3$   
طبقاٰ القيود  
س, س, — س,  $≤ 3$   
س, س, — س,  $≤ 3$   
س, ۵ س, — مفر

١~ نقوم بإضافة متغيرات إضافية لكل قيد من القيود، يكون معامل هذا المتغير هو (واحد صحيح )، بينما يكون في دالة الهدف معامل المتغير هو (صفر)، ونبدأ مـن بعد آخر رتبة في المتغيرات الأساسية، كالآتي :

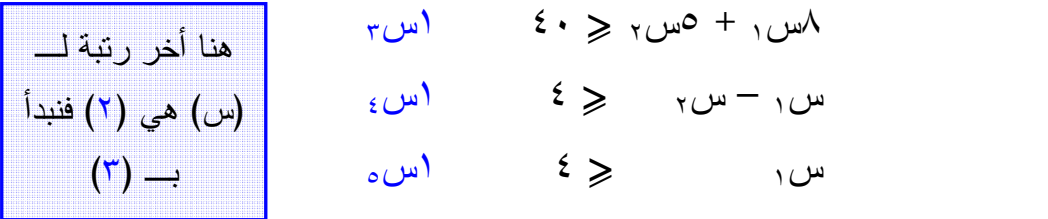

وتصبح دالة الهدف :

 $(2 - 1)$  حل مثال رقم (١

 $\sim$ 0س $\gamma$  +  $\sim$ س $\gamma$  +  $\sim$ س $\sim$  +  $\sim$ س $\sim$ 

القيود : ٨س١ + ٥س<sup>٢</sup> +١ س٣ + ٠س٤ + ٠س٥ = ٤٠ س<sup>١</sup> – س<sup>٢</sup> +٠ س٣ + ١س٤ + ٠س٥ = ٤ س١ + ٠س<sup>٢</sup> +٠ س٣ + ٠س٤ + ١س٥ = ٤

٢~ ثم نقوم بوضع النموذج الس ابق في الجدول المبدئي للحل، وهذا الجدول يحتوي على : - معاملات المتغيرات في دالة الهدف ونرمز لها بـ ( رل ).

- ومتغيرات أساسية: تحتوي على رموز المتغيرات الموجودة بالقيود.
- ثم نقوم بوضع المتغيرات الإضافية مع تفريغ المعاملات من القيـود السـابقة بالجدول .

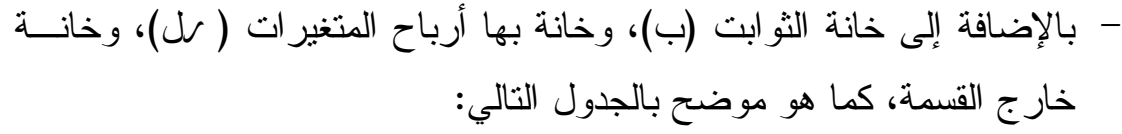

أ– نقوم بتفريغ دالة الهدف والقيود في الجدول كالتالي<br>جدول الحل المبدئ*ي* 

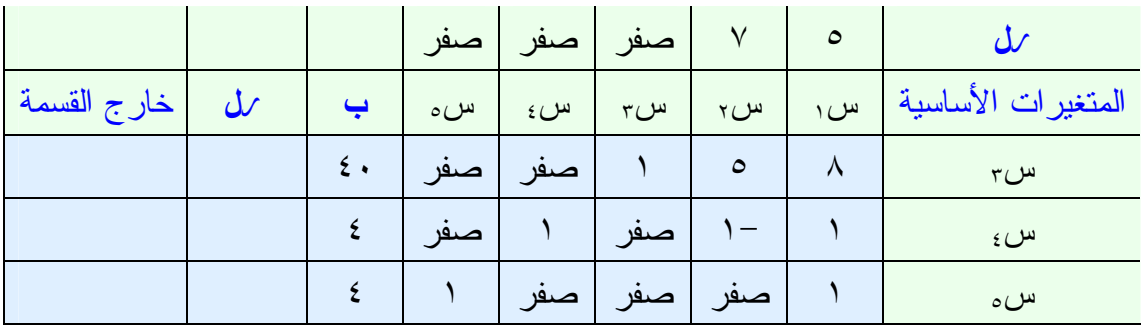

ب- نقوم بضرب جميع المتغيرات بربح الظل (  $\omega$ )، ثم نقوم بجمعها (3 ظ ل)، ثم نقوم بإيجاد ( Jل – ظ ل)، نبحث عن أكبر قيمة موجبة لناتج ( Jل – ظ ل) لتحديد العمود الداخل، ثم نقسم الثوابت على قيم العمود الداخل مع اسـتبعاد القسـمة علـــى أصفار أو سالب، ثم نختار من العمود خارج القسمة أصغر قيمـة موجبـة لتحديـد الصف الخارج ، ونسمي نقطة تقاطع العمود الداخل مـع الصـف الخـارج (نقطـة الارتكاز، أو المحور، أو المفتاح .)

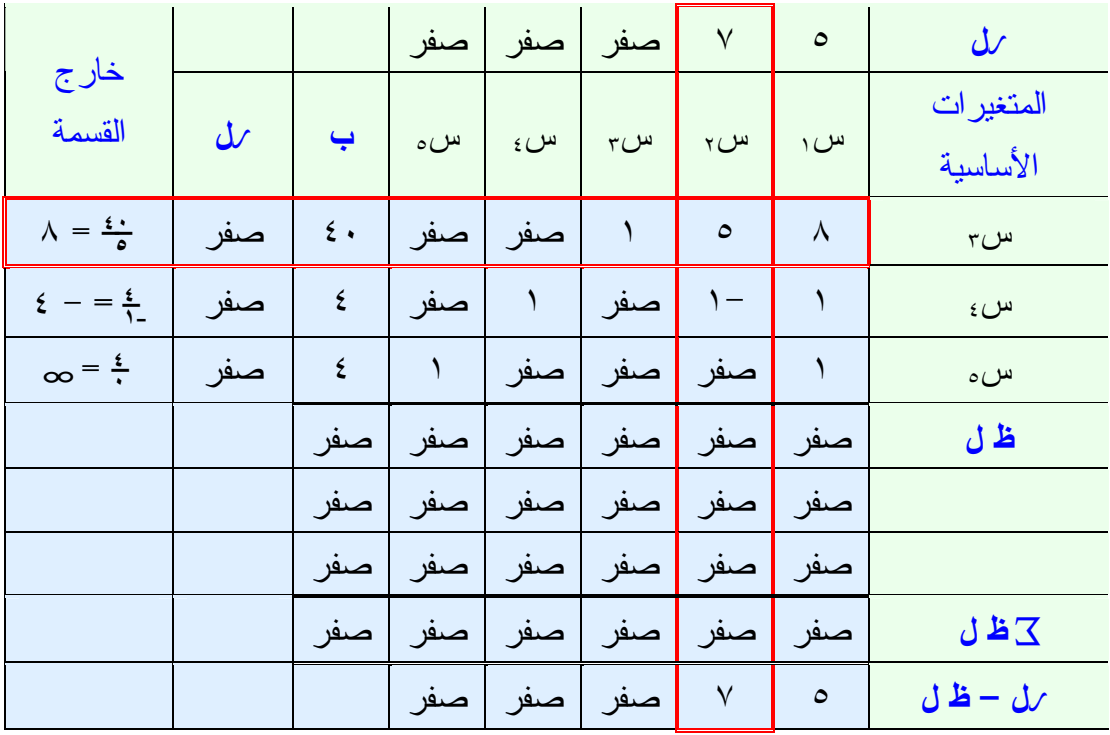

ج- نقوم بعمل جدول أخر للوصول إلى الحل الأمثل كلما أمكن . نقوم بحذف الصف الخارج، ونضع مكانه العمود الداخل، ولإيجاد القـيم الجديـدة لهذا الصف نقوم بقسمة قيم الصف الخارج على المفتاح . إذا كان الصف الخارج يحتوي على أصفار ننقل العمود المحتوي على صفر كمــا هو دون تغيير. وإذا كان العمود الداخل يحتوي على أصفار ننقل صفه كما هو . ولتجديد أي عنصر نقوم باستخدام القانون التالي :

المقابل في العمود الداخل × المقابل في الصف الخارج العنصر الجديد = العنصر القديم - المفتاح

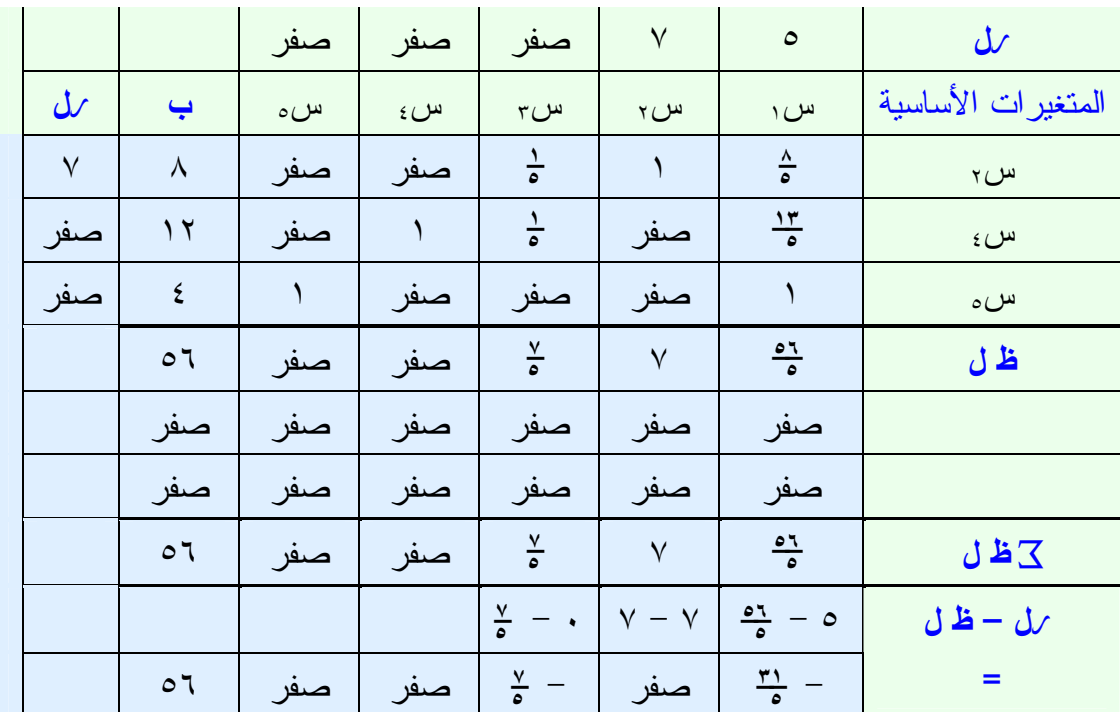

ثم نقوم بإعادة الخطوة في الخطوة (ب) مرة أخرى .

ينتهي الحل في السمبلكس عندما تكون جميع قـيم (ر –ل ظ ل ) = صـفر أو قيمة سالبة تحت المتغيرات الأساسية أو الإضافية . وفي هذا المثال أكبر قيمة في عمود الثوابت (ب) هي ٥٦ عنـدما س<sup>٢</sup> عمـود (ب) = ٨ ، س<sup>٤</sup> في عمود (ب) = ١٢ ، س٥ في عمود (ب) = ٤.

 $(5 - 16)$  مثال رقم أوجد ه س↑ = ٥٠س١ + ٨٠س٢ + ١٢٠س<sup>٣</sup>  $\theta \cdot \geqslant \mathbb{E} \left( \mathbb{E} \right)$ في ظل القيود الآتية:  $\mathbb{E} \left( \mathbb{E} \left( \mathbb{E} \right) \right)$ س  $7 \cdot \geqslant \negthinspace \sim$   $\vdash$   $\forall$ س $\gamma$   $\leqslant$   $\land$   $\vdash$  $Y \cdot \geqslant \qquad \qquad Y \cdot \geqslant \qquad \qquad Y \cdot \geqslant \qquad \qquad Y \cdot \geqslant \qquad \qquad Y \cdot \geqslant \qquad \qquad Y \cdot \geqslant \qquad \qquad \qquad \qquad \leqslant \qquad \qquad \leqslant \qquad \qquad \leqslant \qquad \qquad \leqslant \; \leqslant \; \leqslant \; \leqslant \; \leqslant \; \leqslant \; \leqslant \; \leqslant \; \leqslant \; \leqslant \; \leqslant \; \leqslant \; \leqslant \; \leqslant \$ علماً بأن س١ ، س٢ ، س٣ جمس صفر

 $(5 - 16)$  حل مثال رقم نقوم بإضافة متغيرات إضافية لكل قيد من القيود، ويكون متعامل هذا المتغير هـو (واحد صحيح )، بينما في دالة الهدف يكون معامل المتغير هو (صفر) ونبدأ مـن بعد آخر رتبة في المتغيرات الأساسية كالآتي : القيد الأول نضيف له سءِ القيد الثاني نضيف له س<sup>٥</sup> القيد الثالث نضيف له س٢٠ وتصبح دالة الهدف كالآتي :

 $\cdots$ 0س  $\cdots$  +  $\cdots$ س $\cdots$  +  $\cdots$  +  $\cdots$  +  $\cdots$  +  $\cdots$  +  $\cdots$  +  $\cdots$ القيود : ٣س١ + س٢ + ٢س٣ + س٤ + ٠س٥ + ٠س٦ = ٩٠

$$
9 \cdot = \mu_{\omega_1} + \mu_{\omega_2} + \mu_{\omega_3} + \mu_{\omega_4} + \mu_{\omega_5} + \mu_{\omega_6} + \mu_{\omega_7} = 0
$$
\n
$$
7 \cdot \mu_{\omega_1} + \mu_{\omega_2} + \mu_{\omega_3} + \mu_{\omega_4} + \mu_{\omega_5} + \mu_{\omega_6} + \mu_{\omega_7} = 0
$$
\n
$$
7 \cdot \mu_{\omega_1} + \mu_{\omega_2} + \mu_{\omega_3} + \mu_{\omega_4} + \mu_{\omega_7} = 0
$$

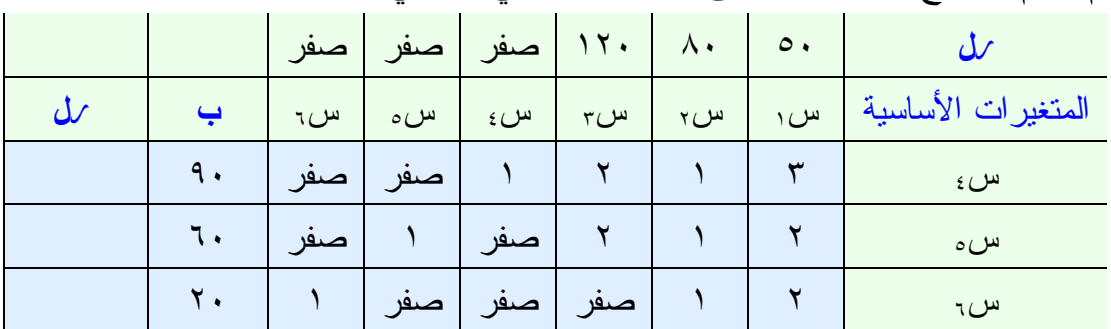

ثم نقوم بتفريخ هذه القيود على الجدول المبدئي كالتالي :

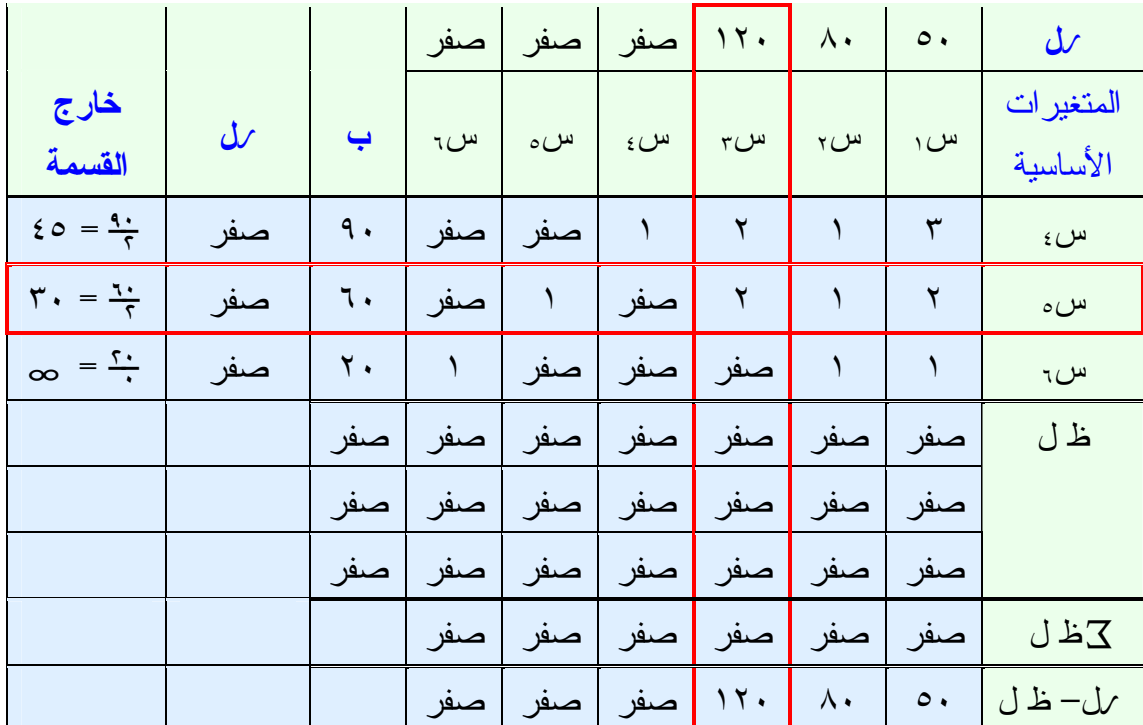

## جدول الحل المبدئي

# جدول رقم (٢)

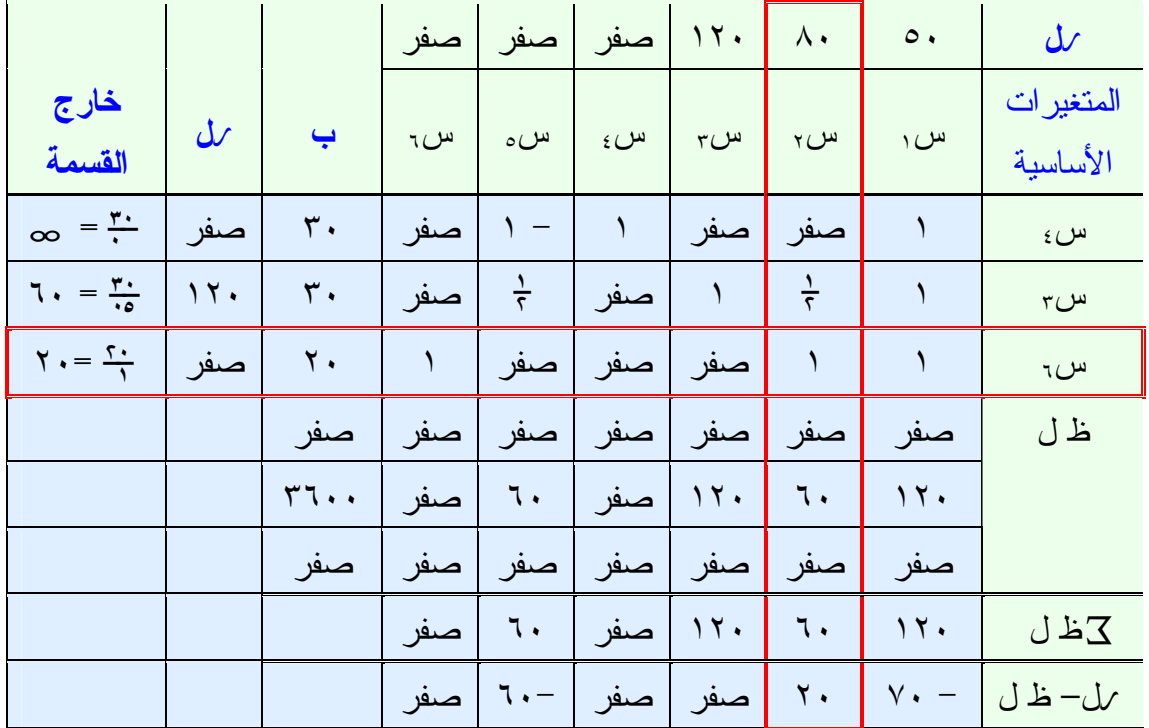

توضيح جدول رقم )٢( لتجديد الخانات في الجدول رقم ١( ) ووضعها قي جدول رقم ٢( ) نستخدم القانون :

- 

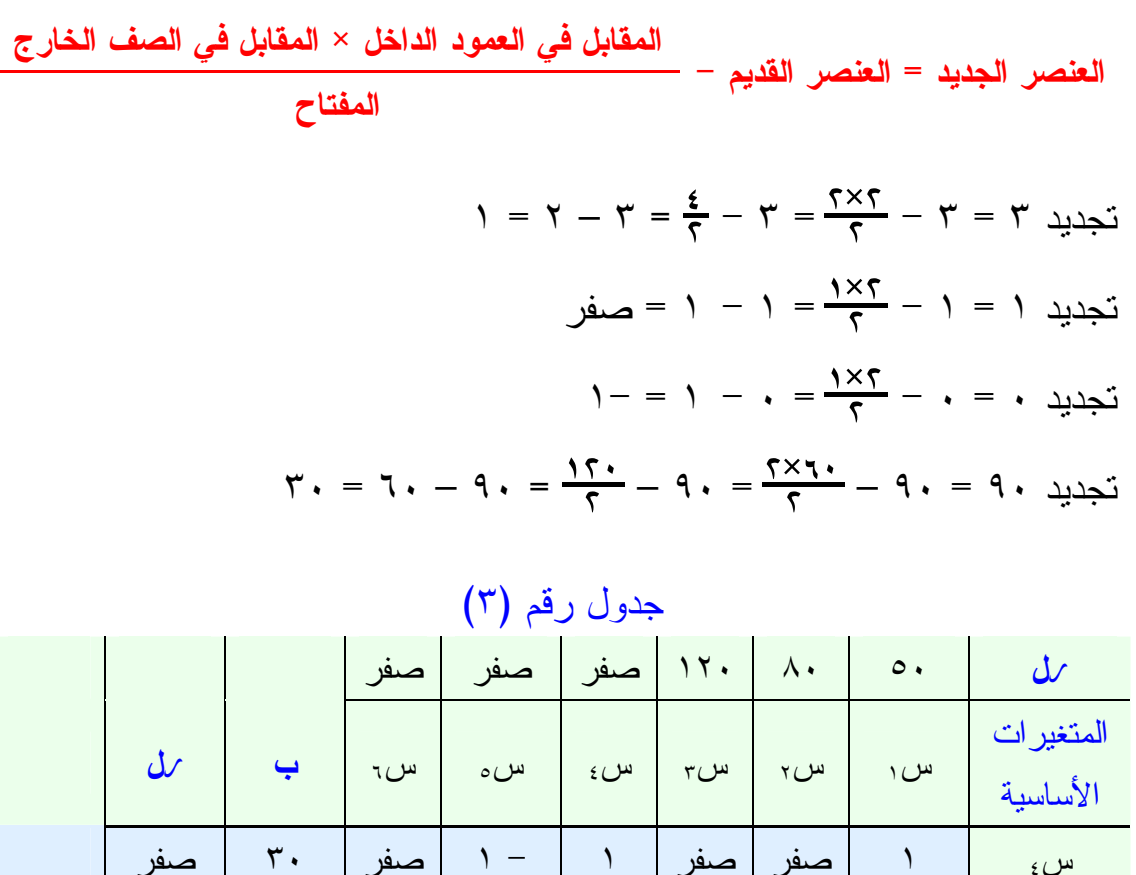

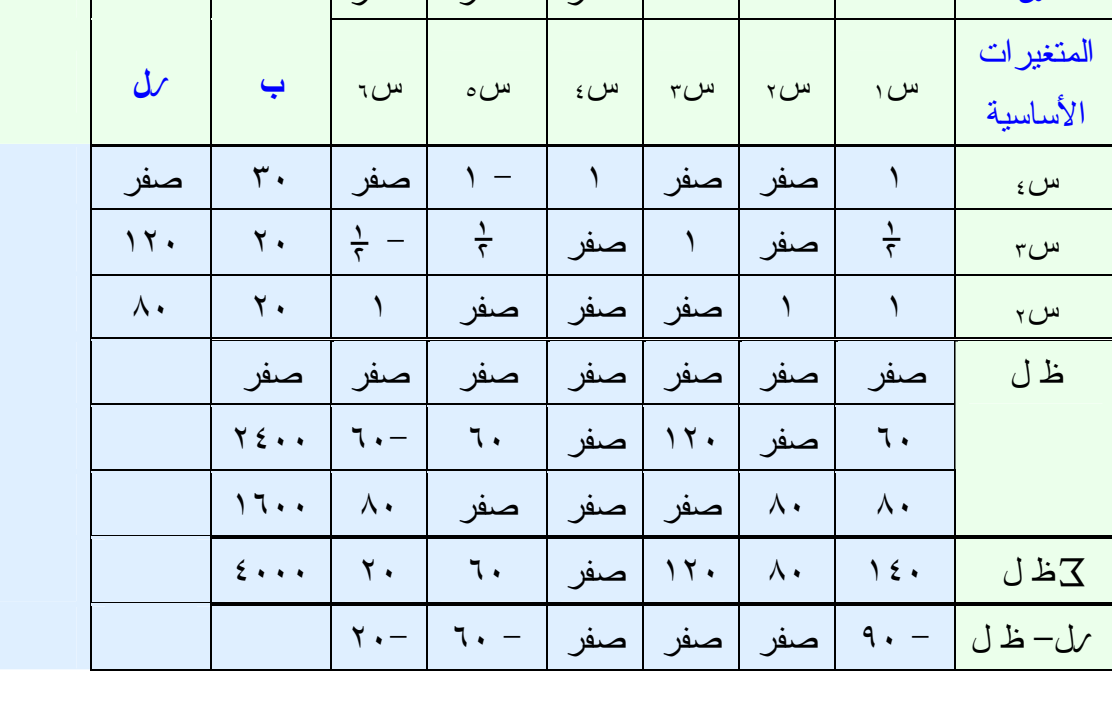

 $1 = \cdot - 1 = \frac{1}{1} - 1 = \frac{5 \times 1}{1} - 1 = 1$  تجديد ١  $\cdot = \frac{\gamma \times \cdot \rho}{\gamma} - \gamma = \frac{\gamma \times \cdot \rho}{\gamma} - \gamma = 1$  $\gamma$ ۰ = ۱۰ - ۳۰ <del>- ۲۰×۴۰</del> - ۲۰ = ۲۰ تجدید  $\gamma$ ۰ = ۲۰ = ۲۰ حيث أن  $U$  – ظ ل جميعها أصفار وسالب بذلك يكون الحل الأمثل فــي العمـــود (ب) كالآتي: أكبر قيمة هي ٤٠٠٠ عندما س٤ = ٣٠ ، س٣ = ٢٠ ، س٢ = ٢٠

# الهماغرة الخامسة مشكلة النقل

تعتبر مشكلة النقل حالة خاصة من البرمجة الخطية، والتي يمكن حلها بطر يقة أكثـر كفاية من طريقة السمبلكس بسبب طبيعة تكوينها. وهي تعالج بصفة عامة مشاكل نقل البضائع وتوزيعها. إلا أن هذا لا يمنع من استخدام نموذج مشكلة النقل بعد تعديله في حل مشاكل أخرى مماثلة من حيث التكوين Structure، ولا يشترط أن يكـو ن لهـا علاقة بالمواصلات ونقل البضائع كمشاكل التمويل على سبيل المثال .

#### عنامر مشكلة النقل

من المتطلبات الأساسية لتطبيق أسلوب مشكلة النقل في حل مشكلة إداريـة تـوفر العناصر التالية :

- -١ مواقع توزيع (مصانع، مستودعات ) لكل منها طاقة محـددة (كميـة عـرض .(Supply
- ٢– مو اقع طلب (مر اكز تجارية، و زبائن محددة مو اقعهم) لكل مهم طلــب محـــدد .Demand
	- -٣ هناك تكلفة نقل محددة مسبقاً لنقل البضاعة من الفئة ١( ) إلى الفئة ٢( ).
- -٤ لكي نستطيع حل المشكلة يجب أن تكون كمية العرض تساوي تمامـاً كميـة الطلب (وهذا شبه مستحيل في الحياة العملية، لذلك فإننا نتغلب عليهـا بحيلـة رياضية).

#### طرق إيجاد تكاليف النقل

إن الهدف الأساسي هنا هو إيجاد أقل تكلفة كلية لنقل البضائع من أماكن إنتاجهـا (والتي تمثل الصفوف ) إلى المستودعات أو المحلات أو المستهلك (والتـي تمثـل الأعمدة). ومن شروط النقل أنه لابد أن يكون مجموع العرض مسـاوياً لمجمـوع الطلب. ولإيجاد تكاليف النقل نستخدم طرق عديدة، وسوف نقتصــــــر هنـــــا علـــــى طريقتين فقط، هما : -١ طريقة الشمال الشرقي (من الشرق إلى الغرب ). -٢ طريقة أدنى تكلفة (أو أقل تكلفة).

مثال رقم (١ – ٥)

الجدول التالي يوضح الكميات المتوفرة مقابل مراكز الإنتاج (العـرض ) وكـذلك الكميات المطلوبة وأسعار النقل :

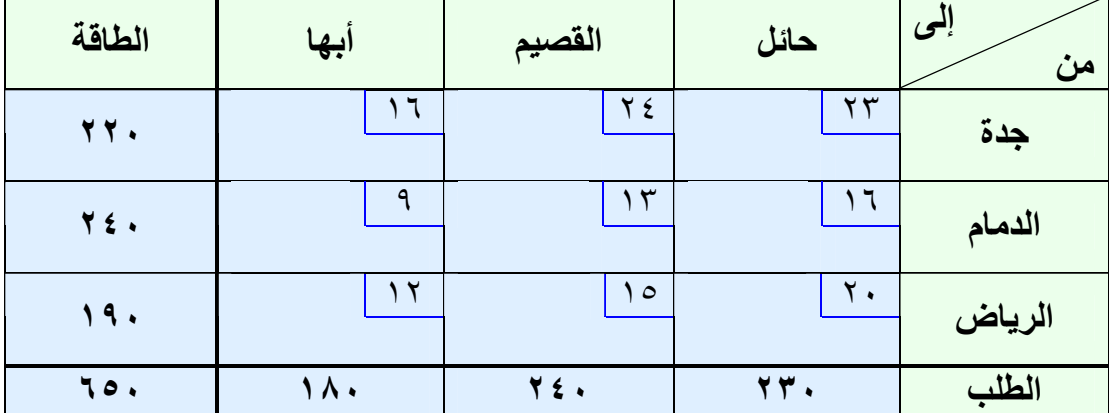

المطلوب: إيجاد الحل الأمثل بأقل تكاليف نقل ممكنة .

حل مثال رقم )٥ – ١(

## أولاً: طريقة الشرق إلى الغرب (الشمال الشرقي)

- نبدأ بأول خلية في أقصى اليمين ونملأها بالكمية الأقل وساء كانت المعروضة أو المطلوبة ثم نطرحها من الكمية المعروضة والكمية المطلوبة.
- وكلما انتهينا من صف أو عمود يتم تجاهل خلاياه الأخرى ونسير فـي اتجـاه الباقي، ونطبق نفس القاعدة السابقة وهي ملأ الخلية بالكمية الأقل سواء كانـت الكمية المعروضة أو المطلوبة، ويتم تكرار هذا العمل حتـى تنتهـي جميـع الكميات المعروضة والمطلوبة.
- ولكي نتأكد من صحة الحل لابد أن يتحقق شرط أن عـدد الخلايـا المملـوءة يساوي (عدد الصفوف + عدد الأعمدة) – ١.
- ومن ثم نوجد تكلفة النقل بضرب قيمة نقل كل خلية مع الكمية بداخلها وجمـــع النواتج لنحصل على التكلفة الكلية للنقل .

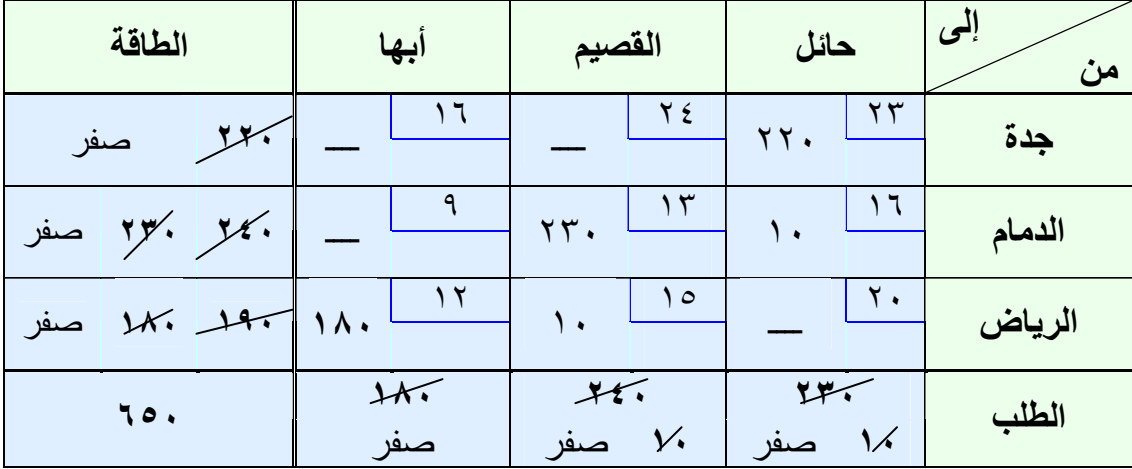

وللتأكد من الحل: عدد الخلايا الممتلئة = (عدد الصفوف + عدد الأعمدة ١ –)  $1 - ($   $r + r) = 0$ 

تكــاليف النقــل = (٢٢٠×٢٣) + (١٠×١٦) + (٢٣٠×١٣) + (١٠×١٥) +  $(17\times1)$  )  $(17\times1)$  ( يال)

## ثانياً: الحل بطريقة أقل تكلفة (أدنى تكلفة)

- في هذه الطريقة نحدد الخلية التي بها أقل سعر للنقل، ويتم ملأ هذه الخلية بالكمية الأقل سواء كانت المعروضة أو المطلوبة، ثم نطرحها من الكميـة المعروضـة والكمية المطلوبة.
- وكلما انتهينا من صف أو عمود يتم تجاهل خلاياه الأخرى، ثم نبحث عن خليـــة أخرى ذات سعر نقل أقل، ونطبق نسف الأسلوب السابق حتـى تنتهـي جميـع الكميات المعروضة والمطلوبة.

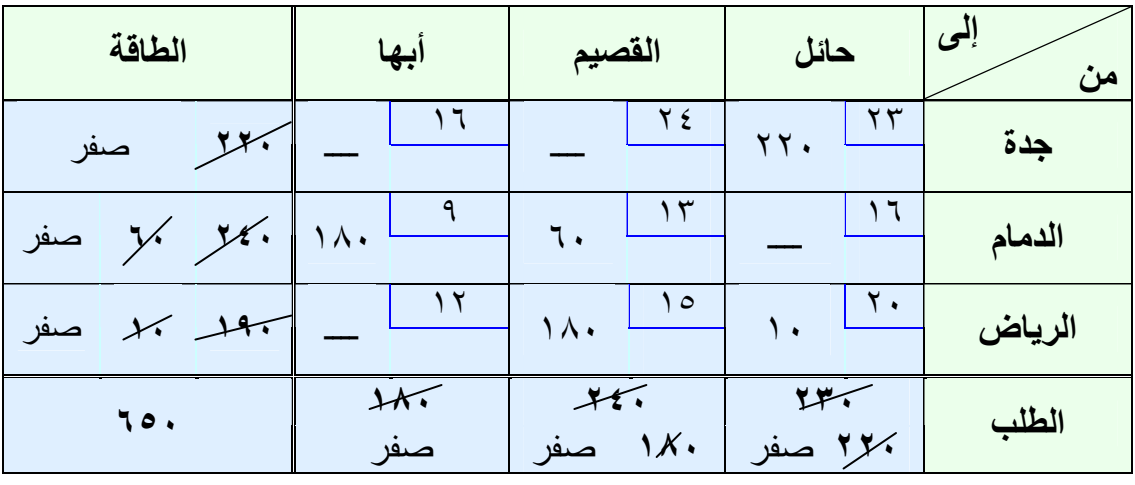

وللتأكد من الحل: عدد الخلايا الممتلئة = (عدد الصفوف + عدد الأعمدة ١ –)  $1 - ($   $r + r$   $)$  = 0 تكــاليف النقــل = (٢٢٠× )٢٣ + (١٣×٦٠) + (١٠×٢٠) + (١٨٠×١٥) +  $(9 \times 1 \times 1)$  ,  $(1 \times 1 \times 1)$ 

والآن وجدنا أن الأفضل في الحل المبدئي هي طريقة أدنى تكلفة وذلك لأنها تعطـي تكاليف نقل أق (١٠,٣٦٠ ريال ) أقل من (١٠,٥٢٠ ريال ). إذن طريقة أدنى تكلفـة في هذا المثال هي الأفضل كحل مبدئي .

## طريقة الحل الأمثل

هناك عدة طرق لإ يجاد الحل الأمثل وسوف نكتفي هنا بطريقة (المسار المغلق ) أو (طريقة مؤشرات التحسين ) وهي طريقة مباشرة تستخدم في اختبار مثولية الحـل وتقوم على الخطوات التالية :

- -أ نحدد المتغيرات غير الأساسية والتي تمثل الخلايا الفارغة ونبدأ مـن أول خليـة فارغة في الجدول، ثم التي تليها وهكذا...الخ .
- ب-يتم تحديد المسارات بالانتقال من الخلية الفارغة (فتأخذ إشارة موجب +) المـراد اختبارها إلى خلية ممتلئة (فتأخذ إشارة سالب )- ، علماً بأن المسار المغلق يبـدأ بالخلية الفارغة وينتهي عندها، فنتجه نحو اتجاه عقارب الساعة أو العكـس، وإذا كان هناك متغيرين أساسيين في طريق المسار فإننا نعرج عـن المتغيـر غيـر الركني، ويكون عدد المسارات الفارغة مساوي لعدد المسارات الممتلئة.

ج - بذلك يظهر لنا الشكل المربع أو المستطيل أو شكل الدرج، كما في الشكل التالي:

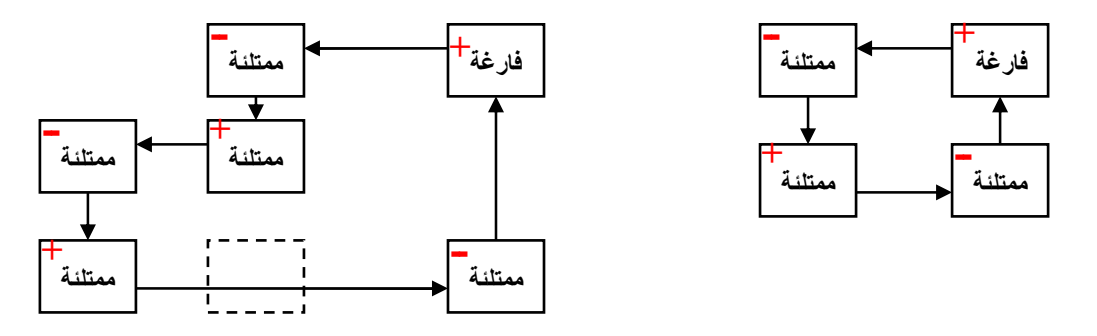
وبالرجوع إلى الحل بطريقة أدنى تكلفة، نقوم باختبار الخلية المراد تحسينها : الاختبار الأول :

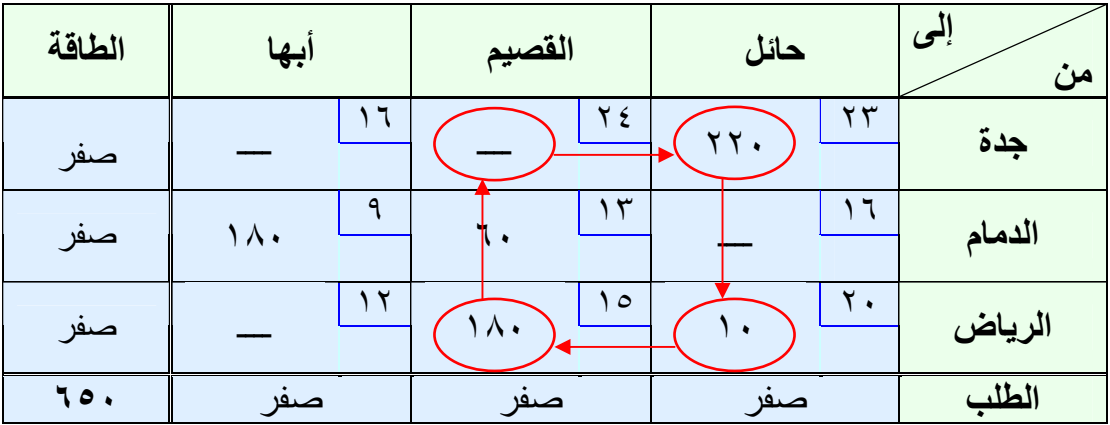

 $7+= 10 - 71 + 77 - 724$  جدة / القصيم = + £ 7 أي أن هذه الخلية لا نحتاج إلى تحسين

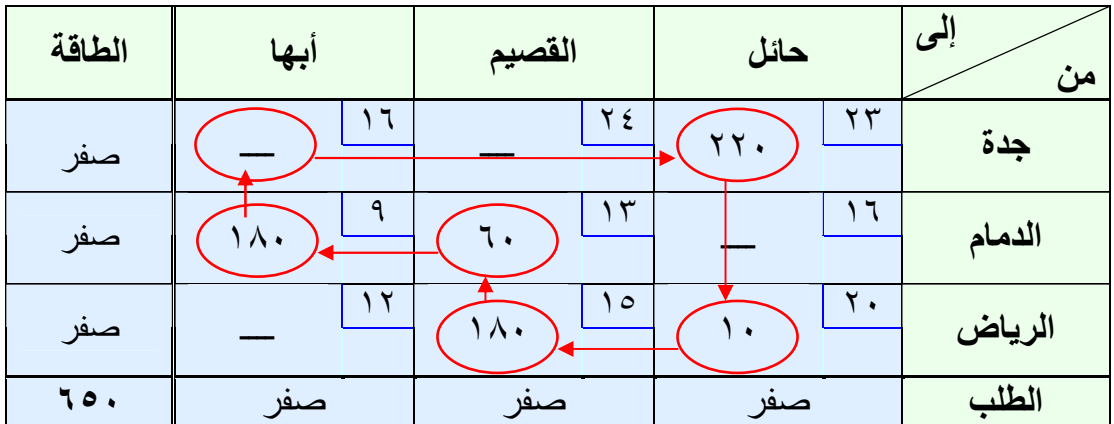

ولاختبار الخلية التي تليها أو الاختبار الثاني :

 $Y+= 9 - 17 + 10 - 7.7 + 177 - 17.7 = 12.7$ جدة / أبها أي أن هذه الخلية لا تحتاج إلى تحسين .

ملاحظة: إذا كانت نواتج المؤشرات موجبة أو صفر تكون مرفوضة (أي أنهـا لا تحتاج إلى تحسين)، وإذا كان هناك مؤشر سالب فمعنى ذلك أنه يمكن إجراء | عملية تحسين لهذه الخلية.

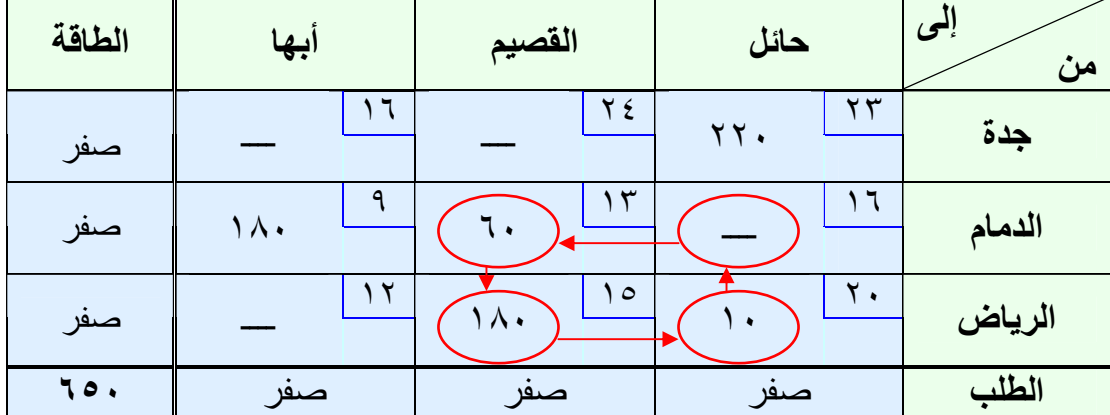

ولاختبار الخلية التي تليها أو الاختبار الثالث :

 $Y - = Y$  + - ١٥ + ١٣ - ١٦ الدمام / حائل = +١٦ - ١٢ بم الناتج سالب إذاً هذه الخلية تحتاج إلى عملية تحسين للحل .

| الطاقة | ابها           | القصيم               | حائل                   | إلى<br>من |
|--------|----------------|----------------------|------------------------|-----------|
| صفر    | ا ا            | $Y \xi$              | $\gamma \gamma$<br>٢٢. | جدة       |
| صفر    | ۹<br>$\Lambda$ | ۳                    |                        | الدمام    |
| صفر    | ₩              | $\circ$<br>$\Lambda$ | ۲.                     | الرياض    |
| 70.    | صىھر           | صىھ                  | صىھر                   | الطلب     |

ولاختبار الخلية التي تليها أو الاختبار الرابع :

الرياض / أبها = + – ١٢ ١٥ + ٩ – ١٣ = ١+ أي أن هذه الخلية لا تحتاج إلى تحسين في الحل .

والآن نقوم بعملية التحسين على الحلقة أو المسار الذي يكون مؤشره سالب، وذلك باختيار أقل الكميات على المحور أو الخلايا السالب، ويتم طرحها من نفسها ومن الكميات التي على المحور أو الخلايا السالب، ويتم إضافة الكمية المطروحة مــن المحاور السالبة على الكميات ذات المحاور أو الخلايا الموجبة، وبـاقي الجـدول ينزل كما هو وذلك كالآتي :

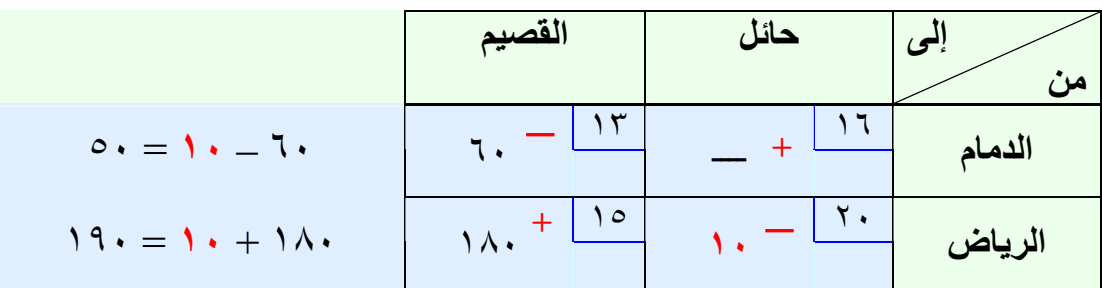

# جدول التحسين

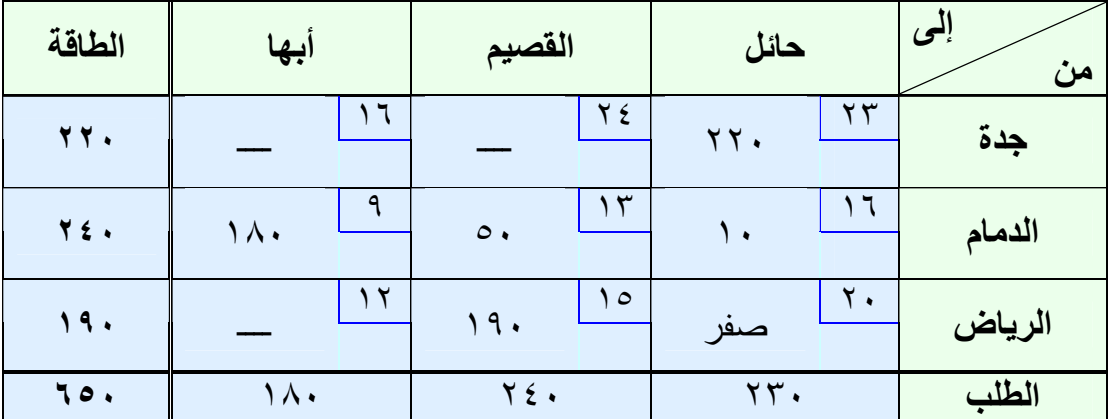

تكاليف النقل بعد التحسين =  

$$
(\frac{1}{7} \times 11) + (12 \times 11) + (15 \times 0) + (15 \times 11) + (17 \times 11)
$$
  

$$
\frac{1}{11} \times 11 \times 11
$$

وللتأكد أننا وصلنا إلى الحل الأمثل، نوجد المؤشرات للجدول الجديد، كالتالي : جدة / القصيم = + – ٢٤ ٢٣ + – ١٦ ١٣ = ٤+ جدة / أبها = + – ١٦ ٢٣ + ٩ – ١٦ = صفر الرياض / حائل = + – ٢٠ ١٦ + – ١٣ ١٥ = ٢+ الرياض / أبها = + – ١٢ ١٥ + ٩ – ١٣ = ١+ بم جميع المؤشرات موجبة أو صفر فإن الحل الأمثل هو جدول التحسين السـابق وتكلفة النقل = (١٠,٣٤٠ ريال ).

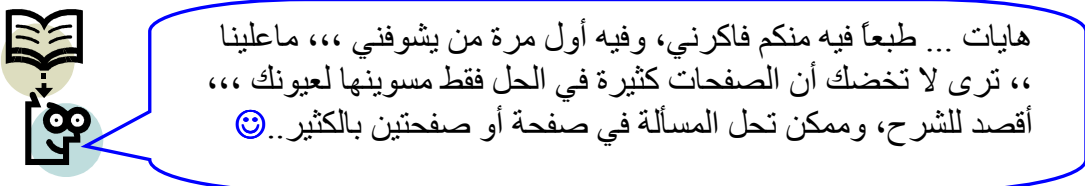

# الهماضرة السادسة اتخاذ القرار

يستخدم أسلوب اتخاذ القرار الإداري في المفاضلة بـين المشـروعات والبـدائل المختلفة للمشروع، واختيار البديل المناسب من حيث تحقيق أكبر عائد أو ربح .

#### مشكلة أتخاذ القرآر

- في حالة عدم التأكد : يكون متخذ القرار على علم بجميع البدائل ونتـائج كـل منها وبالتالي فأن تحديد الحل المناسب يعتمد على اختياره للبديل الذي يعطـي النتيجة الأفضل التي ترغب الإدارة بالحصول عليها.
- وفي حالة عدم التأكد لا تتوافر لمتخذ القرار المعرفة الخاصة باحتمالات حدوث كل نتيجة لبدائل الحل، لذلك يعتمد على استخدام معايير معينـة يحـدد منهـا ظروف القرار ثم يختار تبعاً لذلك البديل المناسب.
- في ظروف المخاطرة : يستطيع متخذ القرار أن يقدر نتائج كل بديل لأنه يكـون على علم با حتمالات حدوث كل نتيجة ثم يختار البديل الـذي يعطـي النتيجـة المرغوبة من قبل الإدارة.

### معايير ظروف القرار

لقد قدم **Duncan** معايير ظروف القرار كما هي موضحة في الجدول التالي :

| معقدة             | بسيطة                       | البيئة (ب)<br>البيئة ( أ ) |  |
|-------------------|-----------------------------|----------------------------|--|
| بيئة مستقرة معقدة | بيئة مستقرة بسيطة           | مستقرة                     |  |
| (حالة المخاطرة)   | (حالة التأكد)               |                            |  |
| بيئة متغيرة معقدة | بيئة متغيرة بسيطة           | متغيرة                     |  |
| (عدم التأكد)      | (ببين المخاطرة وعدم التأكد) |                            |  |

معايير ظروف القرار حسب **Duncan**

#### خصائص حالات اتخاذ القرار

إن الحالات التي أوردها **Duncan** هي أربع كما هو وارد أعـلاه ولكـلٍ منهـا خصائصها المميزة، وفيما يلي توضيح تلك الخصائص :

- حالة التأكد : بيئة القرار (الظروف) مستقرة وبسيطة حيث تحتوي على عدد قليل من العوامل المؤثرات المتشابهة والتي تبقى نفسها خلال فترة اتخاذ القرار وخلال تنفيذه وذلك كما في القرارات الروتينية.
- حالة المخاطرة : بيئة القرار مستقرة ومعقدة وتحتوي على عدد كبير من العوامل والمؤثرات التي تؤثر على عملية اتخاذ القرار، وهذه العوامل تكون مختلفة ولكنها تبقى ثابتة خلال عملية اتخاذ القرار وأثناء تنفيذ القـرار كمـا فـي القـرارات التشغيلية.
- حالة المخاطرة وعدم التأكد (المتغيرة): بيئة القرار متغيرة وبسيطة وتحتوي عل ى عدد قليل من العوامل والمؤثرات والتي تتشابه فيما بينهما إلى حد كبيـر لكنهـا تتغير بصورة مستمرة مثل القرارات الإدارية.
- حالة عدم التأكد : بيئة القرار متغيرة معقدة وتحتوي على عدد كبير من العوامـل والمتغيرات التي لا تتشابه مع بعضها والتي تتغير بصورة مستمرة مثل ا لقرارات الإستراتيجية.

# أولاً: اتخاذ القرار في مالة التأكد

عند اتخاذ القرار في حالة التأكد نقوم باختيار البديل الذي يحقق أكبر عائـد فـي جدول العوائد .

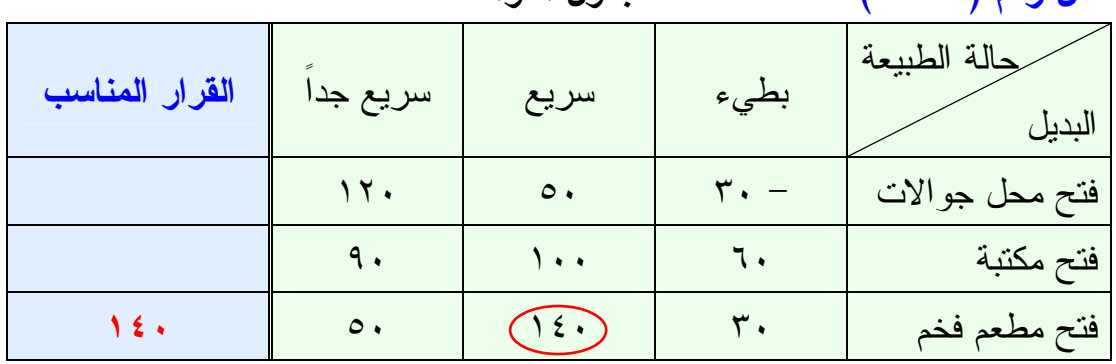

مثال رقم )٦ – ١( جدول العوائد

#### ثانياً: اتخاذ القرار في مالة عدم التأكد

تعرف حالة عدم التأكد بأنها تلك الحالة التي توجد فيها أكثر من حالة من الحـالات الطبيعية، ولكن يكون من الصعب على متخذ القرار أن يقدر احتمال حدوث كل منها، وتتميز هذه الحالة بما يلي :

- عدم وجود احتمالات معروفة حول حدوث حالات الطبيعة.
	- لا يوجد معيار محدد للمفاضلة بين البدائل المتاحة.
- القرارات المتخذة تكون على الغالب شخصية لاعتمادها على متخذ القرار نفسـه، لهذا فان القرارات المتخذة تختلف نظراً لاختلاف الشخصيات ومدى خبراتها في مجال صنع القرار وعملية اتخاذه.

ونتيجة هذه الخصائص التي تتميز فيها حالة اتخاذ القرار هذه فأنه يمكن القول بأنه لا يوجد نموذج محدد لاتخاذ القرارات في حالة عدم التأكد بل هناك العديد من النمـاذج وهي التالية :

#### ا – نـموذج العائد الوسطي (قاعدة لابـلاس Laplace)

يعرف هذا النموذج أيضاً بالاحتمالات المتساوية، ويفترض في هذا النموذج تساوي حدوث حالات الطبيعة وذلك بسبب عدم توافر معلومات عن تلك الحـالات لـدى متخذ القرار .

> خطوات اتخاذ القرار وفق طريقة لابلاس : -١ حساب الوسط الحسابي لنتائج كل بديل تحت حالات الطبيعة المختلفة . -٢ اختيار أكبر عائد من بين نواتج الوسط الحسابي.

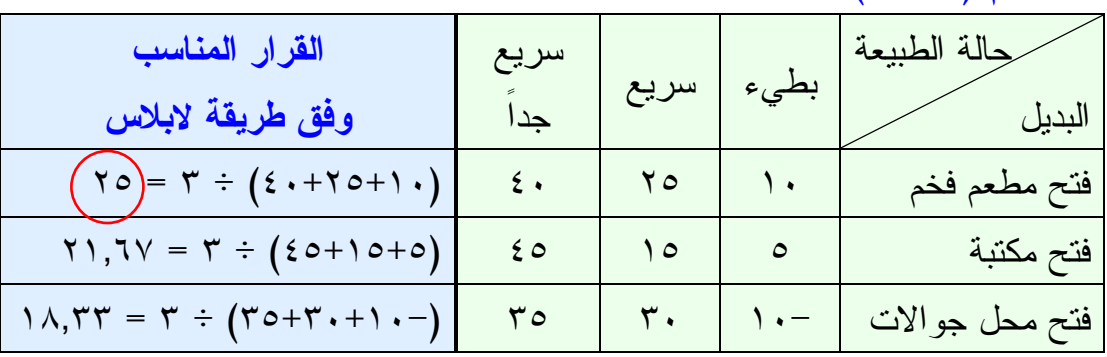

 $(7 - 7)$  مثال رقم

القرار المناسب وفق طريقة لابلاس هو اختيار البديل الأول "فتح مطعم فخم" لأنسه صاحب أكبر عائد .

### +− طريقة أقصى الأقصى أو النيهذج المتفائل "المدير متفائل"

وفق هذا النموذج فأن متخذ القرار يفترض أن الظروف المحيطة باتخاذ القـرار تكون مواتية، بل تمثل أفضل الحالات Optimism of Criterion ولهذا يتوقـع متخذ القرار الحصول على أفضل النتائج .

> خطوات اتخاذ القرار وفق طريقة أقصى الأقصى : -١ نقوم بإنشاء عمود نسميه الأقصى ونضع فيه أكبر العوائد . -٢ نختار أكبر العوائد من العمود الجديد.

 $(7 - 7)$  مثال رقم

| "الأقصى" | سريع<br>اجدا | سريع | بطيء | جالة الطبيعة<br>البديل |
|----------|--------------|------|------|------------------------|
|          | 2.1          | ه ۲  |      | فتح مطعم فخم           |
| ه ۶      | $\epsilon$ 0 | ه ۱  | ٥    | فتح مكتبة              |
| ہ ۳      | ro           |      |      | فتح محل جوالات         |

القرار المناسب وفق طريقة أقصى الأقصى هو "فتح مكتبة ".

# ٣ – طريقة أقصى الأدنى أو النموذج المتشائم "مدير متشائم أو متحفظ" يعرف هذا النموذج بقاعدة (Wald (ويقوم على افتراض أن الظـروف المحيطـة بعملية اتخاذ القرار غير مواتية ولهذا يقوم متخذ القرار بتوقع أسوأ النتائج لتجنـب خسارة غير مرغوب فيها ويعمل على اختيار البديل الذي يحقق أفضل أسوأ النتائج في كل حالات الطبيعة .

خطوات اتخاذ القرار وفق طريقة أقصى الأدنى : -١ نقوم بإنشاء عمود ونسميه الأدنى ونضع فيه أقل العوائد . -٢ نختار من العمود الجديد "الأدنى" أكبر العوائد.

 $(5 - t)$  مثال رقم (٤ – ٦)

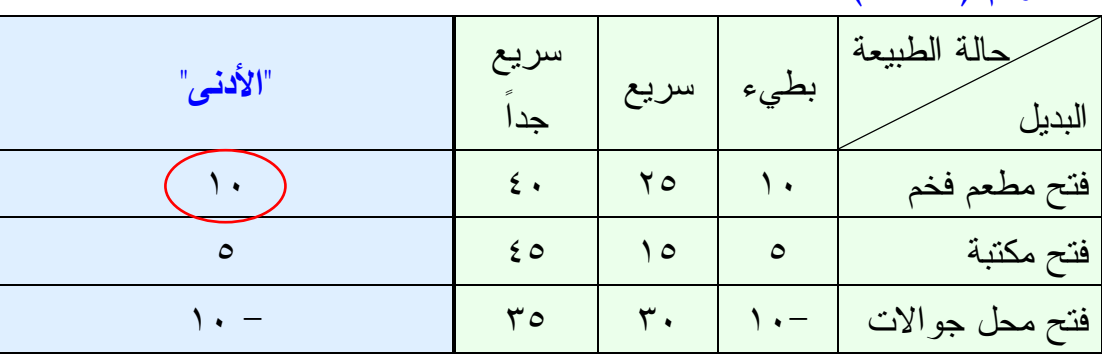

القرار المناسب وفق طريقة أقصى الأدنى هو "فتح مطعم فخم "

٤−طريقة أدنى أقصى الأسف أو معيار سافام "المدير كثير الندم"

وتسمى بقاعدة الأسف أو معيار سافاج **Model Savage**، ويعرف سافاج الندم بأنه أحسن عائد يمكن أن ينتج عن أي بديل في أي ظروف من حالات الطبيعة مطروحـاً منه العوائد الأخرى لحالة الطبيعة نفسها، ولهذا يعرف النموذج بالحد الأدنـى لكلفـة الفرصة البديلة والتي تمثل المقدار المادي الذي تتم خسارته عند اختيار بديل لا يمثل البديل الأفضل .

خطوات اتخاذ القرار وفق طريقة أدنى أقصى الأسف : -١ نحدد أكبر قيمة في كل عمود ثم نطرح من تلك القيمة كل قيم العمود ونضعها في قوائم جديدة – ثم نهمل القيم القديمة ونتعامل مع القيم الجديدة .– -٢ نختار أقل قيمة من الأعمدة الجديدة.

مثال رقم )٦ – ٥(

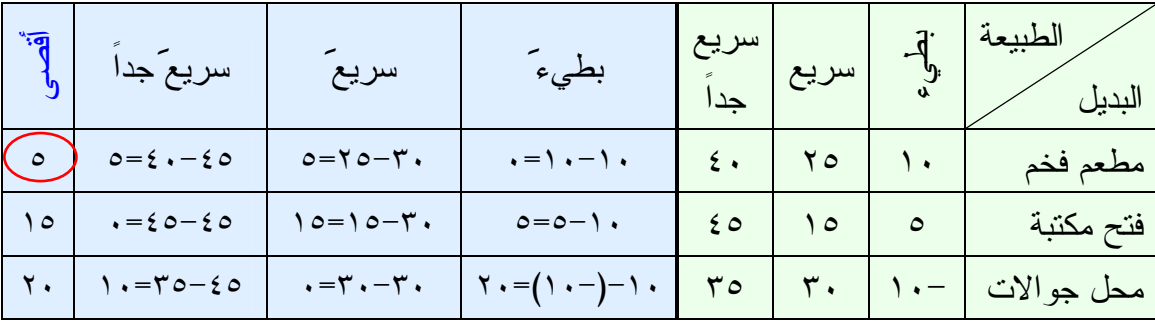

القرار المناسب وفق طريقة أدنى أقصى الأسف هو "فتح مطعم فخم "

#### ٥− طريقة هور وتس

تستخدم هذه الطريقة في حالة وجود نسبة تفاؤل أو نسبة تشاءم أو كلاهما معاً . ولابد أن يكون مجموعهما أي مجموع نسبة التفاؤل والتشاؤم تساوي واحد صحيح .

- خطوات اتخاذ القرار وفق طريقة هوروتس :
- -١ نضيف ثلاثة أعمدة، ويكون العمود الأول هو لأقصى العائد، والعمود الثـاني لأقل عائد .
- -٢ نقوم بضرب القيم في عمود أقصى ا لعوائد باحتمال التفاؤل، ونقـوم بضـرب القيم في عمود أدنى العوائد في احتمال النشاؤم، ونجمع هذه القيم، ونضــــعها في العمود الثالث. -٣ نختار أكبر عائد من العمود الثالث.

 $(7 - 7)$  مثال رقم (٦

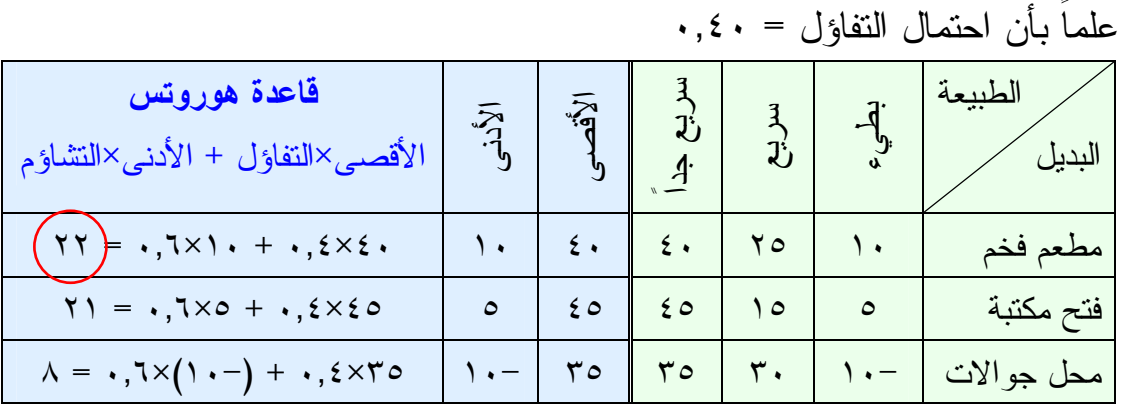

القرار المناسب وفق طريقة هوروتس هو "فتح مطعم فخم "

# -٦ طريقة القيمة المتوقعة

وتستخدم هذه الطريقة في حالات وجود احتمالات لكل حالة من حـالات الطبيعــة ويجب أن يكون مجموع الاحتمالات واحد صحيح .

خطوات اتخاذ القرار وفق طريقة القيمة المتوقعة : -١ نقوم بضرب احتمال كل حالة في العائد المتوقع ثم نجمع جميع القيم ونضـعها في عمود نسميه عمود القيمة المتوقعة .

-٢ نختار أكبر عائد من النتائج في عمود القيمة المتوقعة.

 $(7 - Y)$  مثال رقم علماً بأن احتمال الحالات كالتالي: ( ٠,٣ للبطيء (، ) ٠,٣ للسريع )

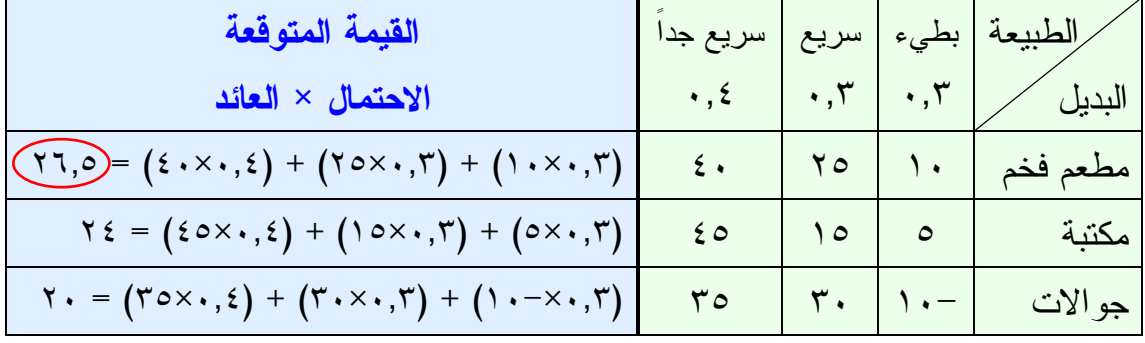

القرار المناسب وفق طريقة القيمة المتوقعة هو "فتح مطعم فخم "

٧− طريقة الأكثر 1حتمالاً وتستخدم هذه الطريقة في حالات وجو د احتمالات لكل حالة من حـالات الطبيعـة ويجب أن يكون مجموع الاحتمالات واحد صحيح . خطوات اتخاذ القرار وفق طريقة الأكثر احتمالاً : -١ نحد العمود الذي به أكبر الاحتمالات ونهمل تماماً باقي الأعمدة الأخرى . -٢ نختار من العمود صاحب الأكبر احتمال أكبر عائد من العوائد.

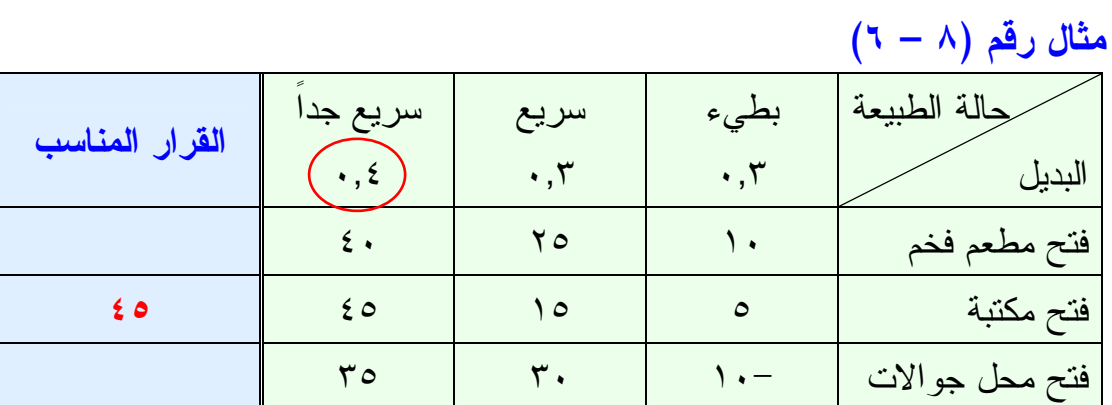

القرار المناسب وفق طريقة الأكثر احتمالاً هو "فتح مكتبة "

# الهماضرة السابعة شبكات الأعمال

شبكات الأعمال هي أحد الأساليب التي تستخدم في إدارة المشـــاريع وذلــك عــن طريق تحديد وقت تنفيذ المشروع وكذلك التكاليف اللازمة لتنفيذ المشروع .

#### إدارة المشاربيع

المشروع هو مجموعة من الأنشطة المتداخلة والتي يجب تنفيذها في تتابع محـدد، وبهدف أن يتم إنجاز المشروع كاملاً . ويكون تد اخل الأنشطة منطقياً، بمعنـى أن بعض الأنشطة لا يمكن البدء فيها قبل أن يتم الانتهاء من أنشطة أخـرى . وتعنـي كلمة نشاط: مهمة أو مرحلة في مشروع تتطلب وقتاً وموارد لكي يـتم إنجازهـا . وبصفة عامة يكون المشروع مجهوداً لمرة واحدة بحيث أن نفس التتابع للأنشـطة قد لا يتكرر في المستقبل، مثل مشروع توسعة الحرم المكي...الخ .

وكثيراً ما يحتاج المديرون إلى القيام بالتخطيط وجدولة ومتابعة مشـاريع كبيـرة تتكون من عدد كبير من الأنشطة المتداخلة، والتي تقوم بها عدة أقسام مستقلة عن بعضها البعض مما يتطلب من المدير جهداً كبيراً في تخطيطها وجدولتها ومتابعتها ليضمن إنجاز المشروع في وقته المحدد، وفي حدود التكاليف المقررة له . فتركيز الإدارة هنا "في إدارة المشاريع " هو أن يتم المشروع في الوقت المحدد له، فكثيراً ما يكون إنهاء المشروع في وقته المحدد مرتبطاً بمكافأة مالية أو أن تأخيره مرتبط بغرامات مالية قد تبتلع معظم العائد منه .

ونظراً لزيادة تعقيد المشاريع وتعدد أنشطتها أصبح الأمر يتطلب وجـود أسـاليب علمية لإنجاز المشروع بأعلى مستوى من الكفاية . ونعني بذلك إنجاز المشروع في الوقت المحدد له وإذا لزم الأمر تخفيض المدة المطلوبة لإنجـاز المشـروع مـع مراعاة الإمكانية الاقتصادية في استخدام الموارد المتوفرة .

#### أساليب شبكات الأعمال

نتيجة للحاجة الماسة لوجود أساليب علمية تساعد المديرين على جدولـة ومتابعـة المشاريع، ظهرت عدة أساليب لتحقيق هذا الهدف ولعل أهمها :

**Critical Path Method (CPM)** الحرج المسار أسلوب -١

ظهر هذا الأسلوب في نهاية الخمسينات من القـــرن الماضــــي لجدولـــة ومتابعـــة مشاريع صناعية، حيث يكون الوقت اللازم لكل نشاط محدداً مسبقاً، ومن ثم يركز على إمكانية تخفيض مدة النشاط مقابل أقل تكلفة ممكنة (عن طريق إضافة عمـال أو آلات حديثة...الخ ).

-٢ أسلوب تقييم ومراجعة المشروع

**Program Evaluation and Review Technique (PERT)** ظهر هذا الأسلوب عام ١٩٥٨ لتخطيط وجدولة ومتابعة مشروع إنتاج صـــواريخ بولاريس Project Missile Polaris، وحيث إنه المشروع الأول من نوعه كان من الصعب تحديد الوقت اللازم لإنجاز أنشطة المشروع المختلفة، ومن ثم ظهـر PERT بهدف معالجة عدم التأكد من موعد إنهاء كل نشاط. كما أنه يعمل علـــى تحديد الأنشطة التي تشكل عنق الزجاجة مما يساعد الإدارة على تركيز جهودهـا على مثل هذا النشاط لضمان إنجاز المشروع في الوقت المحدد . كما يهدف إلـى تقييم تأثير إجراء تعديلات على المشروع مثل دراسة تأثير نقل بعض الموارد من الأنشطة غير الحرجة إلى الأنشطة الحرجة أو تلك التي تشكل عنق الزجاجة .

يعتمد كل من هذين الأسلوبين على وضع جدول زمني للمشروع . ويكاد أن يكونـا متماثلين ماعدا أن تقدير الوقت اللازم لإنجاز أنشطة المشروع تكون محددة وثابتة في الأول. بينما نكون احتمالية وتقديرية في الثاني. كما أن الأول يعنـــي بدراســـة العلاقة بين الوقت والتكاليف، بينما يؤكد الثاني علـى معرفـة احتمـال انتهـاء المشروع في الوقت المحدد له دون تأخير . ورغم هذه الفوارق نجـد أن الاتجـاه الحديث والعملي في تطبيقهما هو الجمع بين خصائص الأسلوبين في أسلوب واحد .

# مجالات استخدام أساليب شبكات الأعمال

-١ أبحاث وتطوير منتجات جديدة . -٢ بناء المصانع والعمائر وشبكات الطرق. -٣ صيانة المعدات الكبيرة والمعقدة. -٤ إدارة المشاريع الكبيرة والوحيدة من نوعها.

#### المدف من استخدام أساليب شبكات الأعمال

يهدف مديرو المشاريع من استخدام هذه الأساليب إلى معرفة : -١ ما هو الوقت اللازم لإنجاز المشروع بأكمله؟ -٢ ما هي مواعيد بداية ونهاية كل نشاط حسب الجدول؟ -٣ أي الأنشطة "حرجة" ويجب إتمامها في الوقت المحـدد "بالضـبط " كمـا هـو مجدول لها إذا أردنا إنجاز المشروع في الوقت المخطط له؟ ٤–ما هو الحد الأقصى الذي يمكننا تأخير بعض الأنشطة غير الحرجة بــدون أن ينتج عن هذا التأخير تعطيلاً للمشروع كله؟ -٥ أي الأنشطة الحرجة يمكن ضغطها بأقل تكلفة ممكنة في حالـة الرغبـة فـي الإسراع أو حدوث تأخر غير متوقع في الإنجاز؟

#### مراجل إدارة المشروع

تتضمن إدارة المشروع ثلاث مراحل أساسية هي :

- -١ مرحلة التخطيط
- -١ وتتضمن تقسيم المشروع إلى عدد من الأنشطة المنفصلة عن بعضها الـبعض تماماً.
	- -٢ تقدير الوقت اللازم لإنجاز كل نشاط على حدة.
- -٣ تمثل الأنشطة برسم شبكة أعمال حيث يمثل كل نشاط بسهم وكل نقطة ابتـداء نشاط أو نهايته بدائرة صغيرة . ويساعد الرسم على دراسة كل نشاط بالتفص يل ومعرفة التحسينات التي يمكن إدخالها، ولوضع جدول لتنفيذ المشروع .

### -٢ مرحلة الجدولة

والهدف منها عمل جدول زمني يوضح وقت ابتداء وانتهاء كل نشاط والعلاقة بـين هذا النشاط والأنشطة الأخرى . كما أن الجدول يجب أن يوضح الأنشـطة الحرجـة (بالنسبة للزمن )، والتي تحتاج إلى عناية خاصة لضمان إنهاء المشروع في الوقـت المحدد .

وبالنسبة للأنشطة غير الحرجة يجب أن يوضح الجدول كمية الوقت الفائض والـذي يمكن استغلاله عند تأخر هذه الأنشطة أو عندما تكون الموارد نادرة، وتصبح الحاجة لاستخدامها بكفاية ماسة .

#### -٣ مرحلة المراقبة

وتتضمن استخدام شبكة الأعمال والجدول الزمني لعمل تقارير عن تقـدم المشـروع على فترات متساوية لعمل ما يلزم من تعديلات .

#### الخطوات اللازمة لتمثيل مشروع بشبكة الأعمال

-١ إعداد قائمة بالأنشطة الداخلة في المشروع . -٢ إعداد قائمة بالأنشطة السابقة لكل من الأنشطة الداخلة في المشروع مباشرة. -٣ حساب الوقت اللازم لكل نشاط، وإذا كان احتمالياً فإننا نحسب الوقـت المتوقـع بموجب المعادلة الآتية:

(الوقت المتفائل + (٤×الوقت الأكثر احتمالاً) + الوقت المتشائم ) الوقت المتوقع = ٦

-٤ رسم شبكة عمل تمثل هذه الأنشطة وأوقاتها على النحو التالي: -أ تمثيل كل نشاط بسهم و يكتب الاسم فوق السهم ومدة النشاط تحتـه، فالنشـاط ) أ( الذي مدته أربع أيام يمكن تمثيله بالسهم التالي: أ

ب-نطلق على بداية أو نهاية النشاط كلمة حدث Event، ونمثلها بـدائرة صـغيرة نعطيها أرقاماً متتالية . فالحدث رقم ١( ) يعني بداية النشاط ) أ( والحدث رقـم ٢( ) يعني نهاية النشاط ).أ(

٤

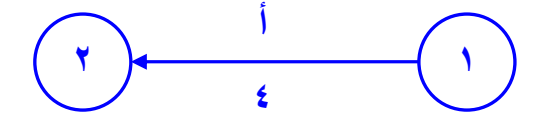

ج -يجب مراعاة ألا يخرج سهمان من دائرة واحدة ويدخلان معاً في دائرة أخرى. **r** ) (1)

ولتفادي ذلك نرسم سهماً وهمياً Dummy يمثل نشاطاً وهمياً مدته صفر ونضيف دائرة ثالثة على النحو التالي :

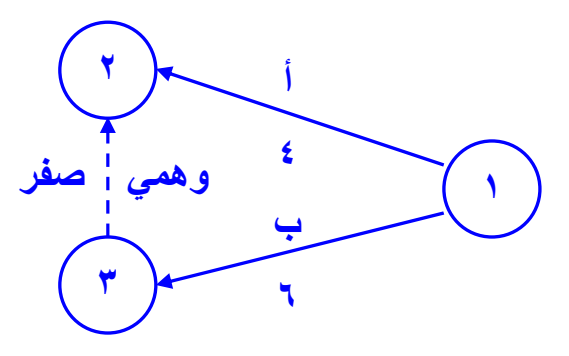

ونستخدم الأنشطة الوهمية لتحديد الأنشطة السابقة لكل نشاط بدقة، كما نسـتخدمها للقضاء على الغموض الحاصل من بدء أو انتهاء نشاطين أو أكثـر عنـد نفـس النقطة. كذلك يجب ملاحظة أن طول السهم وشكله ليس لـه أي أهميـة بالنسـبة لتحليل شبكة الأعمال .

> -د وللتأكد من صحة رسم الأنشطة نجيب على ما يلي: - ما هي الأنشطة التي يجب أن تنتهي مباشرة قبل أن يبدأ هذا النشاط؟ - ما هي الأنشطة التي يجب أن تلي هذا النشاط؟ - ما هي الأنشطة التي يجب إنجازها مع هذا النشاط في نفس الوقت؟

مثال: لتوضيح كيفية رسم شبكة الأعمال لمشروع ما نعطي مثالاً لمشروع تجاري يتكون من الأنشطة التالية :

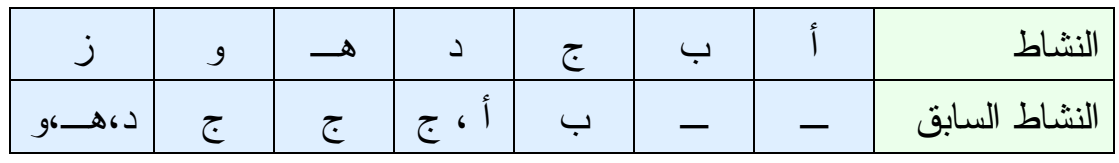

نبدأ برسم الأنشطة الأربعة الأولى كالتالي :

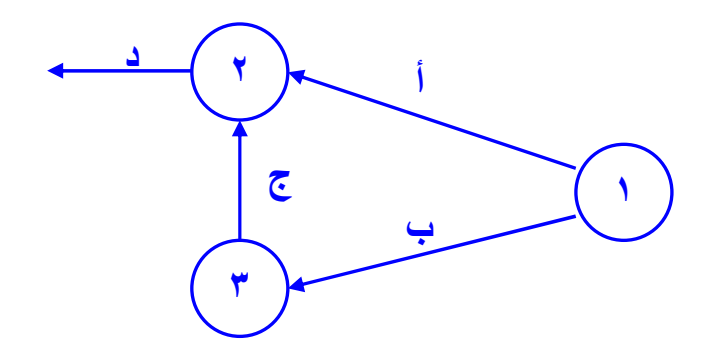

#### حساب المسار المرم

المسار الحرج هو أطول مسار يربط بين بداية ونهاية المشروع ومدتـه تسـاوي المدة اللازمة لإنجاز المشروع . ويمثل المسار الحرج مجموعـة مـن الأنشـطة المتتالية تعرف بالأنشطة الحرجة والتي يحدث عن تأخيرها أي منها تأخير موعـد انتهاء المشروع ككل. وسوف نوضح كيفية حسابه بالتفصيل لاحقاً .

#### الإسراع في تنقيذ المشروع

من الأهداف التي وضعها مصممو المسار الحرج هو تمكين إدارة المشروع مـن النظر في إمكانية تخفيض المدة اللازمة للمش روع مقابل أقل تكلفة ممكنة . وعـادة يكون تخفيض المدة عن طرق زيادة العمالة، أو السرعة في وصول المواد الخـام أو شراء معدات جديدة غالباً ما تكون أغلا ثمناً، وعلى المـدير أن يـوازن بـين السرعة في الإنجاز والزيادة في التكاليف الناتجة عن ذلك . ومن ثم نجد أن أسلوب المسار الحرج يحدد الأنشطة الحرجة وبحساب تكلفة الإسراع لكل منها نسـتطيع اختيار أقلها تكلفة لتخفيض مدتها .

ولتحديد أي الأنشطة تكلفتها أقل وبالتالي بإمكاننا تخفيض وقتهـا، يلزمنـا تحديـد البيانات التالية عن كل نشاط : -١ تقدير تكاليف إنجاز النشاط في الوقت الاعتيادي . -٢ أقصر مدة ممكنة لإنجاز النشاط. -٣ تقدير تكاليف النشاط في حالة تقصير المدة .

حساب تكاليف الإسراع في تنفيذ المشروع -١ نحدد الأنشطة الحرجة. -٢ نحسب انحدار التكلفة لكل نشاط حرج وفق القاعدة التالية: (تكلفة الإسراع – التكلفة العادية ) تكلفة الانحدار = (المدة العادية – وقت الإسر )اع

وقت التخفيض = المدة العادية – وقت الإسراع

-٣ نحسب تكلفة المشروع بعد تخفيض مدته أو الإسراع في التنفيذ التكاليف الإضافية = مج (تكلفة الانحدار × وقت التخفيض )

تكاليف الإسراع = مجموع تكاليف الإسراع + التكلفة الحالية

ملحوظة : إذا طلب تخفيض المشروع إلى أدنى حد ممكن نستخدم جميع أوقات التخفيض التي حصلنا عليها من أنشطة المسار الحرج .

الوقت المبكر للنشاط = وقت الحدث السابق + وقت النشاط السابق

أي مجموع أوقات الأنشطة السابقة والمتجهة بداية هذا النشاط ونختار أكبر نـاتج من هذه الأوقات

الوقت المتأخر للنشاط = وقت الحدث اللاحق – وقت النشاط اللاحق

أي أن الوقت المتأخر للنشاط = وقت المسار الحرج مطروح منه (جميع أوقـات الأنشطة المتجهة للنشاط من نهاية الشبكة + وقت النشاط المطلوب )

ونختار أقل وقت من هذه الأوقات .

# $(Y - 1)$  مثال رقم

إذا كانت لديك شبكة الأعمال التالية :

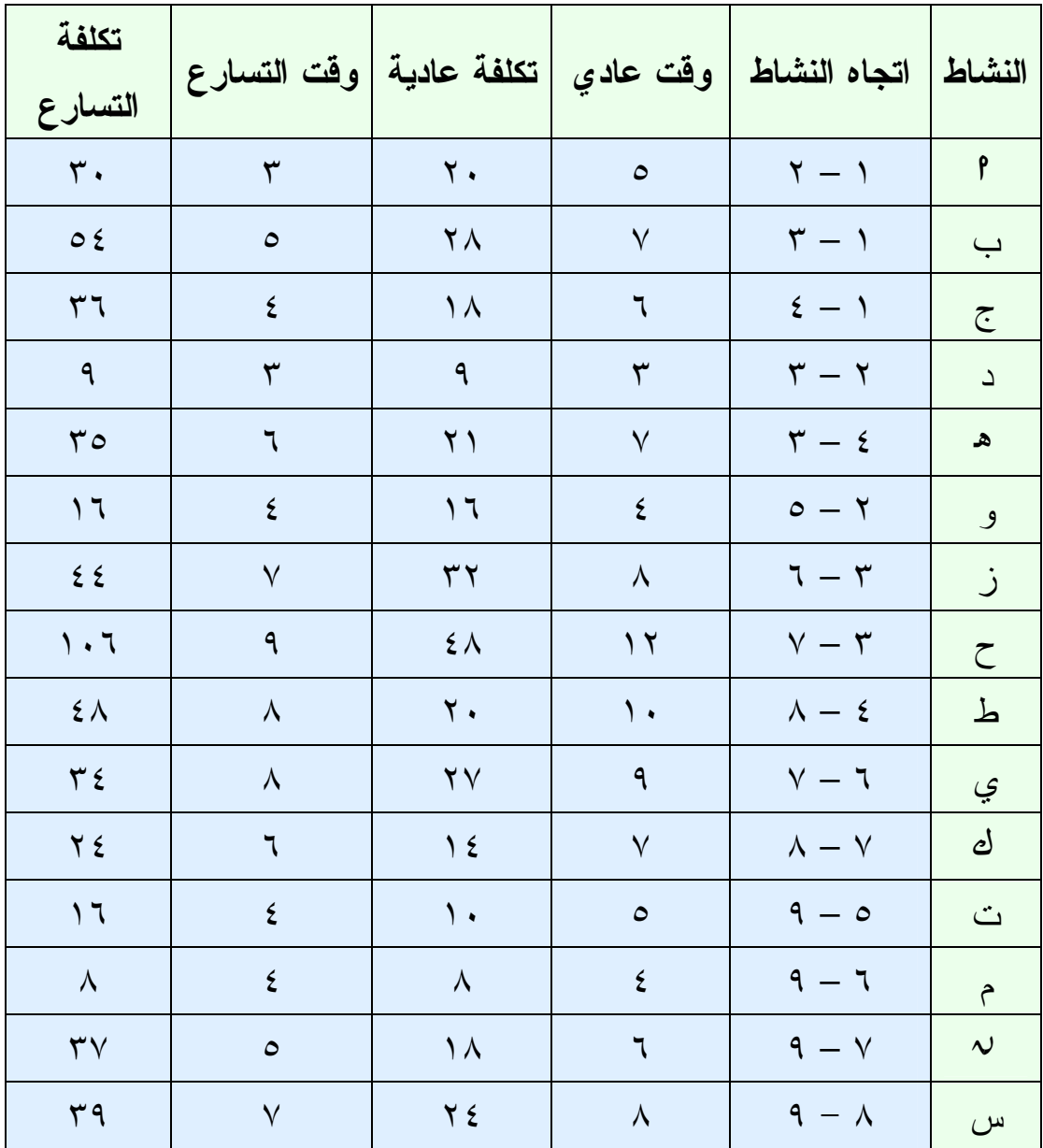

# والمطلوب :

رسم الشبكة، وتحديد المسار الحرج، ووقت تنفيذ المشروع، وتكلفـة المشـروع، والتكلفة الإضافية إذا خفض وقت المشروع ٤( ) وحدات، والوقت المبكر والوقـت المتأخر للنشاط ط ح .

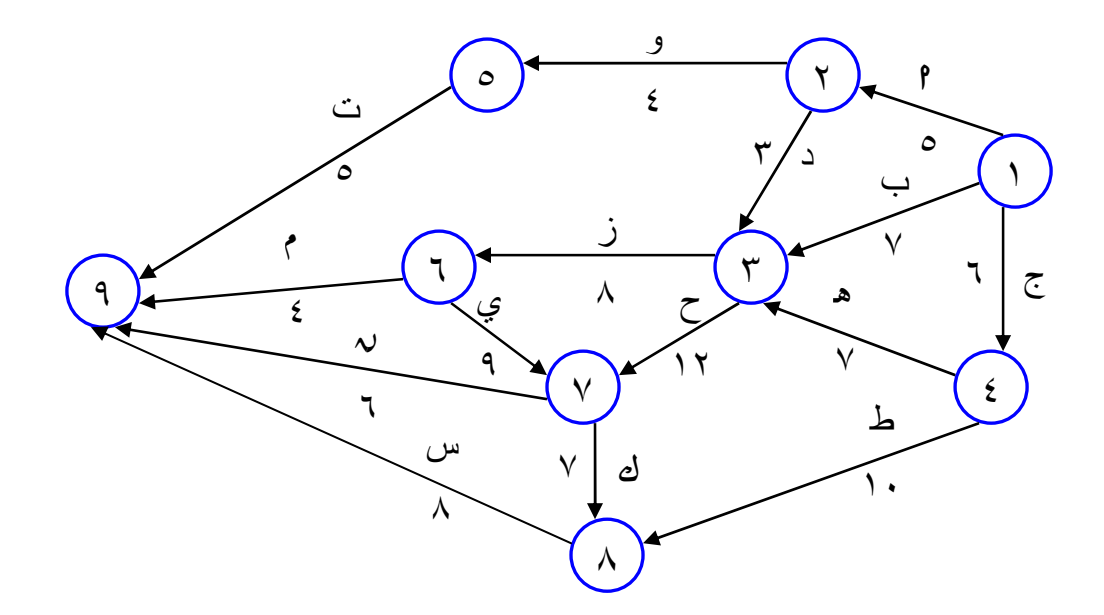

٢~ ولتحديد المسارات الممكنة لهذه الشبكة :  $\begin{aligned} \n\gamma_1 \xi = \circ + \xi + \circ = \left[ \begin{matrix} 9 &\leftarrow & 0 \leftarrow & 1 \leftarrow & 1 \end{matrix} \right] &\downarrow \leftarrow & 1 \right] \end{aligned}$  $\gamma \cdot \gamma = \xi + \lambda + \gamma + o = \left[ \eta \leftarrow \eta \leftarrow \gamma \leftarrow \eta \right] \left[ \eta \leftarrow \eta \leftarrow \eta \leftarrow \eta$  ا← د ← ح ← ن أ١←٢←٣←٧←٩ٍ = ٥ + ٣ + ١٢ + ٦ = ٢٦  $\P\circ = \lambda + \vee + \gamma + \gamma + \vee = \left[ \text{Im} \left( \text{Im} \left( \text{Im$  $\mathfrak{e}\bullet\mathfrak{e}\to\mathfrak{e}\to\mathfrak{e}\to\mathfrak{e}\to\mathfrak{e}\to\mathfrak{e}$  + 1+ $\mathfrak{e}\to\mathfrak{e}\to\mathfrak{e}\to\mathfrak{e}\to\mathfrak{e}$  + 1+ $\mathfrak{e}\to\mathfrak{e}\to\mathfrak{e}\to\mathfrak{e}\to\mathfrak{e}$  + 1+ $\mathfrak{e}\to\mathfrak{e}\to\mathfrak{e}\to\mathfrak{e}\to\mathfrak{e}$  $\P\bullet \Rightarrow \iota \rightarrow \varphi \Rightarrow \varphi \rightarrow \vee \Rightarrow \mathsf{I} \rightarrow \mathsf{I} \rightarrow \mathsf$  $19 = 2 + \lambda + \nu = 9 \leftarrow 7 \leftarrow 1 \leftarrow 1 \leftarrow 0$  $\mathcal{T} \cdot \mathcal{T} = \mathcal{T} + \mathcal{T} + \mathcal{T} + \mathcal{N} = \left[ \mathcal{T} \left( \mathcal{N} + \mathcal{N} + \mathcal$  $\tau$ ب $\tau \in \mathbb{R} \to \mathbb{S} \to \mathbb{S} \to \math$  $\gamma \circ \alpha = 7 + 17 + 17 = \left[ 9 \leftarrow 17 + 17 + 17 = 07$ ب←ح← ك← س أ١←٣←٧←٨←٩ٍ = ٧ + ١٢ + ٧ + ٨ = ٣٤  $\gamma \circ \sigma = \xi + \lambda + \gamma + \eta = \boxed{ \eta \leftarrow \eta \leftarrow \eta \leftarrow \xi \leftarrow \eta}$ ج← ه ← ز← ي ← ن ٦ + ٧ + ٨ + ٩ + ٦ = ٣٦  $\tau_1 \in \mathcal{S} \rightarrow \mathcal{S} \rightarrow \mathcal{S}$  $\tau \rightarrow \infty$   $\rightarrow \infty$  =  $\tau$  + Y + Y + 7 =  $\tau \rightarrow \infty$  $\zeta \bullet \rightarrow \zeta \rightarrow \zeta \rightarrow \zeta$  ج ← ك ← ك ← س =  $\zeta$  + 1 + 1 + 1 + 1 = 3 + 2  $\tau$ ج← ط← س $\tau = \tau + i + 1 = 37$ 

اعداد / هانبي عرب

٣~ أطول مسار في المسارات هو ٤٥ ٤~ المسار الحرج :وه ج← ه← ز ← ي ← ك ← س ٦= + ٧ + ٨ + ٩ + ٧ + ٨ = ٤٥ ٥~ وقع تنفيذ المشروع = وقت المسار الحرج = ٤٥ ٦~ تكلفة تنفيذ المشروع = مجموع التكاليف العادية للمشروع = أ٢٠ + ٢٨ + ١٨ + ١٩ + ٢١ + ١٦ + ٣٢ + ٤٨ + ٢٠ + ٢٧ + ١٤ + ٣١٣ = ٢٤ٍ + ١٨ + ٨ + ١٠

③ لزبجاد التكلفة الإضافية عند تخفيض زمن المشروع (3 وحدات) أي مـن 20  
 إلى وقت منسارع = 
$$
[ 2 - 1 = 1
$$
  
نوجد تكلفة الانحدار لأنشطة المسار الحرج فقط باستخدم القانون التالي:  
ت**كلفة الانحدار** = (تكلفة لېسراع – التكلفة العادية)  
(المدة العادية – وقت الإسراع)

النشاط

$$
q = \frac{1}{2} = \frac{1}{2} = \frac{1}{
$$

$$
y = \frac{y\sigma}{\sqrt{1 - \frac{y\sigma}{\sqrt{1 - \frac{y\sigma}}}}}}}}}}}}}}}}
$$

$$
\vee = \frac{\vee}{\wedge} = \frac{\Upsilon \vee - \Upsilon \underline{\mathfrak{e}}}{\wedge - \underline{\mathfrak{q}}} = \qquad \qquad \underline{\mathfrak{e}}
$$

ك = ؛٧@؛\$ -\_ ؛!؛\$٦؛ = ؛!١؛( = ١٠

$$
\Delta \circ \phi = \frac{\Delta \circ \phi}{\Delta \circ \phi} = \frac{\Delta \circ \phi - \Delta \circ \phi}{\Delta \circ \Delta \circ \phi} = \frac{\Delta \circ \phi}{\Delta \circ \Delta \circ \phi} = 0
$$

ثم نرتب الأنشطة حسب أقل تكلفة انحدار تصاعدياً

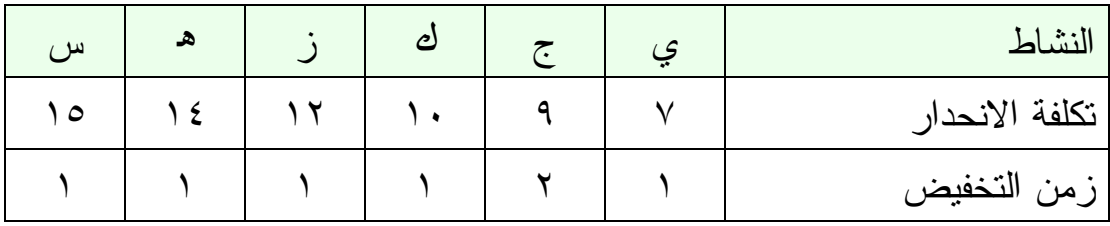

والآن نريد أن نخفض (٤ وحدات) نقوم بالبدء من أصغر تكلفة لنخفض من كــل تكلفة إلى أن يصل مجموع تخفيض الوحدات إلى أربعة حسـب المطلـوب فـي المسألة .

في هذا التمرين سوف نخفض وحدة من النشاط (ي) و وحدتين من النشاط (ج) و وحدة واحدة من النشاط ( ك) على التوالي .

> التكاليف الإضافية = مجموع تكلفة الانحدار × زمن التخفيض  $\mathbf{r} \circ = (\mathbf{1} \times \mathbf{1} \cdot) + (\mathbf{1} \times \mathbf{1}) + (\mathbf{1} \times \mathbf{1})$

> > إ التكاليف الإضافية = ٣٥

إجمالي التكاليف بعد التخفيض (أي تكلفة الإسراع ) = التكاليف العادية + التكاليف الإضافية  $\mathbf{r} \in \Lambda = \mathbf{r} \circ + \mathbf{r} \setminus \mathbf{r}$ 

٨~ الوقت المبكر للنشاط ( )ح الوقت المبكر للنشاط = وقت الحدث السابق + وقت النشاط السابق

النشاط ٣ )ح( ← ٧ من ١← ٣ = صفر +٧ = ٧ من ١← ٢ ← ٣ = ٥ + ٣ = ٨ من ١← ٤ ← ٣ = ٦ + ٧ = ١٣ إ الوقت المبكر للنشاط ح( ٣) ← ٧ هو ١٣ (أكبر قيمة ).

ولحساب الوقت المتأخر للنشاط (ح) الوقت المتأخر للنشاط = وقت الحدث اللاحق – وقت النشاط اللاحق  $Y = \left[ Y + 9 + 2 \right] - 20$  $\gamma V = \lceil \gamma + \tau \rceil - 20$  $\Lambda = \left[ \Lambda \gamma + \gamma + \Lambda \right] - 20$ إ الوقت المتأخر للنشاط ح( ) هو ١٨ (أقل قيمة ).

جدول المشاريع حينما تكون أوقات النشاط غير مؤكدة كثيراً ما تجد الإدارة نفسها أمام مشروع يتكون من أنشطة معظمها لم يسـبق وأن مرت بها، ومن ثم يتعذر على المدير تحديد هذه الأنشطة بدقة و خاصة فيما يتعلـق بالوقت اللازم لإنجازها . ومن ثم نلجأ إلى الاحتمالات وتحديد الوقـت بعـدة قـيم محتملة بدلاً من تحديد قيمة واحدة كما فعلنا سابقاً . فنعطي لكل نشاط ثـلاث قـيم مختلفة كالتالي :

- ا: الوقت المتفائل : وقت النشاط بافتراض أن كل شيء يسير على مـا يـرام وبدون مشاكل.
	- م : الوقت الأكثر احتمالاً: وقت النشاط الأكثر احتمالاً تحت الظروف العادية.
- ب : الوقت المتشائم : وقت النشاط بافتراض أن هناك تعطيل مستمر لأنشـطة المشروع.

ويكون بذلك الوقت المتوقع للنشاط كالتالي : (الوقت المتفائل + (٤×الوقت الأكثر احتمالاً) + الوقت المتشائم ) الوقت المتوقع = ٦

$$
\frac{(\gamma+\gamma\epsilon+\rho)}{\gamma}=
$$

ولقياس مقدار الانحراف للوقت المتوقع فإننا نحسب التباين لوقت النشـاط وفـق المعادلة الآتية :

$$
\int_{0}^{\infty} \frac{1}{\sqrt{1-\frac{1}{n}}}
$$

وقد تم استنتاج المعادلتين السابقتين بناءاً على ا فتراض أن حالة عدم التأكد في أوقات الأنشطة تأخذ ( توزيع احتمال بيتا )، وأخيراً بافتراض أن وقت إنهاء المشروع يأخذ التوزيع الطبيعي، يمكننا الاستفادة من حساب الاحتمالات لمعرفة مدى إمكانية إنهاء المشروع في وقت محدد. أي ما هو احتمال أن ينجز المشروع خلال فتــرة زمنيـــة محددة. وذلك عن طريق حساب التباين والانحراف المعياري .

# $(Y - Y)$  مثال رقم

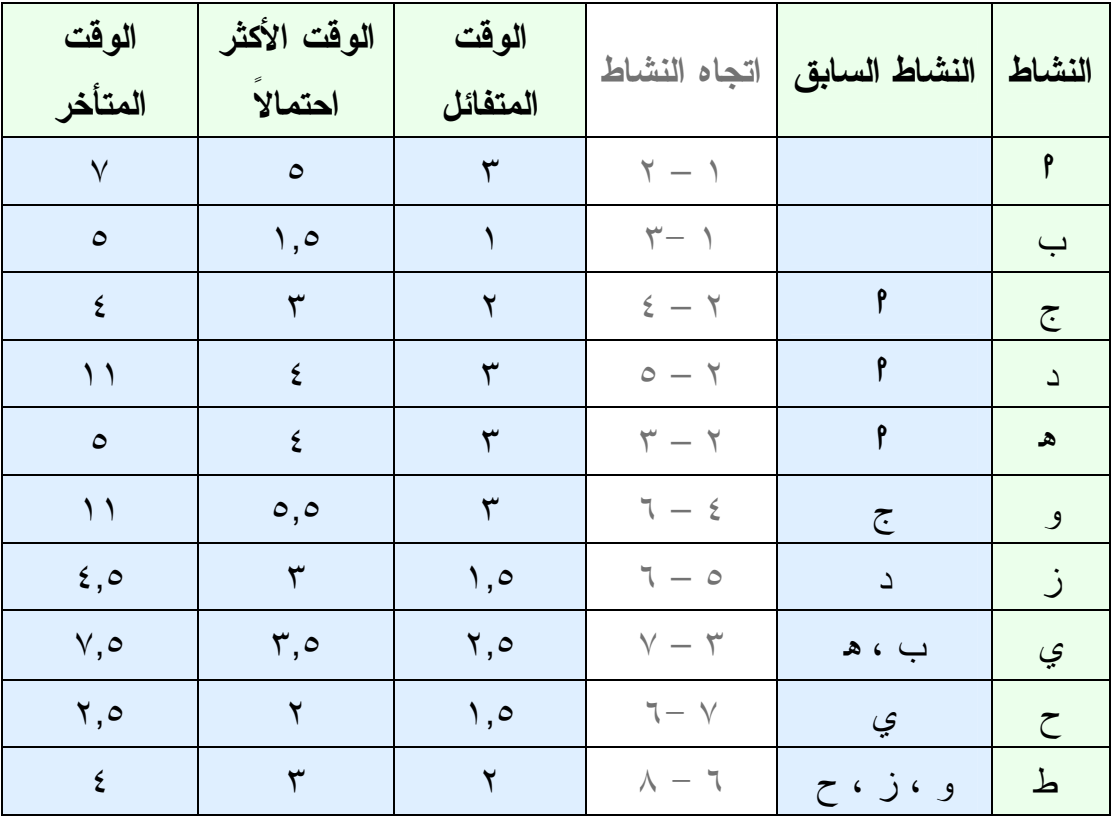

الجدول التالي يوضح الأنشطة والأنشطة السابقة لها :

المطلوب ~ أحسب الوقت المتوقع لكل نشاط . ~ ارسم شبكة الأعمال . ~ حدد المسار الحرج ووقت تنفيذ المشر .وع ~ ما احتمال إنجاز المشروع خلال ٢٠ أسبوع .

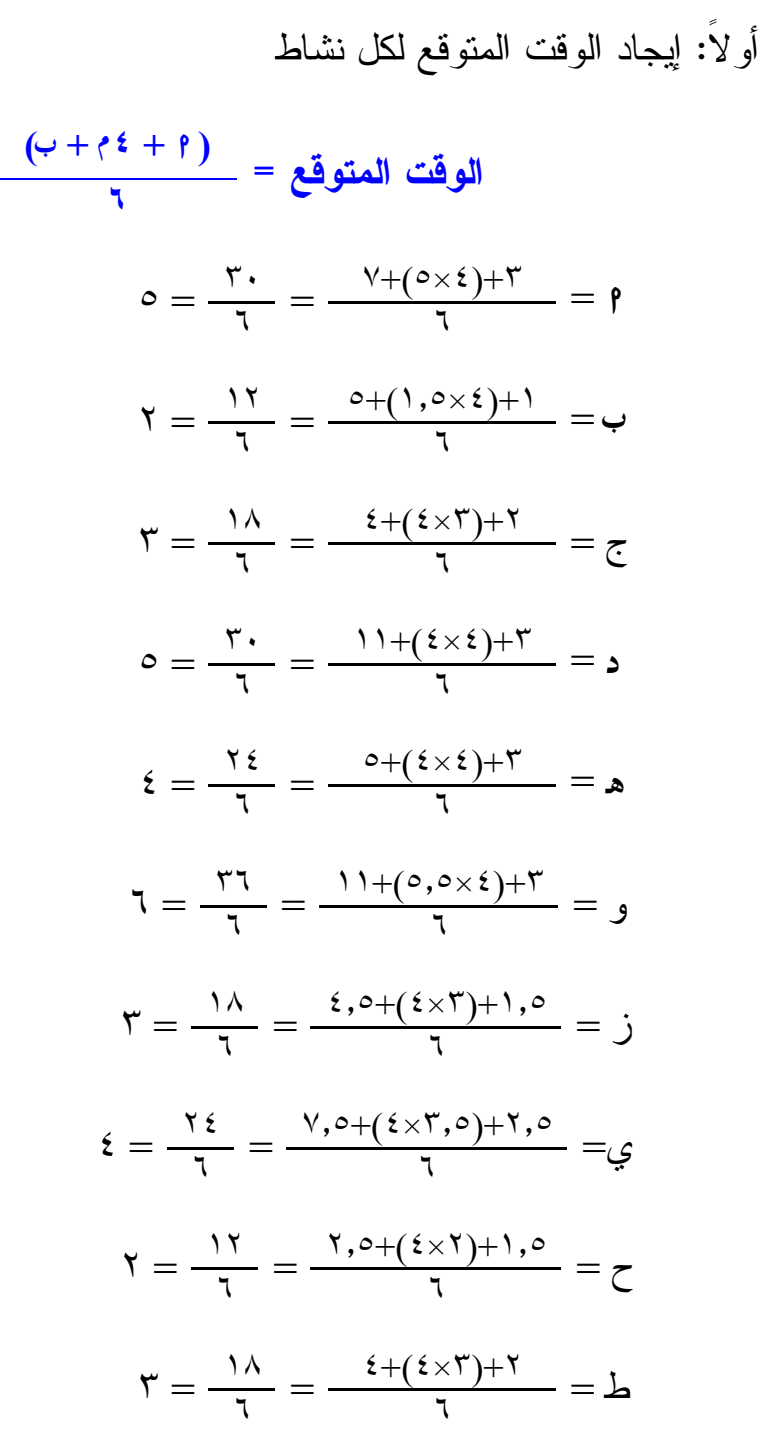

لتحميل نسختك المجانية ت المصادر المساهي www.rsscrs.info

إعداد / هاني عرب

ثانياً: رسم شبكة الأعمال باستخدام الوقت المتوقع لكل نشاط

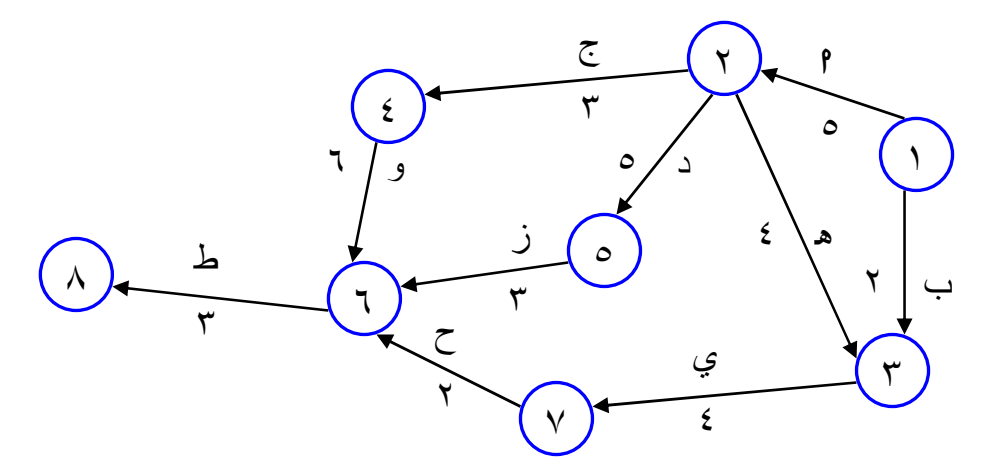

ثالثاً: تحديد وقت تنفيذ المشروع جميع مسارات الشبكة الممكنة : ا ← ج← و ← ط أ٥ + ٣ + ٦ + ٍ٣ = ١٧ أسبوع ا← د ← ز ← ط أ٥ + ٥ + ٣ + ٍ٣ = ١٦ أسبوع ا← ه ← ي ← ح ← ط أ٥ + ٤ + ٤ + ٢ + ٍ٣ = ١٨ أسبوع ب ← ي ← ح ← ط  $\mathsf{F} \times \mathsf{F} \times \mathsf{F} \times \mathsf{F} \times \mathsf{F}$  ١١ أسبوع أطول مسار حرج هو : ا← ه ← ي ← ح← ط أ٥ + ٤ + ٤ + ٢ + ٍ٣ = ١٨ أسبوع

إ وقت تنفيذ المشروع = وقت المسار الحرج = ١٨

رابعاً: إيجاد احتمال تنفيذ المشروع في ٢٠ أسبوع : نوجد الانحراف المعياري لأنشطة المسار الحرج فقط، وذلك باسـتخدام القـانون التالي لكل نشاط :

$$
\int_{0}^{\infty} \left( \frac{1}{\sqrt{1-\gamma}} - \frac{1}{\gamma} \right)^{2} d\beta = \int_{0}^{\infty} \frac{1}{\gamma} \frac{1}{\gamma} d\beta = \int_{0}^{\infty} \frac{1}{\gamma} \frac{1}{\gamma} d\beta = \int_{0}^{\infty} \frac{1}{\gamma} \frac{1}{\gamma} \frac{1}{\gamma} d\beta = \int_{0}^{\infty} \frac{1}{\gamma} \frac{1}{\gamma} \frac{1}{\gamma} d\beta = \int_{0}^{\infty}
$$

$$
\mathbf{v} \cdot \mathbf{v} = \begin{pmatrix} \mathbf{v} & \mathbf{v} \\ \mathbf{v} & \mathbf{v} \end{pmatrix} = \mathbf{a} \cdot \mathbf{v} \cdot \mathbf{v} \cdot \mathbf{v} \cdot \mathbf{v}
$$
\n
$$
\mathbf{v} \cdot \mathbf{v} \cdot \mathbf{v} = \begin{pmatrix} \mathbf{v} & \mathbf{v} & \mathbf{v} \\ \mathbf{v} & \mathbf{v} & \mathbf{v} \\ \mathbf{v} & \mathbf{v} & \mathbf{v} \end{pmatrix} = \mathbf{v} \cdot \mathbf{v} \cdot \mathbf{v}
$$

١w٥ – ٢w٥ <sup>٦</sup> تباين ح: = ٠w٠٢٧ = ٤ – ٢ <sup>٦</sup> تباين ط: = ٠w١١١ = ٢

إ الانحراف المعياري لأنشطة المسار الحرج

$$
\sigma = \sqrt{1 - \left(\frac{1}{2} \tan \left( \frac{1}{2} \tan \left( \frac{1}{
$$

 $1,1$ A =  $\sqrt{2556 + 1111 + 11114 + 111114 + 111114 + 111114 + 111114 + 111114 + 111114 + 111114 + 111114 + 111114 + 111114 + 111114 + 111114 + 111114 + 111114 + 111114 + 111114 + 111114 + 111114 + 111114 + 111114 + 111114 + 111114 + 111114 + 11111$ 

| I                      | l | l | l | l |
|------------------------|---|---|---|---|
| $Z = \frac{11.4}{100}$ | l | l |   |   |
| $Z = \frac{11.4}{100}$ | l | l |   |   |
| $Z = \frac{11.4}{100}$ | l | l |   |   |
| $Z = \frac{11.4}{100}$ | l | l |   |   |
| $Z = \frac{11.4}{100}$ | l | l |   |   |
| $= 0, + \frac{1}{20}$  | l | l |   |   |
| $= 0, + \frac{1}{20}$  | l | l |   |   |
| $= 0, + \frac{1}{20}$  | l | l |   |   |
| $= 0, + \frac{1}{20}$  | l | l |   |   |
| $= 0, + \frac{1}{20}$  | l | l |   |   |
| $= 0, + \frac{1}{20}$  | l | l |   |   |
| $= 0, + \frac{1}{20}$  | l | l |   |   |
| $= 0, + \frac{1}{20}$  | l | l |   |   |
| $= 0, + \frac{1}{20}$  | l | l |   |   |
| $= 0, + \frac{1}{20}$  | l | l |   |   |
| $= 0, + \frac{1}{20}$  |   |   |   |   |

>;D <ا= C5D 6; ïàÜÈÛa@szjÛa@óÔnÜß www.rsscrs.info

l

 $^1$ ملاحظة: تجد هذه القيمة في الجدول المرفق Z (جدول التوزيع الطبيعي)

# المحاضرة الثامنة

# تحليل ماركوف

يستخدم تحليل ماركوف في دراسة تحولات السوق من حيث المكسب والخسـار ة بين عدة ماركات مختلفة . وتتكون عناصر سلاسل مـاركوف مـن نـوعين مـن المصفوفات :

-١ مصفوفة الحصص أو توزيع العملاء أو النصيب، وهذه تكون في بداية الفترة . -٢ مصفوفة التحولات التي توضح المكسب والخسارة.

أولاً: ومعفوفة الحصص أو النصيب

ولها أربعة أشكال :

:أو

-١ جاهزة وتكون في شكل عشري ومجموع الاحتمالات يجب أن يساوي واحـد صحيح :

$$
\begin{array}{ccc}\n\cdot & \cdot & \cdot & \cdot \\
\cdot & \cdot & \cdot & \cdot \\
\cdot & \cdot & \cdot & \cdot \\
\end{array}
$$

$$
\mathbf{y} \cdot \mathbf{y} = \left[ \begin{array}{ccc} \mathbf{y} & \mathbf{y} & \mathbf{y} \\ \mathbf{y} & \mathbf{y} & \mathbf{y} \\ \mathbf{y} & \mathbf{y} & \mathbf{y} \end{array} \right]
$$

فنقوم بإعادة صياغتها بالشكل

$$
Y = \left[ \begin{array}{ccc} \overline{z} & \overline{y} & \overline{y} \\ \overline{y} & \overline{y} & \overline{y} \\ \overline{y} & \overline{y} & \overline{y} & \overline{y} \end{array} \right]
$$

$$
Y = \begin{bmatrix} 7 & 1 & 1 \\ 1 & 1 & 1 \\ 1 & 1 & 1 \\ 1 & 1 & 1 \\ 1 & 1 & 1 \end{bmatrix}
$$

$$
Y = \begin{bmatrix} 7 & 1 & 1 \\ 1 & 1 & 1 \\ 1 & 1 & 1 \\ 1 & 1 & 1 \end{bmatrix}
$$

$$
Y = \begin{bmatrix} 7 & 1 & 1 \\ 1 & 1 & 1 \\ 1 & 1 & 1 \end{bmatrix}
$$

$$
Y = \begin{bmatrix} 7 & 1 & 1 \\ 1 & 1 & 1 \\ 1 & 1 & 1 \end{bmatrix}
$$

$$
Y = \begin{bmatrix} 7 & 1 & 1 \\ 1 & 1 & 1 \\ 1 & 1 & 1 \end{bmatrix}
$$

-٣ أو تأتي بدل من النسب عدداً صحيح للعملاء كالتالي :  $\begin{bmatrix} \star & \downarrow & \uparrow \\ \circ & \cdot & \cdot & \cdot \\ \end{bmatrix}$ فنقوم بقسمة كل عميل للماركة على إجمالي العملاء لإيجاد الاحتمالات كالتالي :  $\left[ \begin{array}{ccc} \star & \downarrow & & \uparrow & \cdots & \bullet \\ \frac{\circ \cdots \cdot}{\gamma \cdots \cdots} & \frac{\gamma \cdots \cdot}{\gamma \cdots \cdots} & \frac{\zeta \cdots \cdots}{\gamma \cdots \cdots} \end{array} \right]$ يصبح الناتج كالتالي :  $\Lambda = \left[ \begin{array}{ccc} \star & \downarrow & \uparrow \\ \cdot, \circ & \cdot, \end{array} \right]$ -٤ قد لا تأتي مصفوفة النصيب بالمرة في المسألة، فنقوم بتقسيم واحد على عـدد الماركات كالتالي :  $\Lambda = \left[ \begin{array}{ccc} \begin{array}{ccc} \downarrow & & \uparrow \\ \downarrow, \circ & \cdot, \circ \end{array} \end{array} \right]$ أو في حالة ثلاثة ماركات :  $\mathcal{N} = \left[ \begin{array}{ccc} \star & \downarrow & \mathsf{P} \\ \cdot, \mathsf{TT} & \cdot, \mathsf{TT} & \cdot, \mathsf{TT} \end{array} \right]$ في حالة أربع ماركات :  $A = \left[ \begin{array}{ccc} 5 & 7 & 4 & 8 \\ .70 & .70 & .70 & .70 \\ .70 & .70 & .70 & .70 \end{array} \right]$ 

وهكذا...

# ثانياً: معفوفة التحولات

 $\cdot$ ,  $\cdot$ ,  $\cdot$ ,  $\wedge$   $\frac{1}{\sqrt{2}}$ 

ولها أربع أشكال أيضاً : -١ جاهزة : وتأتي في شكل عشري، ويجب أن تكون مجموع الاحتمـالات لكـل ماركة يساوي واحد صحيح . ا ب ج  $\cdot, \circ$   $\cdot, \circ$   $\cdot, \circ$  $\cdot, \circ \cdot, \circ \cdot, \circ$  ا ب  $\rightarrow$  $\rightarrow$ 

 $\prime$ 

-٢ أحد أو بعض الاحتمالات مجهولة ا ب ج  $\ddot{?}$   $\ddots$   $\ddot{?}$  $\cdot, \circ \cdot, \circ$  ? ا ب  $\langle \cdot, \cdot \rangle$  .  $\langle \cdot, \cdot \rangle$  .  $\langle \cdot, \cdot \rangle$  $\rightarrow$  $\rightarrow$  $\prime$ فتكون كالتالي : ا ب ج  $\cdot, \circ$   $\cdot, \circ$   $\cdot, \circ$  $\cdot, \circ \cdot, \circ \cdot, \circ$ ا ب  $\cdot$ ,  $\cdot$ ,  $\cdot$ ,  $\wedge$   $\frac{1}{\sqrt{2}}$  $\rightarrow$  $\rightarrow$  $\prime$ 

٣ - قد تأتي في شكل لفظي، ثم نقوم بملأ المصفوفة حسب المطلـوب أو حسـب ترجمة الألفاظ أو المعطيات، ومن أجل أن تملأ أو تكمل المصفوفة لابد من معرفة الآتي : -أ احتفاظ أو ولاء أي ماركة (تقاطع صف هذه الماركة مع عمودها). ب- خسارة ماركة من ماركة أخرى (تقاطع صف الماركة الأولـى مـع عمـود الماركة الثانية). ج - مكسب ماركة من أخرى (تقاطع عمود الماركة الأولى مع صـف الماركـة

-د يعبر صف المصفوفة عن الخسارة للماركة، ومجموع احتمالاته تساوي واحد. -ه يعبر عمود المصفوفة عن مكسب الماركة، ولا نجمع احتمالاته.

#### مثال رقم (١ – ٨)

الثانية).

- إذا كانت نسبة مكسب الماركة (ب) من الماركة (ا) ضعف نسبة الماركـة (ج) من الماركة (ا).
	- نسبة احتفاظ الماركة (ا) = ٧٩ مئة
	- نسبة احتفاظ الماركة (ب) = ٧٥ مئة
	- نسبة خسارة الماركة (ب) من الماركة (ج) = ٢٠ مئة
		- نسبة مكسب الماركة (ب) من الماركة (ج) = ٤ مئة

 نسبة احتفاظ الماركة (ج) = ٩١ مئة المطلوب : أوجد مصفوفة التحولات للماركات الثلاثة ا، ب ، ج ؟  $(\wedge - \wedge)$  حل مثال رقم يتم تعبئة المصفوفة حسب ما تم شرحه من ألفاظ سابقة كالتالي : ا ب ج  $\Omega$   $\Omega$   $\Omega$   $\Omega$   $\Omega$  $\cdot$ ,  $\cdot$ ,  $\cdot$ ,  $\cdot$ ,  $\cdot$ ,  $\cdot$ ا ب  $\cdot$ , 41  $\cdot$ ,  $\cdot$   $\in$   $\mathcal{S}$   $\Box$   $\neq$  $\lambda =$  $\lambda =$  $\prime$  $\cdot\,,\cdot\circ\ =\ (\,\cdot\,,\circ\,)\ +\ \cdot\,,\cdot\circ\ )\ -\ \circ\ =\ (\rho\,)\ \text{and}\ (\tau\,)\ \text{and}\ \tau\,=\ \circ\ \cdot\,,$ ⇐نسبة خسارة (ب) من (ا) = – ١ (٠,٧٥ + ٠,٢٠) = ٠,٠٥  $\cdot$ ,٢١ =  $\cdot$ ,٧٩ - ١ = ( ج + ب) بم مكسب (ب) من (ا) ضعف مكسب (ج) من (ا ) إ مكسب (ب) ضعف مكسب (ج ) إ ب إلى ج ١ : ٢  $\mathsf{r} = \mathsf{r} + \mathsf{r} = \mathsf{r} + \mathsf{r} = \mathsf{r}$  $\cdot$ ۰٫۱  $\mathcal{E} = \mathcal{X} \times \cdot, \cdot \mathcal{Y} = \frac{\cdot, \mathcal{X} \mathcal{Y}}{\mathcal{Y}} = \mathcal{Y} \times \cdot,$ نصیب ٠i٢١ <sup>٣</sup> E ج<sup>=</sup> ٠w٠w٧ = ١ × ٠w٠٧ = .. تكون مصفوفة التحولات للماركات الثلاثة كالتالي: ا ب ج  $\cdot, \cdot \vee \cdot, \cdot \times$   $\cdot, \vee \cdot \cdot$  $\cdot$ ,  $\cdot$ ,  $\cdot$ ,  $\cdot$ ,  $\cdot$ ,  $\cdot$ ,  $\cdot$ ا ب  $\cdot$ , ٩١  $\cdot$ ,  $\cdot\in$   $\cdot$ ,  $\cdot\circ$   $\cdot$ 

 $(\wedge - \wedge)$  مثال رقم بالرجوع إلى المثال السابق (١ – ٨)، وبفرض أن الجدول التالي يوضح توزيـــع العملاء في بداية الفترة من ١/٤/ ١٤٢٩ه على ثلاث ماركـات هـي ا ، ب ، ج كالآتي :

 $\circ \cdots = \left[ \begin{array}{ccc} \star & \downarrow & & \uparrow \\ \star & \cdots & \star & \star \end{array} \right]$ 

المطلوب: أوجد عدد العملاء المتوقع في ١/٥/١٤٢٩ه بافتراض أن عدد العمـــلاء ثابت في السوق .

> $(\wedge - 7)$ حل مثال رقم (٢ – ٨) ١~ مصفوفة النصيب في ١/٤  $\left[ \begin{array}{ccc} \Rightarrow & \hookrightarrow & \uparrow & \uparrow \\ \frac{\uparrow \cdots}{\downarrow} & \frac{\uparrow \uparrow \cdots}{\downarrow} & \frac{\uparrow \uparrow \cdots}{\downarrow \cdots} \end{array} \right]$  $\gamma = \left[ \begin{array}{ccc} \star & \downarrow & \circ & \circ \\ \cdot, \varepsilon & \cdot, \varepsilon \end{array} \right]$

٢~ مصفوفة التحولات التي حصلنا عليها في المثال السابق هي :

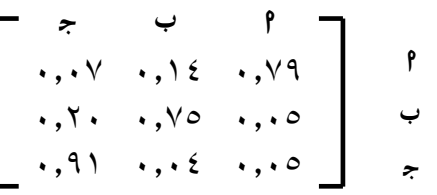

٣~ إيجاد عدد العملاء في ١/٥ عدد العملاء = النصيب في الشهر السابق × مصفوفة التحولات ٠w٠٧ ٠w١٤ ٠w٧٩ × ٍ٠w٤ ٠w٢٨ ٠w٣٢ أ= ٠w٢٠ ٠w٧٥ ٠w٠٥ أ ٍ٠w٩١ ٠w٠٤ ٠w٠٥  $\cdot$ ۰,۲۸٦ $\wedge$  =  $(\cdot, \cdot \circ \times \cdot, \xi) + (\cdot, \cdot \circ \times \cdot, \cdot \times \wedge) + (\cdot, \vee \cdot \circ \times \cdot, \cdot \cdot \cdot) = \neg$ نصريب ٩

 $\cdot$ ۰,۲۷۰۸ =  $(\cdot, \cdot \infty \times \cdot, \infty) + (\cdot, \vee \circ \times \cdot, \vee \wedge) + (\cdot, \vee \infty \times \cdot, \vee \vee) = (\cdot, \vee \circ \times \cdot, \vee \vee) = \cdot$  $\cdot$ ,  $\zeta$   $\xi$   $\zeta$  =  $(\cdot, 9 \times 3 \times 1)$  +  $(\cdot, 7 \times 3 \times 1)$  +  $(\cdot, 1 \times 3 \times 1)$  +  $(\cdot, 1 \times 3 \times 1)$  +  $(\cdot, 1 \times 3 \times 1)$  +  $(\cdot, 1 \times 3 \times 1)$  إ نصيب الماركات من العملاء في ١/٥ هو :  $\big) = \left[ \begin{array}{ccc} \star & \downarrow & & \uparrow \\ \cdot, & \downarrow & \downarrow & \downarrow \\ \cdot & \downarrow & \downarrow & \downarrow \end{array} \right]$ وبضرب النسب في حجم العملاء (٥٠,٠٠٠) عميل نحصل على نصيب العمـلاء في ١/٥ لكل ماركة كالتالي : ا ب ج  $\circ \dots \times \cdot, \varepsilon$   $\varepsilon$   $\varepsilon$  ا ب ج ج س ج = sall<br>| ۱۶۳٤۰ ۱۳۵٤۰ ۲۲۱۲۰ ] ج عمیل

-٤ الشكل الرابع لمصفوفة التحولات يعطى بالتمرين مصفوفة النصيب في أول الفترة وكذلك مصفوفة النصيب في آخر الفترة (أي مصفوفتين نصيب ) وتكون واحدة لبداية الفترة والثانية للفترة اللاحقـة لها. بالإضافة إلى جدول يحتوي على مكسب وخسارة احتفاظ للماركات .

خطوات ملأ الجدول والوصول إلى مصفوفة التحولات في شكل عشري :

- إذا كانت الخسارة موزعة نقوم بجمعها مع إهمال خانة الاحتفاظ في كل صف.
- إذا كانت الخسارة إجمالية نوزعها أيضاً مع إهمال خانة الاحتفـاظ فـي كـل صف.
	- إذا كان المكسب موزع نقوم بجمعه مع إهمال خانة الاحتفاظ في العمود.
	- إذا كان المكسب إجمالي نقوم بتوزيعه مع إهمال خانة الاحتفاظ في العمود.
		- احتفاظ أي ماركة = نصيب الماركة في بداية الفترة خسارة الماركة.
- النصيب في الفترة اللاحقة (في نهاية الفترة ) = النصيب في بداية الفتـرة + (مكسب الماركة – خسارة الماركة).
	- النصيب في الفترة اللاحقة = النصيب في الفترة السابقة × مصفوفة التحولات .

▪ بعد أن يتم ملأ خانات الجدول أو مصفوفة التحولات نقوم بجمع قيم كل صــف ثم نقسم كل قيمة في الصف على مجموع قيم الصف لتكون عشرية . ويجـب أن يكون الناتج هو نفس أرقام مصفوفة بداية الفترة.

 $(\wedge - \varkappa)$  مثال رقم لا تزعل نفسك المثال بيوضح كل شيء... ☺

بلغ إجمالي عدد العملاء لصنف استهلاكي ٥٠,٠٠٠ عميل في الفتـرة مـا بـين ١/٤/ ١٤٢٩ ه ، ١/٥/ ١٤٢٩ ه وكان توزيع العملاء على ثلاث ماركات كالتالي :

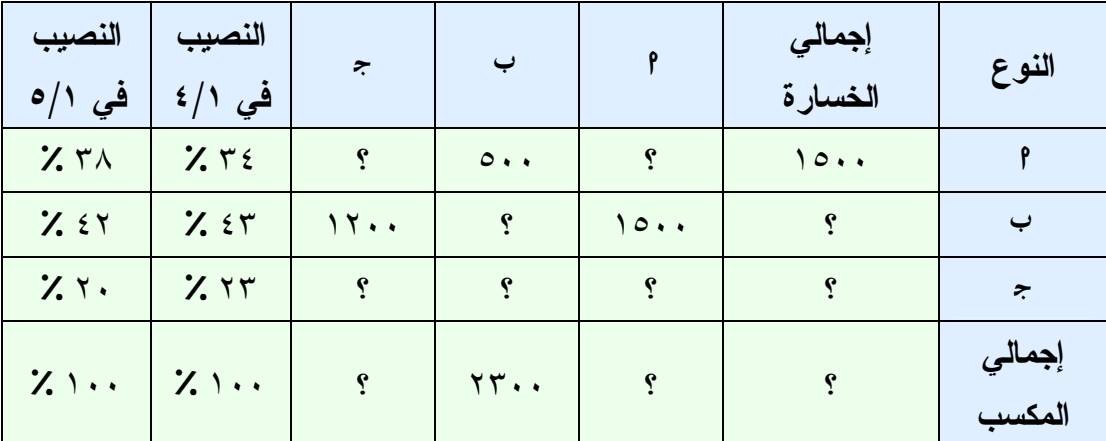

# المطلوب :

حساب توزيع العملاء في ١/٦ بافتراض ثبات عدد العملاء خلال هذا العام؟

# $(\wedge - \vee)$  حل مثال رقم

١~ يتم تحويل مصفوفة النصيب في بداية الفترة ونهاية الفترة إلى شـكل توزيـع العملاء، وذلك بضرب عدد أو العملاء × كل نسبة من نسب مصـفوفة النصـيب كالتالي :

مصفوفة النصيب في / / گ
$$
= \begin{bmatrix} * & 0 & 0 \\ ..75 & ..57 & ..75 \end{bmatrix}
$$

$$
= \begin{bmatrix} 0 & 0 & 0 \\ 0 & 0 & 0 \\ 0 & 0 & 0 \end{bmatrix}
$$

1K ا E K7 ١/٥ ا ب ج (/  ا1ة ) أ ٍ٠w٢٠ ٠w٤٢ ٠w٣٨ =١ ا ب ج <sup>١٩٠٠٠</sup> <sup>٢١٠٠٠</sup> ٍ<sup>١٠٠٠٠</sup> × ٥٠٠٠٠ أ

٢~ نبدأ بعد ذلك في ملأ خانات الجدول بتطبيق القواعد السابقة :

 نقوم بتحديد احتفاظ أو ولاء أي ماركـة لجميـع الماركـات ونهملهـا مؤقتـاً (والاحتفاظ للماركة هو تقاطع صف مع عمود الماركة ).

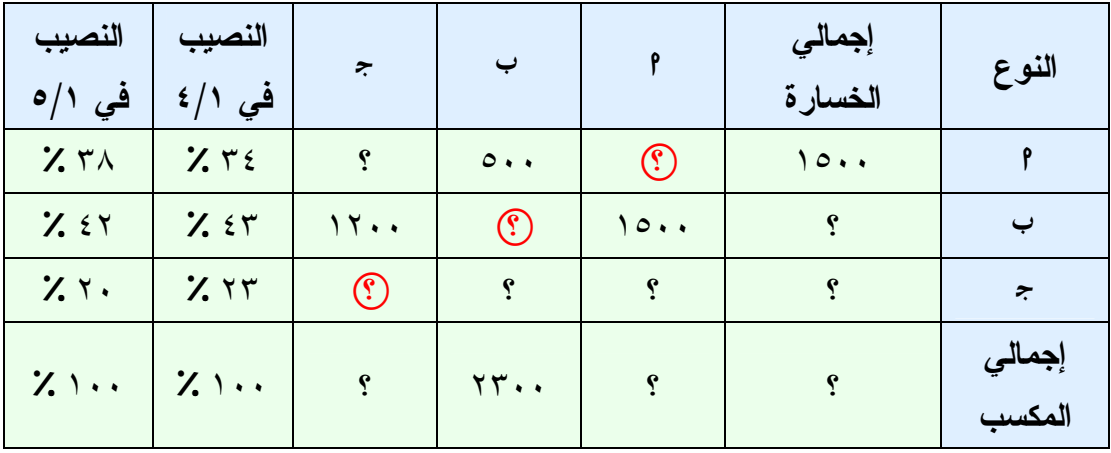

وباستخدام القواعد السابقة نقوم بإيجاد باقي الفراغات كالتالي :

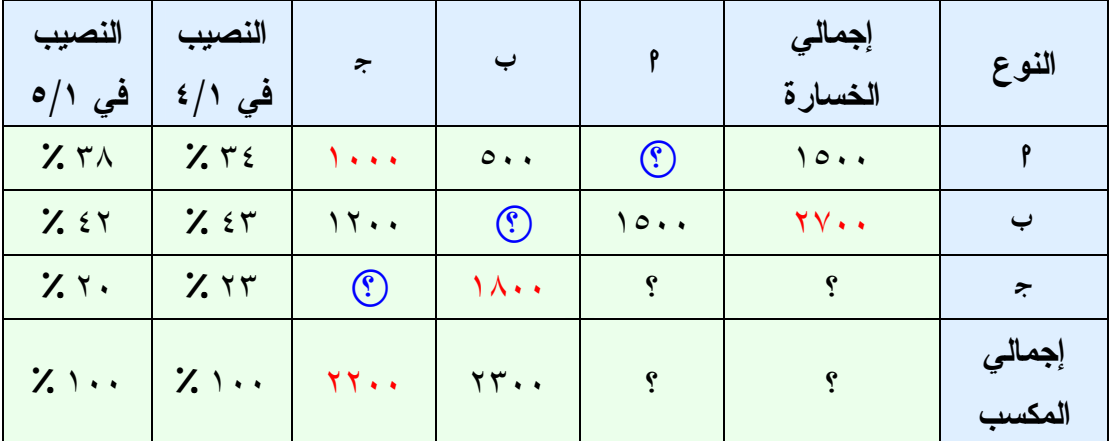

احتفاظ أي ماركة = عدد عملاء مصفوفة النصيب لهذه الماركة في بداية الفترة – إجمالي الخسارة لهذه الماركة

احتفاظ الماركة (ا) = ١٧٠٠٠ – ١٥٠٠ = ١٥٥٠٠

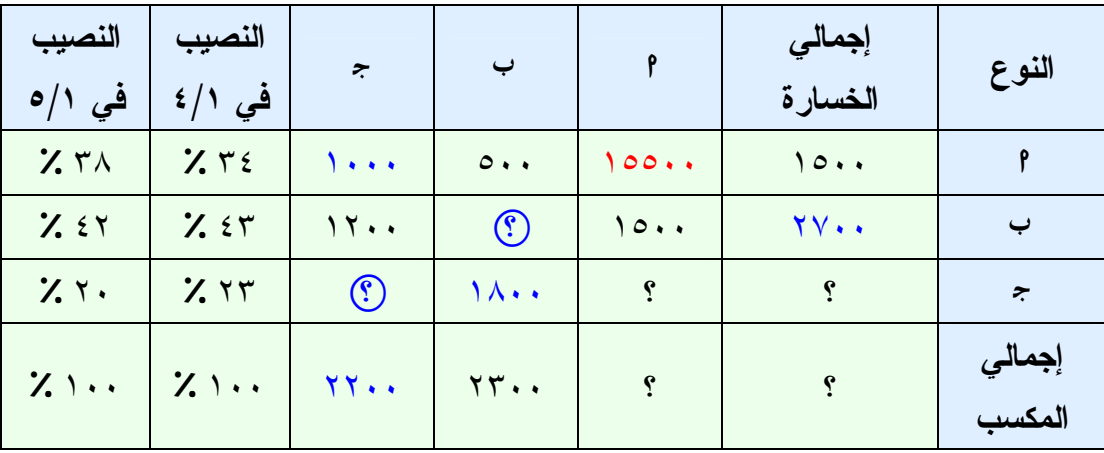

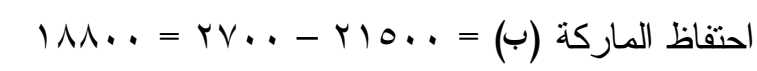

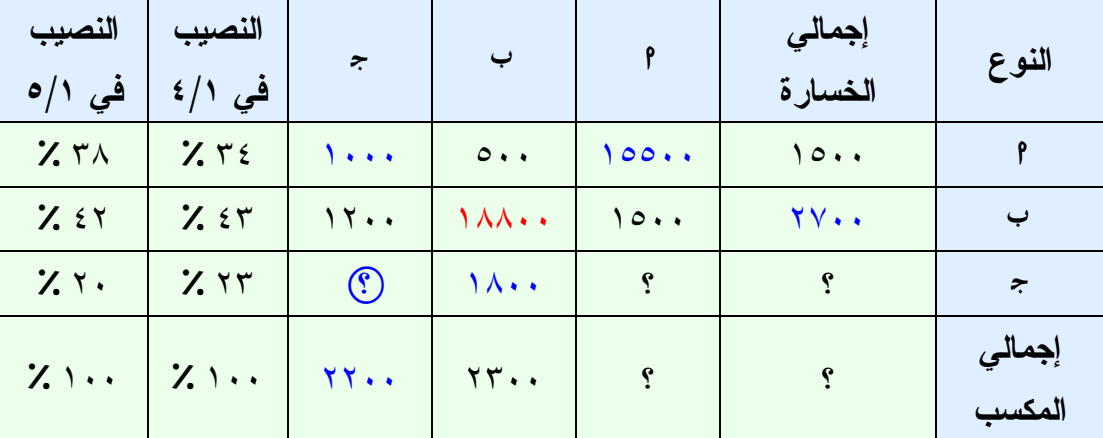

نصيب أي ماركة في نهاية الفترة = نصيب هذه الماركة في بداية الفترة +

إجمالي مكسب هذه الماركة – إجمالي خسارة هذه الماركة

نصيب الماركة (ا) (١٩,٠٠٠) = نصيب الماركة (ا)١٧,٠٠٠ + إجمالي مكسب الماركة (ا –) إجمالي خسارة الماركة (ا) ١,٥٠٠ ١٩٠٠٠ = ١٧٠٠٠ + –س ١٥٠٠ ١٩٠٠٠ = ١٥٥٠٠ + س س = ١٩٠٠٠ – ١٥٥٠٠ س = ٣٥٠٠ إ إجمالي مكسب الماركة (ا) = ٣٥٠٠

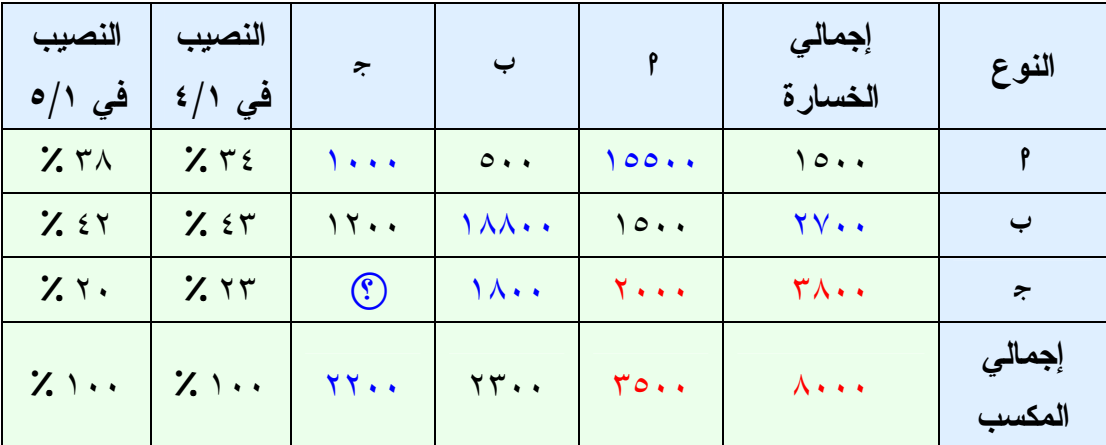

احتفاظ أي ماركة = عدد عملاء مصفوفة النصيب لهذه الماركة في بداية الفترة – إجمالي الخسارة لهذه الماركة

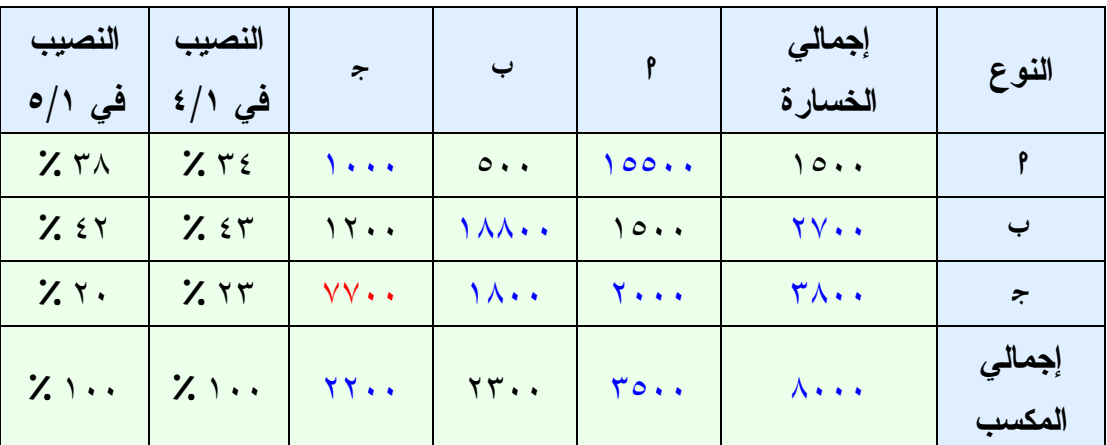

احتفاظ الماركة (ج) = ١١٥٠٠ – ٣٨٠٠ = ٧٧٠٠

٣~ نقوم بتحويل مصفوفة التحولات إلى شكل عشري كالتالي :

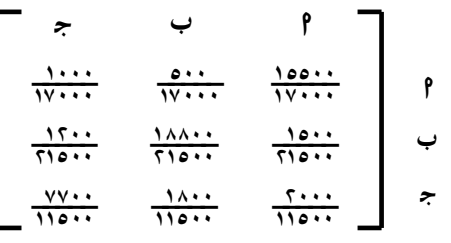

نحصل على مصفوفة التحولات الآتية :

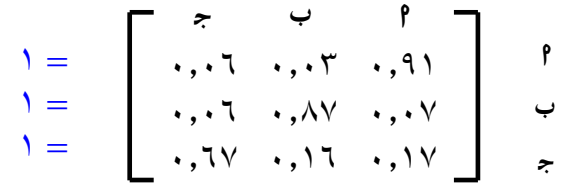
٤~ إيجاد عدد العملاء في ١/٦ عدد العملاء = النصيب في الشهر السابق × مصفوفة التحولات ٠w٠٦ ٠w٠٣ ٠w٩١ × ٍ٠w٢٠ ٠w٤٢ ٠w٣٨ أ= ٠w٠٦ ٠w٨٧ ٠w٠٧ أ ٍ٠w٦٧ ٠w١٦ ٠w١٧  $\cdot$ ,  $\xi$ ۰, ۹۲ =  $(\cdot, \cdot \vee \times \cdot, \tau \cdot) + (\cdot, \cdot \vee \times \cdot, \epsilon \cdot) + (\cdot, \cdot \wedge \times \cdot, \tau \wedge) = \rho$  $\lambda_1, \xi \cdot \lambda_2 \lambda_3 = (\cdot, 1 \times \cdot, 1 \times \cdot, 1) + (\cdot, 1 \times \cdot, 1 \times \cdot, 1 \times \cdot, 1) + (\cdot, 1 \times \cdot, 1 \times \cdot, 1 \times \cdot, 1 \times \cdot, 1) + (\cdot, 1 \times \cdot, 1 \times \cdot, 1 \times \cdot, 1 \times \cdot, 1 \times \cdot, 1 \times \cdot, 1 \times \cdot, 1)$  $\lambda,\lambda$ نصيب ج =  $\lambda,\lambda,\lambda,\gamma+\gamma+\gamma$  +  $\lambda,\gamma+\gamma+\gamma+\gamma+\gamma+\gamma+\gamma$  + (۰,۰٦×۰,٣ إ نصيب الماركات من العملاء في ١/٦ هو :  $\mathbf{A} = \left[ \begin{array}{ccc} \star & \downarrow & \mathbf{A} \\ \cdot & \cdot & \cdot & \cdot \\ \cdot & \cdot & \cdot & \cdot \end{array} \right]$ وبضرب النسب في حجم العملاء (٥٠,٠٠٠) عميل نحصل على نصيب العمـلاء في ١/٦ لكل ماركة كالتالي : ا ب ج ٥٠٠٠٠ × ٠w١٨٢ ٥٠٠٠٠ × ٠w٤٠٨٨ ٥٠٠٠٠ × ٠w٤٠٩٢  $\left[ \begin{array}{ccc} \star & \downarrow & & \uparrow \\ \text{11.} & \text{12.} & \text{13.} & \text{14.} & \text{15.} \\ \end{array} \right]$ 

تم بـحمد الله

لتحميل نسختك المحانية ت الماضي البحث المامي www.rsscrs.info

نموذد أسئلة

السؤال الأول : يقوم مصنع الشـامل للمولدات بصـنـاعة ثلاثـة أنـواع مـن المولدات فـي خـط الإنتـاج لـهذا الشـهر ، وحدات عادي، وحدات أتوماتيك ووحدات مزدوج، وقد بلغ سعر البيع لهذه المنتجات ٥٠٠ ريال، ٧٥٠ ريال و ٩٨٠ ريال على التوالي، وتكلف هذه المنتجات مواد أولية ٢٠٠ ريال، ٣٠٠ ريال و ٤٠٠ ر يـال علـي التـو الـي، و تكلـف العمالـة ١٠٠ ر يـال ، ٢٠٠ ر يـال ٢٥٠ ر يـال، و الطلـب علـي الوحدات المزدوجة لا يزَّيد عن ٣٠ وحدة شهرياً، والطلب على العادية ٩٠ وحدة شهرياً على الأقل، والطلب على الأتوماتكية ١٥٠ وحدة شهرياً على الأكثر ِ وكان بند العمالـة لهذا الشـهر ٨٥٠,٠٠٠ ريال، وبند المواد الأولية مليون ريـال<sub>.</sub> وبـافتراض أن س٢، سمس ، س<sub>٣</sub> هي كميـات الإنتاج من المولدات على التوالي، فأختر الإجابة الصحيحة مما يلي:

- ١ \_ دالـة الـهدف تأخذ الشكل التالـي:  $_{r}\omega$ هـ = ۲۰۰ $_{r}\omega_{1}$  + ۲۰۰ $_{r}\omega_{1}$  + ۲۳۰ $_{r}\omega_{1}$  $\beta_0$  هـ =  $\cdots$   $\circ$ س +  $\cdots$   $\circ$   $\cdots$  +  $\cdots$   $\uparrow$  $_{r\cup r}$ هـ = ۱۰۰ $_{r\cup r}$  + ۲۰۰ $_{r\cup r}$  + ۲۰۰ $_{r\cup r}$
- ٢- المسألة هي  $\downarrow$ هـ = ۲۰۰ $\mathsf{Im}_\mathsf{u}$  + ۲۰۰ $\mathsf{Im}_\mathsf{u}$ س $\mathsf{f}$  +  $\mathsf{f}$  +  $\mathsf{f}$  +  $\mathsf{f}$  $\uparrow$ هـ = ۲۰۰س<sub>۱</sub> + ۲۰۰س<sub>۲</sub> + ۳۳۰س  $c_1 \cup \mathcal{C}$  =  $\cdots \cup \mathcal{C}$  +  $\cdots \cup \mathcal{C}$  +  $\cdots \cup \mathcal{C}$
- ٣- قيد المواد الأولية على الشكل التالي:  $1, \dots, \dots >_{r} N^{\circ}$ +  $\dots$   $\frac{1}{r}$   $\dots$   $\frac{1}{r}$   $\dots$   $\frac{1}{r}$  $b_1$  +  $b_2$  +  $\cdots$   $b_{n+1}$ س +  $\cdots$   $\cdots$   $\cdots$   $\cdots$   $\cdots$   $\cdots$   $\cdots$   $\cdots$ c (١٠٠س١ + ٢٠٠س٢ + ٢٥٠س٣ ≤ ٠٠٠w٨٥٠
- ٤ قيد الـعمالـة على الشكل التالي:  $A \circ \cdot, \cdot \cdot \circ \vdash_{\text{r} \cup \text{r}} \circ \cdot + \cdot \circ \circ \vdash_{\text{r} \cup \text{r}} \circ \cdot + \cdot \circ \circ \vdash_{\text{r} \cup \text{r}} \circ \cdot + \cdot$  $b_1, \ldots, \ldots >_{r(y)}$  +  $\cdots$  +  $\cdots$  +  $\cdots$  +  $\cdots$  (b  $\Lambda$ o • , • • > س +  $\star$   $\star$   $\star$   $\star$  +  $\star$   $\star$  +  $\star$  +
	- 0\_ قيد الطلب على المزدوجة هو  $\mathfrak{r} \cdot \mathfrak{r}$ س $(a$  $\mathfrak{r} \cdot \mathfrak{p} \cdot \mathfrak{p}$  (b  $9 \cdot >_{r} \mu$  (c
		- ٦ ـ قيد الطلب على العادية هو  $9 \cdot \langle \cdot \rangle$ يس  $\theta$  س $(5$  $10 \cdot >_{Y} \mu$  (c)

 $V\epsilon$ 

−- قيد الطلب على الاتوكاتيكية هو  $10 \cdot \leq$ س  $a$  $\theta$  س  $\leq$  ۰  $\theta$  $10 \cdot \geq 70$  س $c$ السؤال الثاني : أختر الإجابة الصحيحة للمسألة التالية بالطريقة البيانية؟  $\uparrow$ هـ $\downarrow$   $\downarrow$   $\downarrow$   $\downarrow$   $\downarrow$   $\uparrow$   $\downarrow$ طبقاً للتالي  $(1)$   $+$  س $\gamma \ge 1$   $\gamma$   $+$   $\gamma$   $+$  1  $\gamma$   $+$   $\gamma$  س<sup>١</sup> – س٢ ≤ ٥ ــــــــــ )٢( س٢ ≤ ٨ ــــــــ )٣(ــ  $\cdots$ س $\cdots$  ، س ١ - القيد الأول يتقاطع مع محور س٬ في النقطة ( ۰، ۱ ) (a ( ٦ ، )٠ (b  $($   $)$   $($   $)$   $($   $)$   $($   $)$   $($   $)$   $($ ٢\_ القيد الأول يتقاطع مع محور س، في النقطة  $(11 \cdot \cdot)$  (a)  $(\cdot \cdot \cdot \wedge \cdot)$  (b  $(\cdot \cdot \cdot)$  (c ٣\_ القيد الثاني يتقاطع مع محور س٬ فى النقطة.  $(\cdot \cdot \cdot)$  (a  $( \circ \cdot \cdot )$  (b  $( \circ \circ \circ )$  (c ٤ - القيد الثاني يتقاطع مع محور س ٍ في النقطة  $(\cdot \cdot \cdot)$  (a  $(a - \epsilon)$  (b)  $(\circ - \circ \circ - \circ)(c$ ه\_ الحل الأمثل عند النقطة  $(\wedge \circ \vee)$  (a  $(11 \cdot \cdot)$  (b)  $(\uparrow/\uparrow \cdot \uparrow)/\uparrow \circ$  (c

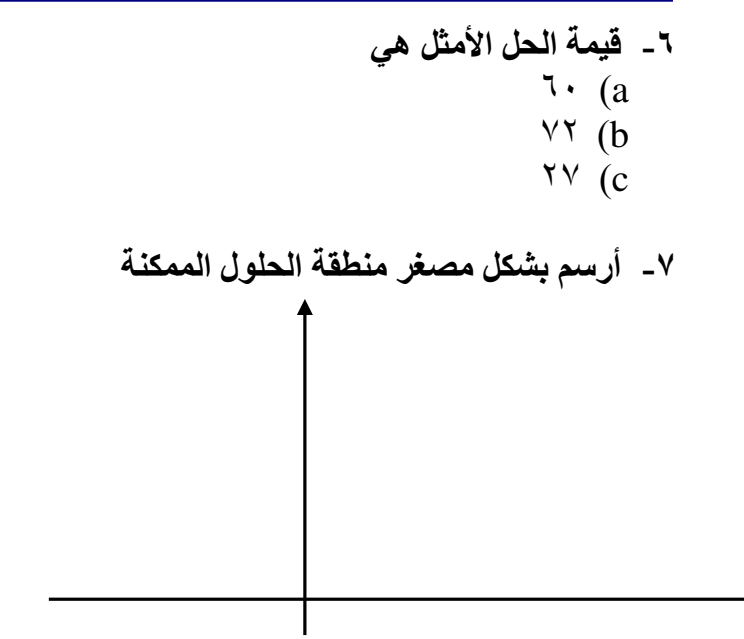

السؤال الثالث :

لديك الجدول التالي :

الجدول المبدئي لر ١٠٦ ٢٠٨ ٦٤ ٠ ٠ ٠ قاعدة الحل | س, | س, | س, | س, | س, | س, | ب | رل س<sup>٤</sup> ٣ ١ ٢ ١ ٠ ٠ ٤٨ ٠ س<sup>٥</sup> ٢ ٤ ١ ٠ ١ ٠ ٨٠ ٠ س ۲ | ۲ | ۲ | ۲ | ۰ | ۰ | ۲ | ۲ | ۲ | ۰ | ۱۲۰ | ۰ ٠ ٠ ٠ ٠ ٠ ٠ ٠ ظ ل ۰ | ۰ | ۰ | ۰ | ۰ | ۰ | ۰ | ۰ ٠ ٠ ٠ ٠ ٠ ٠ ٠ رل – مج ظ ل ١٠٦ ٢٠٨ ٦٤

المطلوب: أكمل الجدول الأول فقط؟

#### الجدول الأول

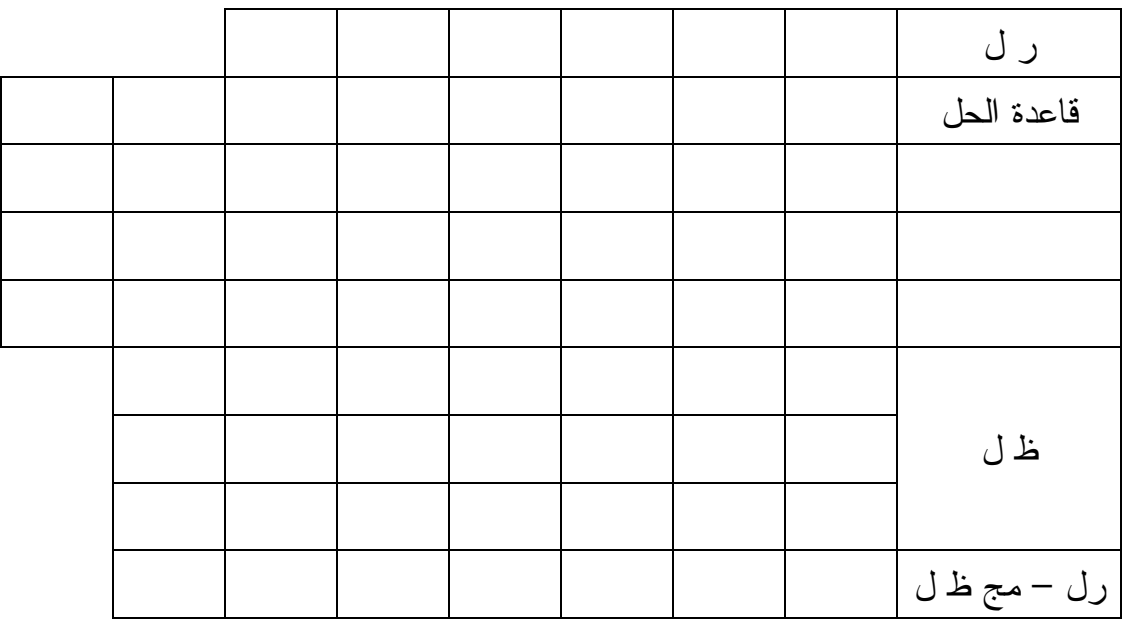

السؤال الرابع :

أولاً: أوجد استراتيجية نقل واحدة لمشكلة النقل التالية بطريقة أقل تكلفة أحسب تكلفتها، وأختبر أمثلية هذه الإستراتيجية؟

|                        | نقاط الطلب |                          |                          |                          |                   |
|------------------------|------------|--------------------------|--------------------------|--------------------------|-------------------|
|                        |            | ط ّ                      | ط`                       | $\mathbf{L}^{\prime}$    | مراكز النزويد     |
| ro.                    |            | $\gamma$                 |                          | 1 ∙                      |                   |
| $\epsilon \cdot \cdot$ |            | ٩                        | $\frac{1}{2}$            | ۱٦                       |                   |
| $\gamma \circ \cdot$   |            | ۲ (                      | ع ۱                      | ۲.                       |                   |
|                        |            | $\mathbf{r} \cdot \cdot$ | $\mathbf{r} \cdot \cdot$ | $\mathbf{r} \cdot \cdot$ | احتياجات<br>الطلب |

جدول تكلفة نقل وحدة واحدة من مركز التوريد إلى نقطة الطلب

ثانياً: لديك جدول تكلفة نقل الوحدة الواحدة من منتج ما من المراكز (م) إلى نقاط الطلب (ط) كالتالي:

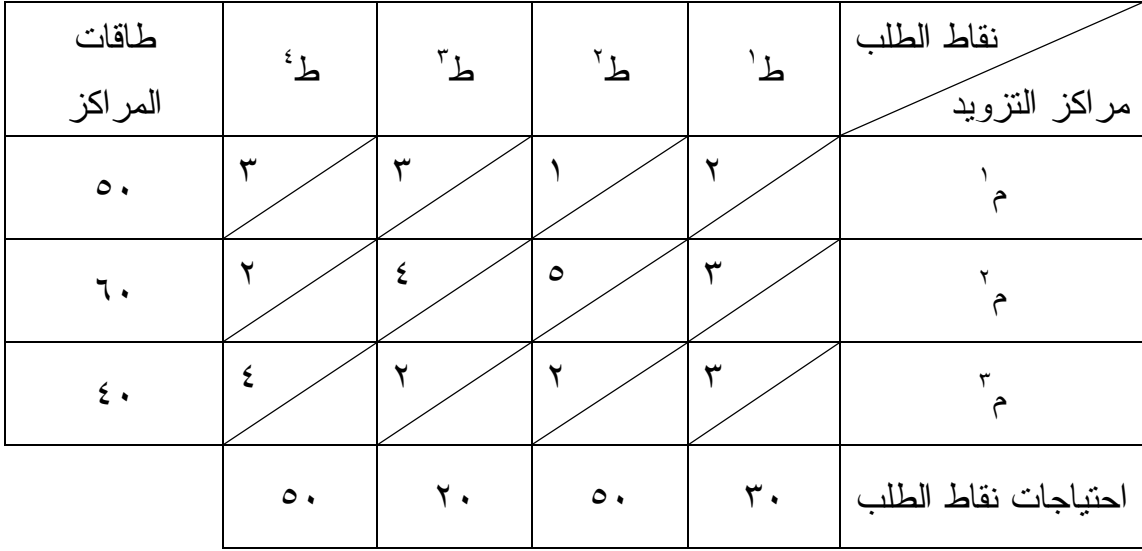

أوجد استراتيجية نقل واحدة بأي طريقة تعرفها؟ ثم أحسب تكلفة الاستراتيجية واختبـار الأمثلية؟

السؤال الخامس : لديك جدول العائد لبدائل مصنع ألعاب تحت حالات الطبيعة (الطلب) المختلفة، فإذا كانت إدارة المصنع متفائلة بنسبة ٪٣٠ فأختر الإجابة الصحيحة لمشـكلة القـرار التالية :

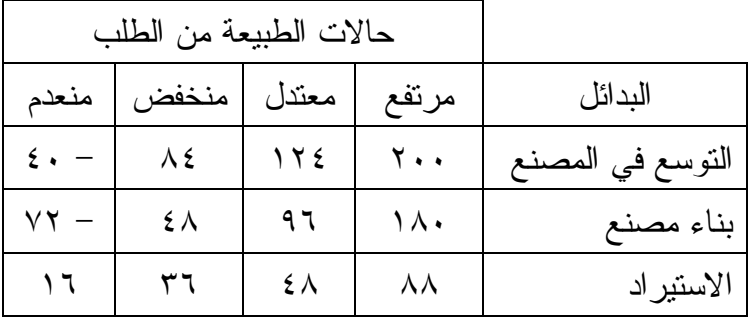

- ١- القرار بطريقة لابلاس ( أ ) التوسع (ب) بناء مصنع (ج) الاستيراد
- ٢<sub>-</sub> القرار بطريقة هورتس ( أ ) التوسع (ب) بناء مصنع (ج) الاستيراد

٤ \_ في حالة كان إدارة المصنع متفائلة بنسبة ٢٠٪ فالقرار بطريقة هورتس سيكون ( أ ) التوسع (ب) بناء مصنع (ج) الاستيراد

السوَّ ال السادس: بلغ عدد العملاء لمنتج ما ٥٠,٠٠٠ عميل في شهر ١٤٢٨/٤/١ هــــــــــوذلـــك لـــثلاث ماركات مختلفة، وقد كان توزيع العملاء كالنالبي: وقد قدرت الشركة الإعلانية التالي: نسبة احتفاظ أ $\gamma=7$ مكسب ب من أ = نصف مكسب ج من أ نسبة احتفاظ ج $\gamma = \zeta$ 

نسبة خسارة ج إلى ب $\mathfrak{z}=\mathfrak{z}$  $\frac{1}{2}$ نسبة احتفاظ ب  $\lambda \wedge \lambda = \tau$  نسبة خسار ة ب بافتراض ثبات عدد العملاء لبقية العام أحسب توزيع العملاء لشهر ٤٢٨/٥/١ هـ؟

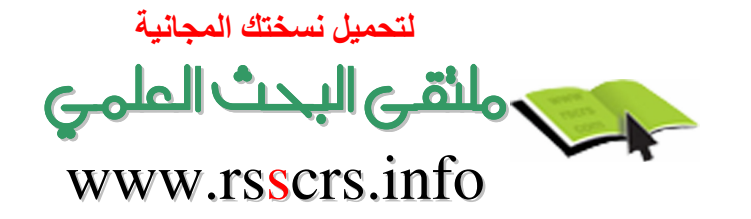

#### السؤال السابع :

لديك شبكة الأعمال التالية

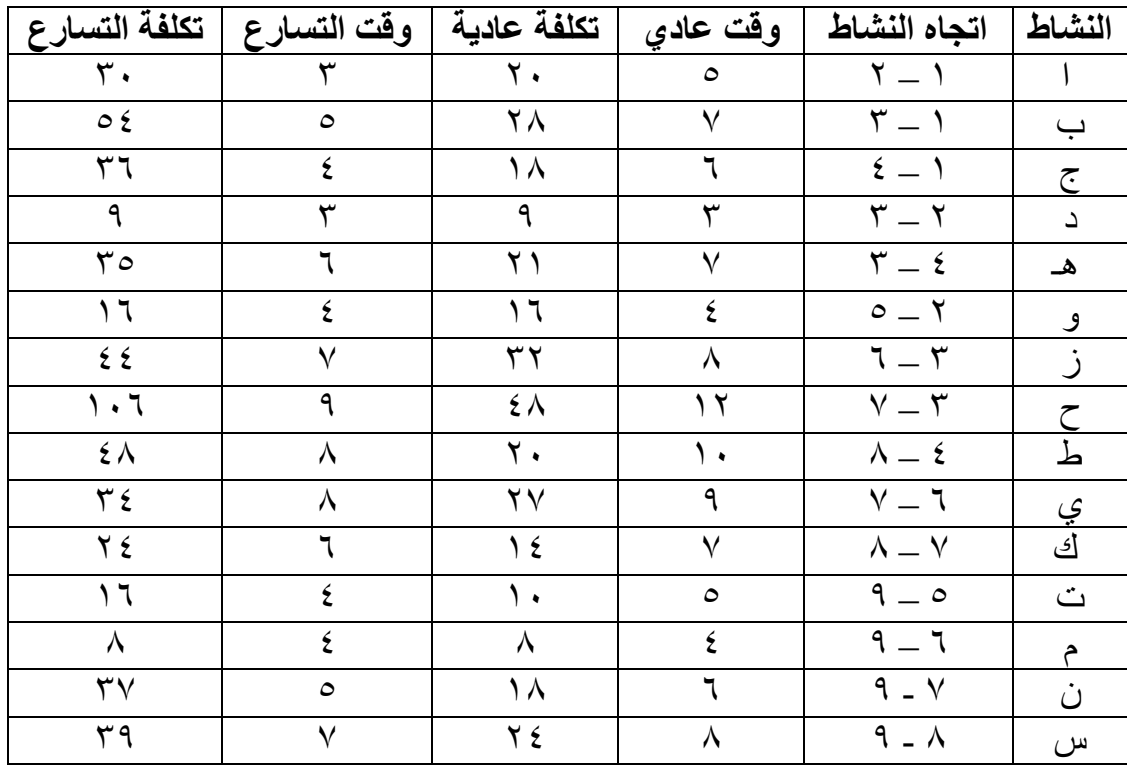

#### والمطلوب :

- ١. رسم الشبكة، وتحديد المسار الحرج، وقت تنفيذ المشروع؟ تكلفة المشروع؟
	- ٢ التكلفة الإضافية إذا خفض وقت المشروع ٤ وحدات؟
		- ٣. الوقت المبكر والمتأخر للنشاط ح ؟

لتحميل نسختك المجانية ت الماضي البحث الملمي www.rsscrs.info

### المراجع

- محمد قوته وسعود مندورة، بحوث العمليات وتطبيقاتها في القرارات الإدارية، الطبعة الأولى، جدة، ١٤١٩هـ
- أسماء محمد باهرموز، مقدمة في بحوث العمليات، الطبعة الرابعة، ٤٢٩ ١هـ - $\lambda \cdot \lambda_{\mathsf{q}}$ 
	- محاضرات لأساتذة بقسم إدارة الأعمال بكلية الاقتصاد والإدارية.

لتحميل نسختك المجانية مكملها البحث الملهى www.rsscrs.info

## ملحق

جدول التوزيع الطبيعي القياسي

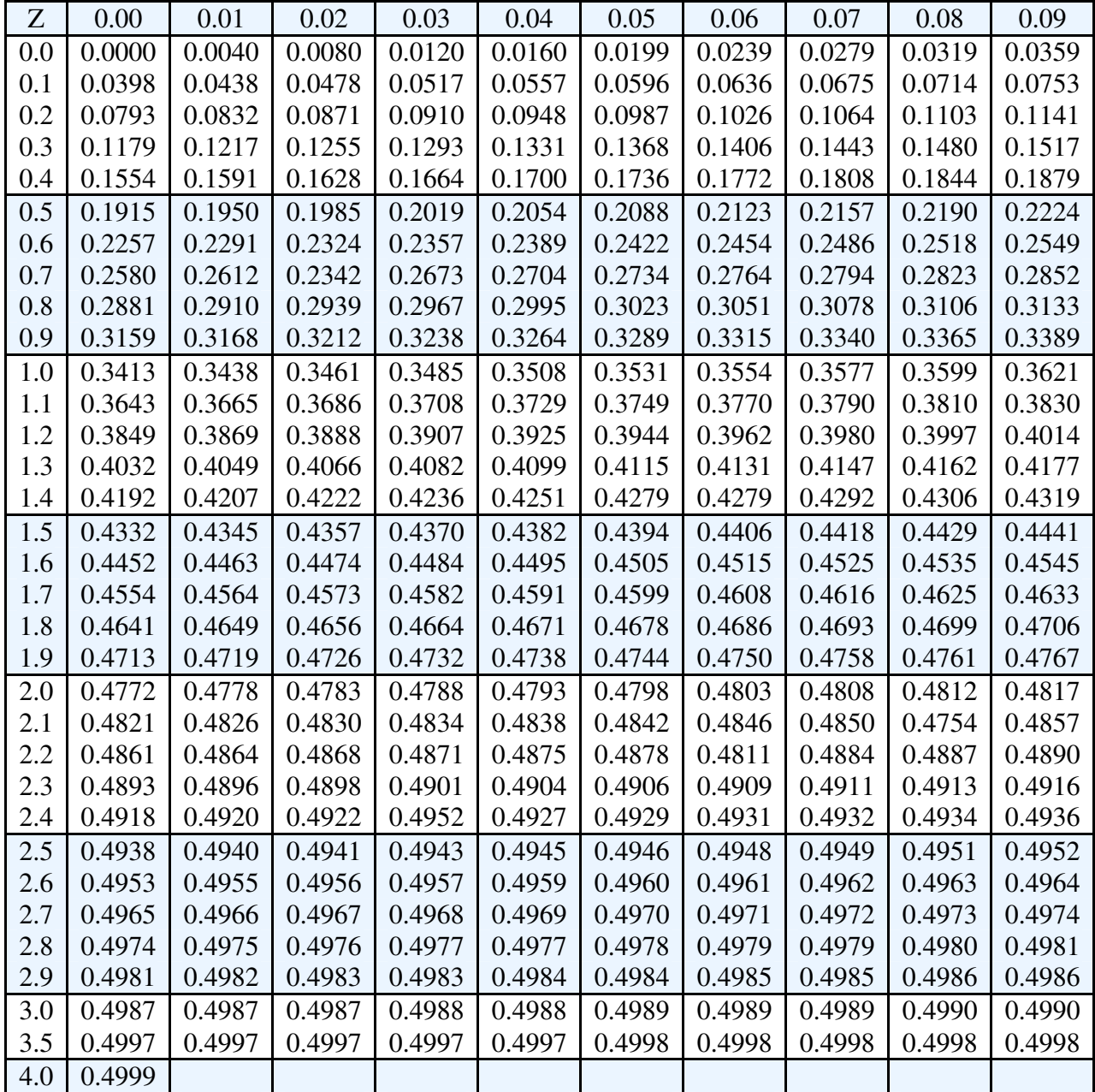

# هذا العمل للجميع ولا يباع بل ينسخ فقط وقيمته دعوة بالـهداية لك ول*ي*

لتحميل نسختك المجانية ت الصامات البحث الصامي www.rsscrs.info